# Performance Monitoring and Accountability Manuel d'Analyse de Données

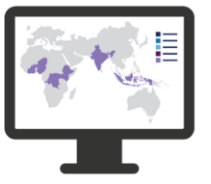

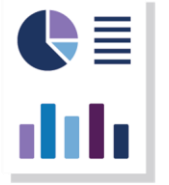

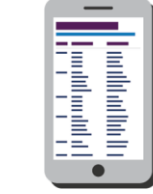

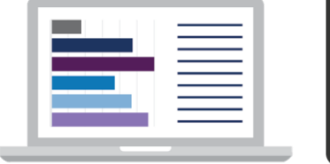

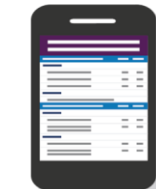

1<br>1

Février 2021

# **Table des matières**

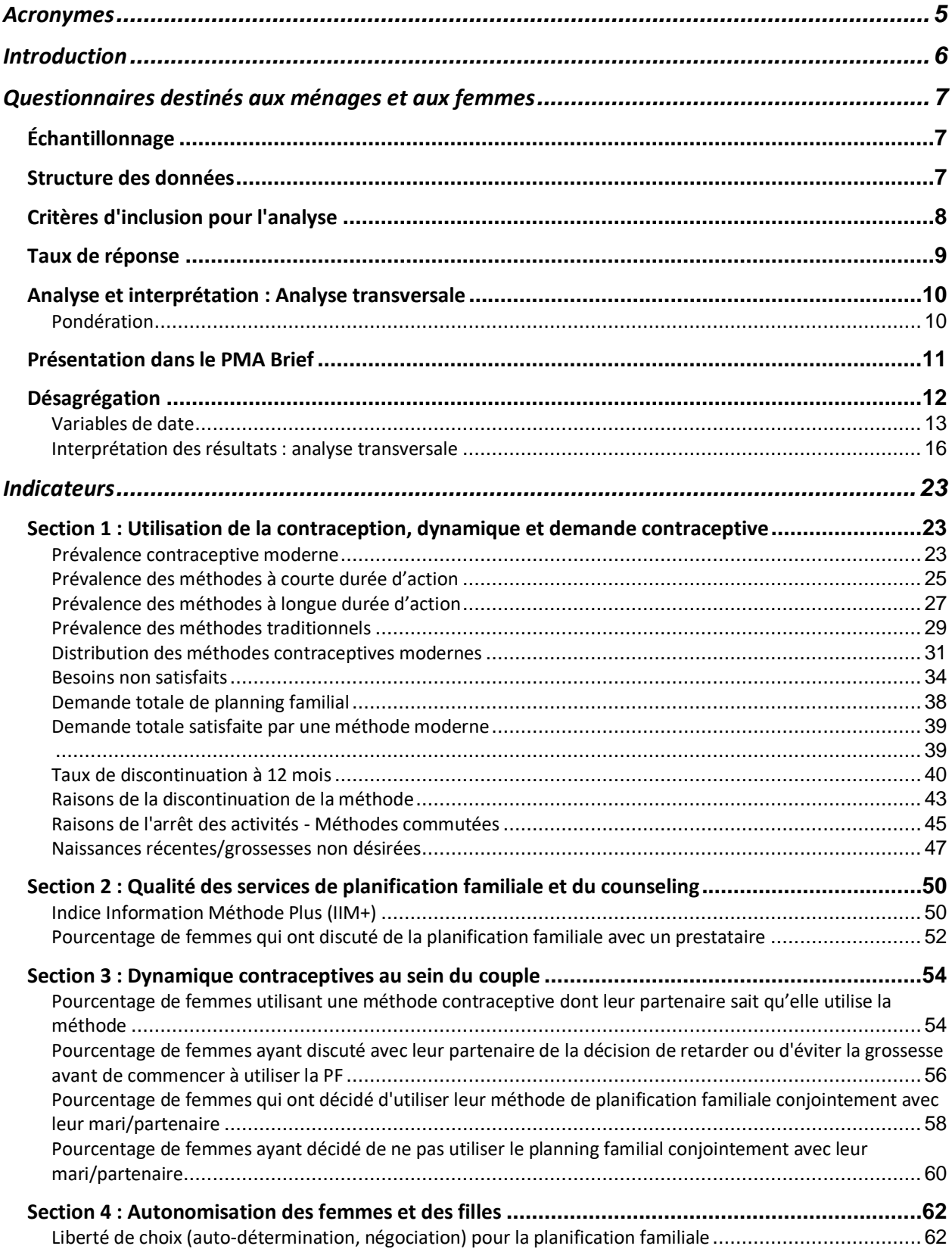

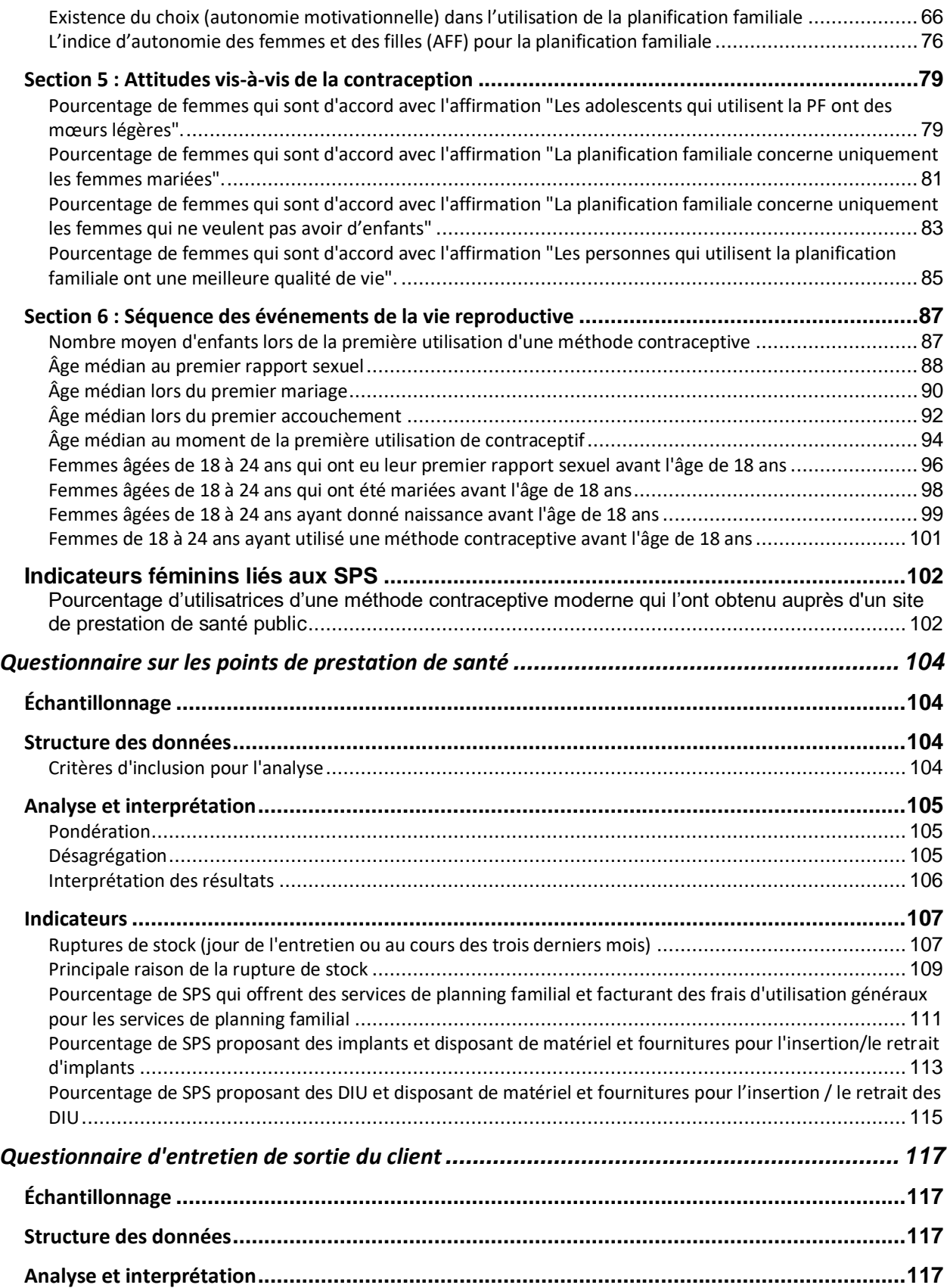

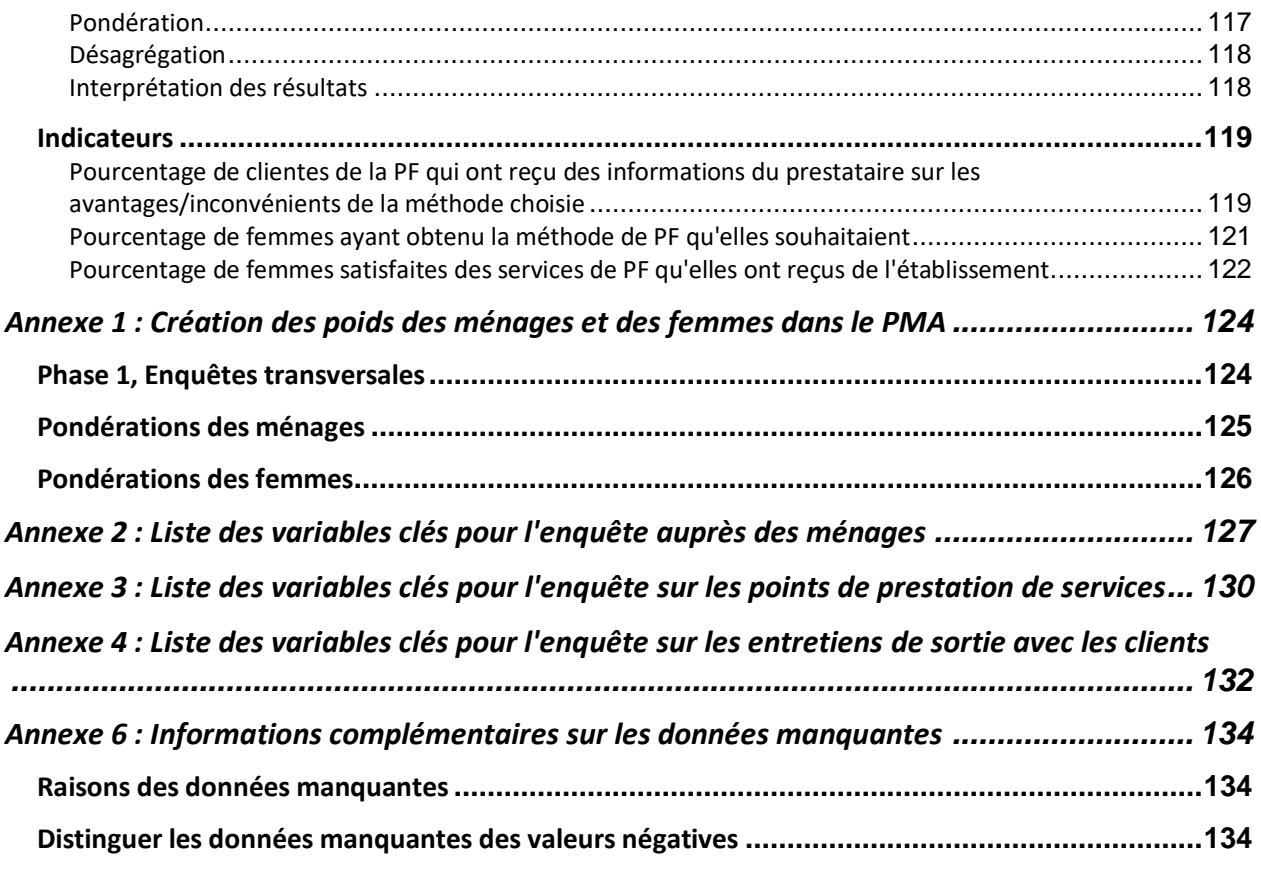

# <span id="page-4-0"></span>Acronymes

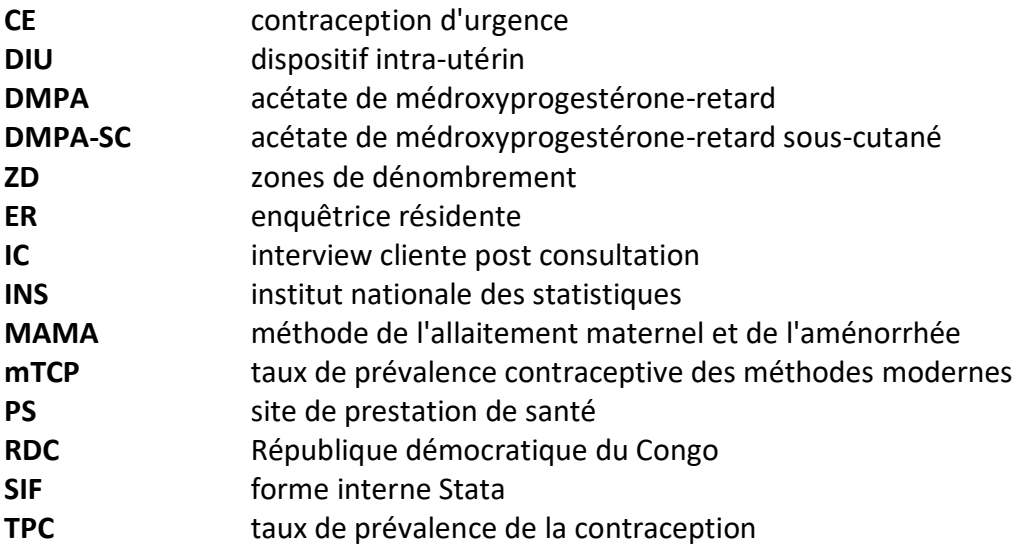

# <span id="page-5-0"></span>Introduction

Performance Monitoring for Action (PMA) utilise une technologie mobile innovante pour mener des enquêtes à bas coût et pouvant restituer des résultats rapidement afin de suivre les indicateurs clés dans le domaine de la santé et du développement.

Les enquêtes PMA recueillent des données longitudinales dans un pays auprès des ménages et des sites de prestations de santé (SPS) par des femmes, appelées enquêtrices résidentes, à l'aide de téléphones portables. L'enquête recueille des informations auprès des mêmes femmes et des mêmes ménages au fil du temps afin de suivre régulièrement les progrès réalisés et de comprendre les moteurs de la dynamique de l'utilisation des contraceptifs. Les données sont rapidement validées, agrégées et préparées sous forme de tableaux et de graphiques, ce qui permet de mettre rapidement les résultats à la disposition des parties prenantes. Les enquêtes PMA peuvent être intégrées dans les systèmes nationaux de suivi et d'évaluation à l'aide d'une plateforme d'enquête à faible coût et à temps opportun qui peut être adaptée et utilisée pour divers besoins de données sanitaires.

Le projet PMA est mis en œuvre par des universités et des organismes de recherche qui forment et déploient les cadres de enquêtrices résidentes.

L'objectif de ce manuel est de fournir des indications sur l'approche analytique de le PMA relatives aux indicateurs relatifs sur les ménages, les femmes et les SPS inclus dans le *PMA Indicator Brief* pour les données transversales. Le manuel comprend une vue d'ensemble de l'enquête PMA2020, une introduction sur la configuration des données d'enquête pour l'analyse dans Stata et l'approche analytique spécifique de chaque indicateur. La PMA continuera à mettre à jour le manuel au fur et à mesure que de nouveaux indicateurs seront ajoutés à la synthèse et fournira un manuel séparé une fois que les données longitudinales seront disponibles.

Ce manuel est accompagné de .do files de référence située dans le [repository](https://github.com/PMA-DM/PMA_Analyses_Public)  [PMA\\_Analyses\\_Public sur GitHub.](https://github.com/PMA-DM/PMA_Analyses_Public) Les .do files de ce repository permettent aux utilisateurs de données de reproduire les produits de données PMA à l'aide des ensembles de données publiés.

# <span id="page-6-0"></span>Questionnaires destinés aux ménages et aux femmes

# <span id="page-6-1"></span>Échantillonnage

La PMA utilise un échantillonnage en grappes stratifié à plusieurs degrés, où les ménages sont sélectionnés dans des grappes échantillonnées, ou zones de dénombrement (ZD), au lieu d'un simple échantillonnage aléatoire en raison des contraintes budgétaires et logistiques liées à la réalisation d'une enquête au niveau national. Les ZD sont sélectionnées avec une probabilité proportionnelle à la taille. Les limites des ZD sélectionnées sont cartographiées et toutes les structures occupées dans la ZD sélectionnée sont répertoriées. Un nombre fixe de 35 ménages au sein de l'ZD est sélectionné au hasard et interviewé.

Toutes les femmes âgées de 15 à 49 ans qui sont soit des membres habituels (population de jure) du ménage, soit ont dormi dans le ménage la veille de l'enquête (population de facto) peuvent être interrogées. Comme le PMA est une enquête longitudinale, les mêmes ménages et les mêmes femmes sont suivis à chaque phase de l'enquête. Pour garantir des probabilités d'échantillonnage précises pour le calcul du poids des ménages et des femmes, le PMA refait la carte et la liste de chaque ZD avant chaque phase de l'enquête. Le PMA s'efforce de localiser les ménages et les femmes qui ont changé d'unité de résidence au sein d'une ZD, mais les femmes et les ménages sont considérés comme perdus de vue s'ils déménagent en dehors du ZD. De plus amples informations sur les pondérations de l'enquête sont présentées à l'annexe 1.

# <span id="page-6-2"></span>Structure des données

Chaque ensemble de données spécifique à un pays inclue des variables provenant d'enquêtes auprès des ménages et des femmes. Toutes les observations au sein d'un même ménage ont des variables caractéristiques identiques au niveau du ménage. Chaque observation comprend des informations individuelles telles que l'âge et le sexe. Si une femme est éligible, c'est-à-dire, âgée de 15 à 49 ans, toutes les variables du questionnaire femme seront disponibles. Si la personne n'est pas une femme éligible, les variables du questionnaire femme seront marquées manquantes

Chaque observation dans l'ensemble de données fait référence à une personne du ménage identifiée à partir du tableau ménage<sup>1</sup> créé lors de l'entretien avec le ménage. Chaque observation contient des données sur le ménage de l'individu (les données d'un ménage à plusieurs membres sont répétées pour chaque membre). L'ensemble de données comprend les membres de tous les ménages éligibles échantillonnés et toutes les femmes éligibles identifiées à partir de l'interview de ménage, y compris les ménages éligibles qui ont refusé ou n'ont pas terminé l'interview pour une raison quelconque et les femmes éligibles ayant refusé ou n'ayant

 $\overline{a}$ <sup>1</sup> La tableau ménage est une liste complète des membres du ménage-membre habituel ou membre ayant passé la nuit dans le ménage la veille de l'enquête auprès des ménages.

pas terminé l'interview des femmes. L'interview achevé est codé à l'aide de deux variables: HHQ result pour les interviews des ménages et FRS result pour les interviews des femmes.

Chaque personne incluse dans l'ensemble de données a un identifiant unique appelé *memberID*. Chaque ménage a un identifiant unique appelé *metainstanceID*. Étant donné que l'ensemble de données est structuré au niveau du membre du ménage, il y aura plusieurs observations d'un ménage avec un double identifiant, mais il n'y aura pas de *metainstanceID* manquante. Chaque femme éligible dans l'ensemble de données possède un identiifiant unique supplémentaire, *FQmetainstanceID*. Il ne doit pas y avoir de *FQmetainstanceID* double dans l'ensemble de données.

# <span id="page-7-0"></span>Critères d'inclusion pour l'analyse

Inclure les observations pertinentes est essentiel pour le calcul correct des indicateurs. Pour toutes les analyses au niveau des ménages, ne gardez qu'une observation par ménage (*metainstanceID*<sup>2</sup>) et n'utilisez que des interviews achevés. De même, les analyses utilisant les données collectées des interviews des femmes doivent utiliser des entretiens achevés avec les femmes **et** les ménages. Les analyses au niveau des femmes se limitent à la population *de facto* - les femmes qui ont passé la nuit précédente dans le ménage. Les analyses au niveau des femmes sont limitées à la population *de facto* - les femmes qui ont dormi dans le ménage la nuit dernière. Les analyses utilisant des données longitudinales sont limitées aux ménages éligibles et aux femmes *de facto* qui ont terminé plus d'une phase de l'enquête.

Pour obtenir l'échantillon de ménages utilisé dans l'analyse transversale de le PMA, les critères suivants sont utilisés :

- 1. Gardez si *HHQ\_result* est complété
- 2. Gardez une seule observation par ménage en créant une variable correspond à 1 pour le premier membre de chaque ménage et 0 pour tous les autres
- 3. Pour faciliter les analyses futures, enregistrez l'ensemble de données du ménage dans un dossier séparé sur votre ordinateur et attribuez-lui un nom facile à identifier. Pour les besoins de ce manuel, lorsqu'une analyse doit être effectuée au niveau du ménage, l'échantillon de code Stata commence par *use household, clear*

#### **Code Stata:**

```
keep if HHQ_result==1
egen metatag=tag(metainstanceID)
keep if metatag==1
save household.dta, replace
```
Pour obtenir l'échantillon des femmes *de facto* utilisé dans l'analyse transversale de le PMA, les critères suivants sont donc utilisés :

 $\overline{a}$ <sup>2</sup> Les vagues de PMA2020 mises en œuvre en 2013-2016 utilisent la variable *usual\_member*, tandis que tous les cycles 2017 et les suivants utilisent la variable *last\_night*.

- 1. Gardez si l'entretien auprès du ménage est terminé (*HHQ\_result==1*)
- 2. Gardez si l'entretien auprès de la femme est terminé (*FRS\_result==1*)
- 3. Gardez si la femme est de *facto* (*last\_night==1)*
- 4. Pour faciliter les analyses futures, enregistrez l'ensemble de données femmes de facto dans un dossier séparé sur votre ordinateur et attribuez-lui un nom facile à identifier. Pour les besoins de ce manuel, lorsqu'une analyse doit être effectuée au niveau des femmes, l'échantillon de code Stata commence par *use female\_defacto, clear*

```
Code Stata:
     keep if HHQ result==1 & FRS result==1 & last night==1
     save female defacto, replace
```
# <span id="page-8-0"></span>Taux de réponse

Pour le ménage, PMA calcule les taux de réponse de tous les ménages qui ont été contactés pour participer à l'enquête PMA. PMA considère qu'un ménage a répondu à l'enquête s'il a commencé et terminé l'enquête.

Pour le calcul du taux de réponse des ménages, les critères suivants sont donc utilisés :

- 1. Ne gardez qu'une seule réponse par ménage (*metatag==1*) (le code Stata pour générer le *metatag* est ci-dessus)
- 2. Gardez si un ménage a été contacté pour un interview (*HHQ\_result> =1* ET *HHQ\_result<6)*
- 3. Identifier les ménages qui ont répondu à l'enquête (*HHQ\_result==1*)

```
Code Stata (échantillon complet de l'enquête ménage) :
      keep if metatag==1 
      qen responserate=0 if HHQ result>=1 & HHQ result<6
      replace responserate=1 if HHD result==1
      label define responselist 0 "Not complete" 1 "Complete"
      label val responserate responselist
      tab responserate
```
Pour les femmes, PMA calcule les taux de réponse parmi toutes les femmes éligibles qui ont été contactées pour participer à l'enquête PMA et qui vivent dans un ménage ayant terminé une enquête. Le PMA considère qu'une femme a répondu à l'enquête si elle a commencé et terminé l'enquête.

Pour le calcul du taux de réponse des femmes, les critères suivants sont utilisés :

- 1. Gardez si la femme fait partie d'un ménage ayant répondu à l'enquête sur les ménages (*HHQ\_result==1*)
- 2. Gardez si la femme est *de facto* (*last\_night==1*) et éligible (*eligible==1*)
- 3. Identifier les femmes qui ont terminé l'enquête (*FRS\_result==1*)

```
Code Stata (échantillon complet de l'enquête femme) :
      gen FQresponserate=0 if eligible==1 & last_night==1 & HHQ_result==1
```

```
replace FQresponserate=1 if FRS_result==1 & last_night==1 & HHQ_result==1
label define responselist 0 "Not complete" 1 "Complete"
label val FQresponserate responselist
```
tab FQresponserate

<span id="page-9-0"></span>Analyse et interprétation : Analyse transversale

#### <span id="page-9-1"></span>Pondération

 $\overline{a}$ 

Les poids d'enquête sont utilisés pour améliorer la représentativité d'un échantillon lorsque qu'il ne correspond pas à la population cible en raison de probabilités de sélection variables, de suréchantillonnage et de non-réponse. PMA2020 collabore avec l'institut national de statistique (INS) de chaque pays pour obtenir un échantillon représentatif des ZDs. Les ZDs sont sélectionnés avec une probabilité proportionnelle à la taille en utilisant le cadre maître de l'échantillon stratifié par zones urbaines / rurales<sup>3</sup>. Le PMA reçoit les échantillons des ZDs ainsi que leurs probabilités de sélection des instituts concernés. Des informations supplémentaires sur la construction des pondérations d'enquête sont à l'annexe 1.

L'ensemble de données PMA sur les ménages et les femmes comprend trois poids : *HHweight, FQweight* et *ZDweight<sup>4</sup> . HHweight* est utilisé dans l'analyse au niveau du ménage (par exemple, le pourcentage de ménages disposant d'une latrine à fosse). *FQweight* est utilisé dans l'analyse au niveau des femmes (par exemple, le pourcentage de femmes utilisant une méthode de contraception moderne). *EAweight* peut être utilisé si l'analyste souhaite lier les pondérations ZD au données SPS ou comparer les pondérations au niveau des ménages et du ZD. Le PMA normalise ses pondérations de manière à ce que le nombre de répondants pondérés et non pondérés reste identique, tout en maintenant des résultats représentatifs de la population générale.

Les pondérations de PMA doivent être identifiés comme une des deux types de pndération dans Stata en fonction de l'analyse . Les premiers sont les *pweights* , ou pondération d'échantillonnage, et sont utilisés pour calculer les moyennes de population. Les deuxièmes sont des *aweights* , ou pondération analytiques, et sont utilisés lors des tableaux des fréquences et des tableaux de contigence.

<sup>3</sup> La République démocratique du Congo n'a pas de stratification urbaine-rurale

<sup>4</sup> Les noms des variables de poids peuvent varier selon le pays et de l'existence d'estimations infranationales, comme indiqué à l'annexe 2.

```
Code Stata :
      tabulate FRS_result [aw=FQweight]
OU 
      prop cp [pw=FQweight]
```
Pour calculer les intervalles de confiance appropriés, Stata doit savoir le plan de sondage. Au début de chaque analyse de données, une seule commande est utilisée pour identifier les éléments de conception de l'enquête. Pour les commandes suivantes, lorsque nous voulons que les intervalles de confiance tiennent compte de la conception de l'échantillon, la conception est prévisualisée à l'aide de la commande *svy:.* La commande qui identifie le plan d'échantillonnage est appelée *svyset*<sup>5</sup> , qui nécessite les entrées suivantes :

- 1. Variable d'unité primaire d'échantillonnage <sup>6</sup>
- 2. Variable de pondération
- 3. Variable de strate $^7$

```
svyset EA ID [pw=HHHweight], strata(strata) singleunit(scaled)
Code Stata pour l'analyse au niveau du ménage :
      use household.dta, clear
```

```
OU
```
OU

 $\overline{a}$ 

svyset EA\_ID [pw=HHHweight], singleunit(scaled)

#### **Code Stata pour l'analyse au niveau des femmes :**

use female defacto.dta, clear

svyset EA\_ID [pw=FQweight], strata(strata) singleunit(scaled)

svyset EA\_ID [pw=FQweight], singleunit(scaled)

#### <span id="page-10-0"></span>Présentation dans le PMA Brief

Le brief du PMA, [disponible sur les pages pays du site web de le PMA,](https://www.pmadata.org/) présente les données de tendance issues des enquêtes PMA et PMA2020. Pour plus d'informations sur le PMA2020 et sur la manière dont le PMA2020 calcule les indicateurs, consultez le Manuel analytique de le PMA2020.

<sup>5</sup> Tapez "help svyset" dans Stata pour plus d'informations.

<sup>&</sup>lt;sup>6</sup> EA\_ID dans tous les pays sauf au Nigeria, qui utilise les grappes comme unité d'échantillonnage principale *(Cluster\_ID).*

 $^7$  Les données de la République démocratique du Congo ne sont pas stratifiées. L'annexe 2 contient une liste des variables nécessaires à l'établissement des données de l'enquête, ventilées par pays, région/état (le cas échéant) et par vague/phase.

# <span id="page-11-0"></span>Désagrégation

En plus des indicateurs de planification familiale et de santé, le PMA collecte des données socio-démographiques et géographiques. Tous les indicateurs relatifs aux ménages et aux femmes dans ce manuel peuvent être stratifiés en fonction des caractéristiques suivantes du répondant: situation matrimoniale, niveau d'éducation, statut urbain / rural, âge, situation économique du ménage et zone géographique (selon le pays).

**Situation matrimoniale** (*marital\_status*) : La situation matrimoniale de chaque membre du ménage, tel que rapporté par le répondant du ménage. Une question supplémentaire (*FQmarital\_status*), avec les mêmes options de réponse, est incluse dans le questionnaire femme pour vérification. Il y a cinq réponses possibles et cinq valeurs dans l'ensemble de données, les valeurs sont présentées entre parenthèses ci-dessous.

- Actuellement marié (1) : Mariée légalement ou religieusement
- Vivant actuellement en couple (2) : Vivant ensemble sans cérémonie civile ou religieuse officielle
- Divorcé ou séparé (3) : Mariée auparavant, maintenant divorcée ou séparée
- Veuve ou veuf (4) : Mariée avant, le conjoint est décédé
- Jamais marié (5) : Jamais mariée auparavant

**Niveau d'éducation** (*école*) : Le plus haut niveau d'éducation formelle - à l'exclusion de l'école biblique ou coranique et des formations de courte durée - faites par chaque membre du ménage, tel que rapporté par le répondant du ménage au moment de l'entretien. Les réponses possibles varient selon les pays et incluent les niveaux primaire, secondaire, universitaire et autres niveaux intermédiaires du système scolaire formel. La formation technique ou professionnelle au-delà de l'école primaire (codée: 1, 2, 3, 4, etc.) est également incluse.

**Statut urbain / rural** (*ur*) : Statut urbain (1) / rural (2) de la ZD dans lequelle le ménage a été interrogé. PMA utilise le statut urbain / rural attribué par le pays à la ZD.

**L'âge** (*age*) : L'âge de chaque membre du ménage, en années, tel que rapporté par le répondant du ménage au moment de l'entretien. Une question supplémentaire (*FQ\_age*), est incluse dans le questionnaire féminin pour vérification. L'age peut être regroupé en tranches d'âge de cinq ans pour faciliter l'analyse. Le code Stata ci-dessous génére les tranches d'âge suivantes: 15-19 ans, 20-24 ans, 25-29 ans, 30-34 ans, 35-39 ans, 40-44 ans, 45-49 ans

```
Code Stata :
      use female_defacto.dta, clear
      egen age5 fq=cut(FQ age), at(15(5)50)
```
**Bien être économique** (*wealthquintile* ou *wealthtertile*) : Les ménages sont divisés en quintiles ou tertiles de richesse, en fonction de la répartition de la richesse dans les ménages

échantillonés.<sup>8</sup> (quintile de richesse codé: 1, 2, 3, 4, 5; tertile de richesse codé: 1, 2, 3). Les quintiles et les tertiles sont créés à l'aide de pourcentages sensiblement égaux de ménages, en utilisant des pondérations, à partir de la variable *score<sup>9</sup>* . Les catégories de richesse sont créées au niveau du ménage et non au niveau individuel, soit environ 20% (ou 33%) <sup>10</sup> des ménages (une observation par ménage pondéré) appartiennent à chaque catégorie de richesse. Les quintiles et les tertiles sont créés en répartissant des pourcentages à peu près égaux de ménages, en utilisant des pondérations, à partir de la variable *score*. Un score (égal à la variable *score*) est attribué à chaque ménage en fonction du nombre de biens possédés. Les ménages avec un score inférieur sont placés dans les quintiles ou les terciles de richesse inférieurs. Au niveau de la population (toutes les observations), la distribution peut être asymétrique.

**Zone géographique** (*région*<sup>11</sup>) : Zone géographique (ou département) de l'ZD dans laquelle le ménage a été interrogé. Tous les pays de l'enquête PMA ne disposent pas d'informations sur la zone géographique (département) de l'enquête<sup>12</sup> (codées : 1, 2, 3, 4, etc.).

Dans les sous-groupes démographiques avec des échantillons de petite taille, les estimations des indicateurs PMA peuvent être numériquement instable et très imprécis. Par conséquent, il est important de vérifier le nombre de personnes ayant répondu à une question donnée avant d'effectuer une analyse et de présenter des intervalles de confiance avec les données. Il en va de même lorsque l'on combine des informations désagrégées pour obtenir plus d'informations sur une population spécifique. Par exemple, étant donné que le nombre de femmes âgées de 15 à 19 ans utilisant des contraceptifs peut être très faible, il peut ne pas être recommandé de signaler le pourcentage de femmes recevant leurs contraceptifs d'une source publique en raison de leur petit dénominateur. Dans les documents PMA accessibles au public, les résultats générés par 25 à 50 femmes non pondérées au dénominateur sont en italique, tandis que les résultats générés par moins de 25 femmes non pondérées au dénominateur sont remplacés par  $"$ —".

#### <span id="page-12-0"></span>Variables de date

 $\overline{a}$ 

Tous les ensembles de données PMA incluent des variables date sous forme de chaîne et sous forme interne de Stata (SIF). Les variables SIF sont codées en utilisant la durée en millisecondes depuis 00:00:00 le 1er janvier 1990, mais peuvent être affichées en utilisant de nombreux formats communs de date ou d'heure. Les variables date sont initialement stockées sous forme de string et sont converties au format SIF pendant le processus de nettoyage des données à l'aide de l'un des deux différents codes Stata, selon que la variable inclut ou non des

<sup>8</sup> Les quintiles de richesse du Nigéria sont calculés par État. Au cours d'enquêtes nationales au Niger, les données incluent les terciles de richesse pour Niamey et au niveau national. Les quintiles de richesse de la RDC sont calculés séparément pour Kongo Central et Kinshasa.

<sup>9</sup> Un score est attribué à chaque ménage en fonction du nombre de biens possédés. Les ménages avec un score inférieur sont placés dans des quintiles ou des terciles de richesse inférieurs. Les informations sur la génération de variables de *score* peuvent [être trouvées ici.](https://dhsprogram.com/publications/publication-cr6-comparative-reports.cfm)

<sup>10</sup> 20% pour les quintiles de richesse et 33% pour les terciles de richesse

<sup>11</sup> *État* au Nigeria ; *comté* au Kenya

<sup>&</sup>lt;sup>12</sup> Les enquêtes sans cette variable incluent la République démocratique du Congo et le Rajasthan.

informations sur les heures, les minutes et les secondes. Les dates au format SIF sont désignées par SIF à la fin du nom de la variable (par exemple: *birthdate* et *birthdateSIF*).

Variables de date avec heures, minutes et secondes (*system\_date, FQsystem\_date FQSubmissionDate, SubmissionDate, doi\_corrected*) :

```
Code Stata* :
       gen double system dateSIF=clock(system_date, "MDYhms")
       format system dateSIF %tc
                                            *Peut être fait avec n'importe laquelle des variables listées
```
Variables de date sans heures, minutes et secondes (*birthdate, husband\_cohabit\_start\_first, husband\_cohabit\_start\_recent, first\_birth, recent\_birth, penultimate\_birth, child\_death*) :

```
Code Stata* :
       gen double birthdateSIF=clock(birthdate, "MDY")
       format birthdateSIF %tc
                                            *Peut être fait avec n'importe laquelle des variables listées
```
Les dates sont converties au format SIF pour faciliter le calcul de la durée pendant l'analyse. Pour calculer le temps écoulé entre deux événements (première naissance et naissance récente, par exemple) :

- 1. Identifiez l'unité de temps qui convient le mieux à l'analyse (jours, mois ou années).
- 2. Soustrayez l'heure du premier événement de celle de l'événement le plus récent, en précisant l'unité d'analyse.

Si l'unité d'analyse est supérieure aux jours (mois ou années), soustrayez les deux dates pour obtenir le nombre de jours entre les deux dates et divisez la variable résultante par le facteur respectif (30,5 pour les mois en supposant une durée moyenne de 30 jours, et 365,25 pour les années).

```
egeeagdfadfdsfg
Exemple de code Stata* :
     gen double birth intervalSIF=hours(recent birthSIF ///
      - première naissanceSIF)
         remplacer birth intervalSIF=(birth intervalSIF/730.5)
```
#### Données manquantes

Les données manquantes sont soit codées comme "." soit comme -77 (non applicable), -88 (ne sait pas) ou -99 (pas de réponse). L'annexe 6 présente un résumé de la manière dont le PMA traite les données manquantes aux fins de l'élaboration du rapport sur les indicateurs clés.

Pour l'analyse en pourcentage uniquement, toutes les données manquantes sont temporairement recodées pour être égales à  $0^{13}$ . Ceci est fait de sorte que le nombre de répondants potentiels (n) à un ensemble de questions connexes reste cohérent. Étant donné que PMA2020 ne fait pas état de la proportion de personnes qui ont répondu «Non» à une question dans ses rapports, le recodage des données manquantes n'a pas d'effet sur les proportions.

 $\overline{a}$ <sup>13</sup> Cette étape est réalisée pour la génération de rapports sur les indicateurs clés. Les données manquantes ne sont pas recodées dans les ensembles de données rendus publics.

#### <span id="page-15-0"></span>Interprétation des résultats : analyse transversale

De nombreux types d'analyses peuvent être effectués sur les données PMA. Les analyses les plus couramment utilisées par l'équipe PMA pour générer des documents accessibles au public sont les tableaux des fréquences, les tablaeux de contigence et les calculs de proportions.

#### **Tabulation des fréquences**

Un tabuleau à une dimension présente la fréquence et les taux d'une seule variable. Les tableaux à une dimension sont plus efficaces lorsqu'elles sont utilisées pour analyser des variables catégoriques. Utilise des pondérations analytiques (*aweight*) lors de l'analyse.

tabulate cp [aw=FQweight]

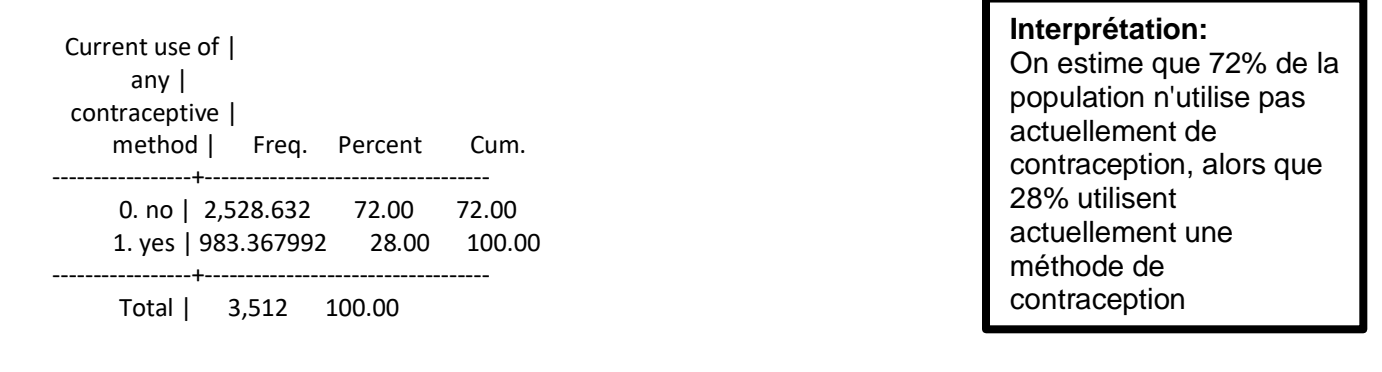

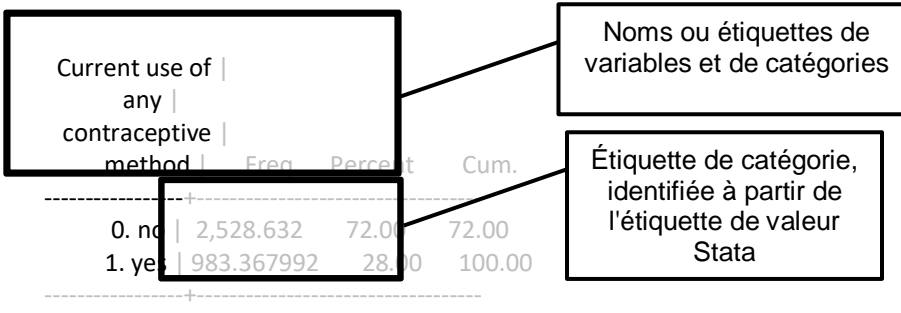

Total | 3,512 100.00

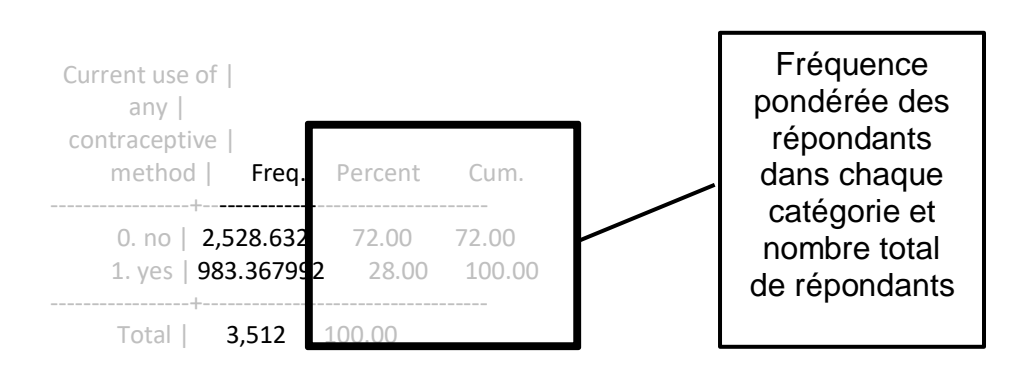

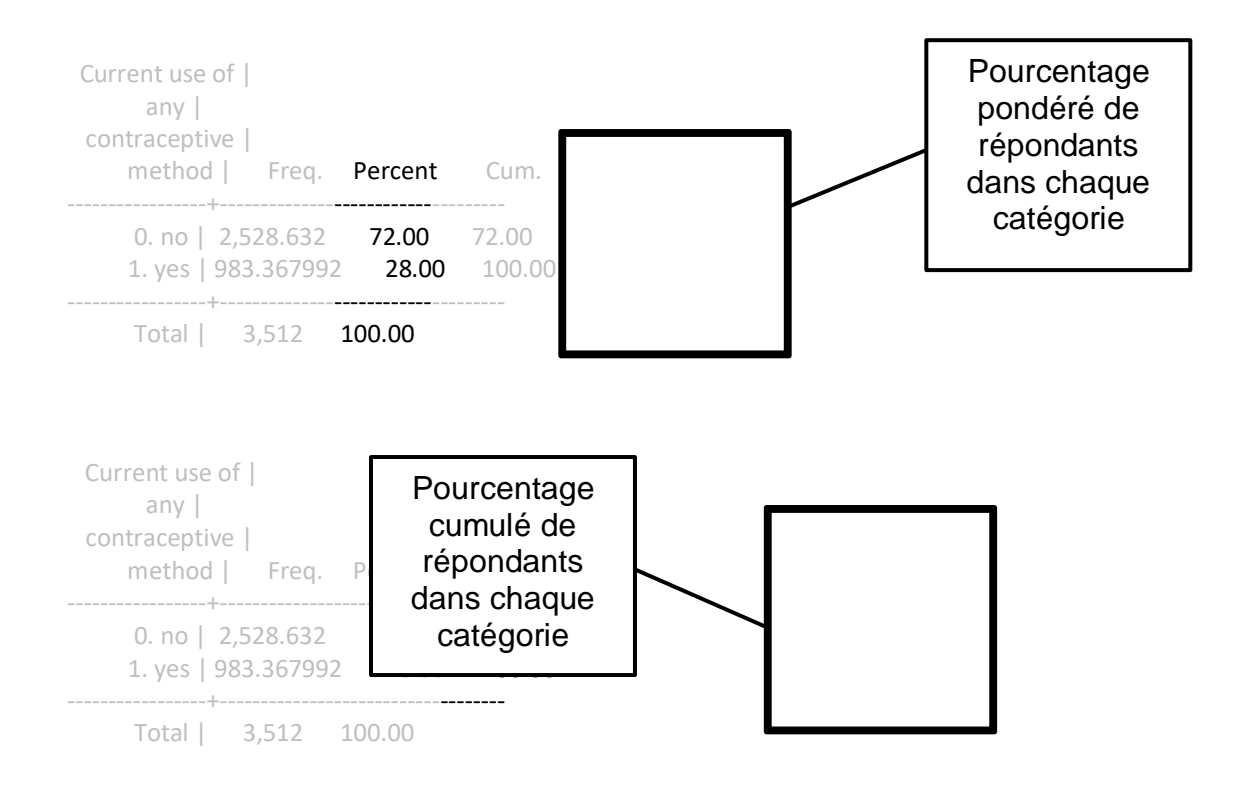

#### **Tableau de contigence**

Un tableau de contingence présente les données croisés de dénombrement deux variables et permet de présenter des mesures d'association. Les tableaux à deux dimensions sont plus efficaces lorsqu'elles sont utilisées pour analyser des variables catégoriques. Utilise des pondérations analytiques (*aweight*) lors de l'analyse. Pour afficher les pourcentages, vous devez spécifier *colomn* et / ou *row*.

tabulate school cp [aw=FQweight], row

+----------------+ | Key | |----------------| | frequency | | row percentage | +----------------+

 | Current use of any Highest level of | contraceptive method school attended | 0. no 1. yes | Total --------------------+----------------------+---------- 0. never | 1,665.854 572.09356 | 2,237.948 | 74.44 25.56 | 100.00 --------------------+----------------------+---------- 1. primary | 380.00611 190.22434 | 570.23045 | 66.64 33.36 | 100.00 --------+------------------------+--2. secondary\_1cycle | 368.31345 144.5489 | 512.86234 | 71.82 28.18 | 100.00 --------------------+----------------------+---------- 3. secondary\_2cycle | 80.2461 48.089807 | 128.33591 | 62.53 37.47 | 100.00 --------------------+----------------------+---------- 4. tertiary | 31.694277 27.929383 | 59.62366 | 53.16 46.84 | 100.00 --------------------+----------------------+---------- Total | 2,526.114 982.88599 | 3,509 | 71.99 28.01 | 100.00

#### **Interprétation:**

On estime que 25,6% de la population n'ayant jamais été à l'école utilise la contraception. En revanche, on estime que 46,8% des femmes ayant un niveau d'éducation supérieur (tertiaire) utilisent actuellement une méthode contraceptive.

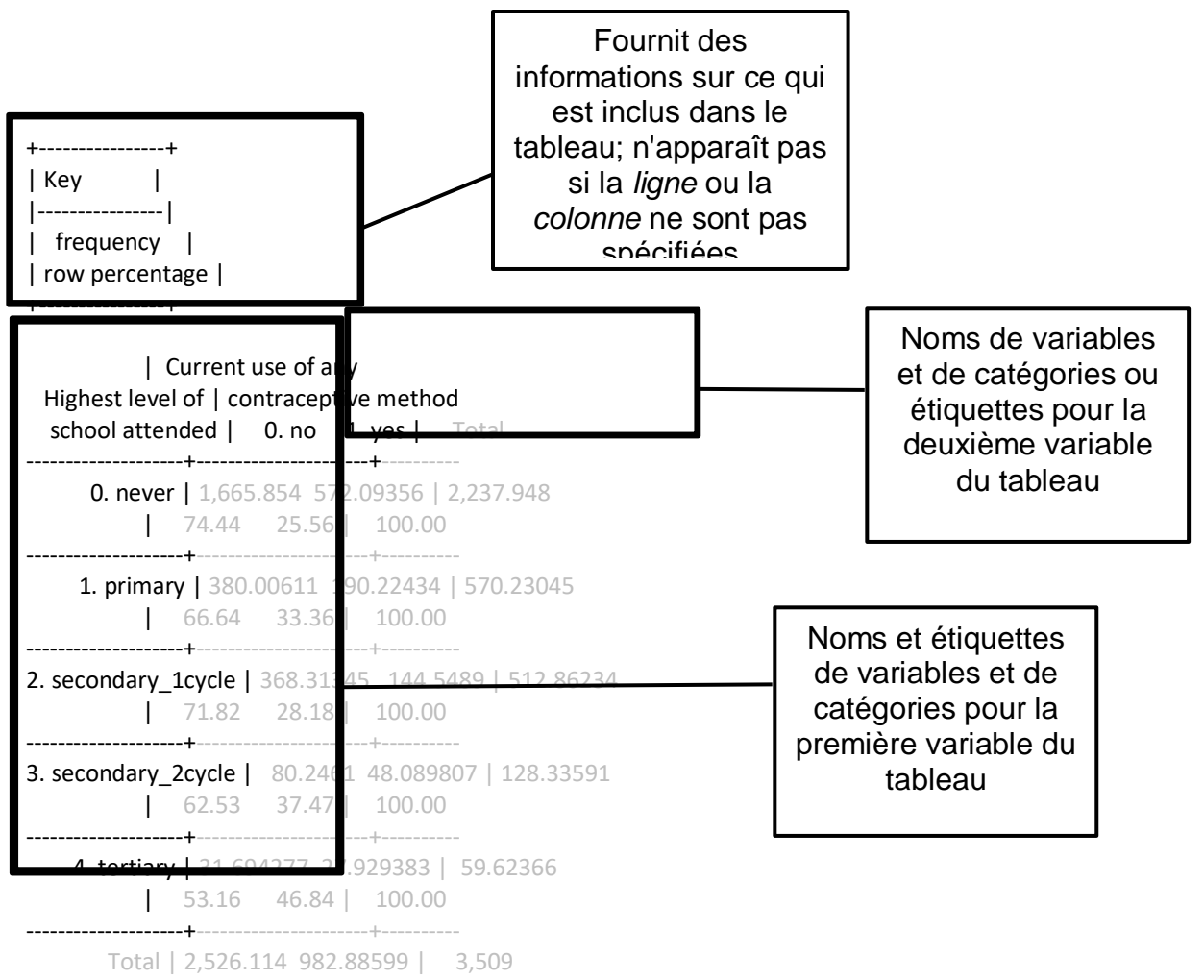

| 71.99 28.01 | 100.00

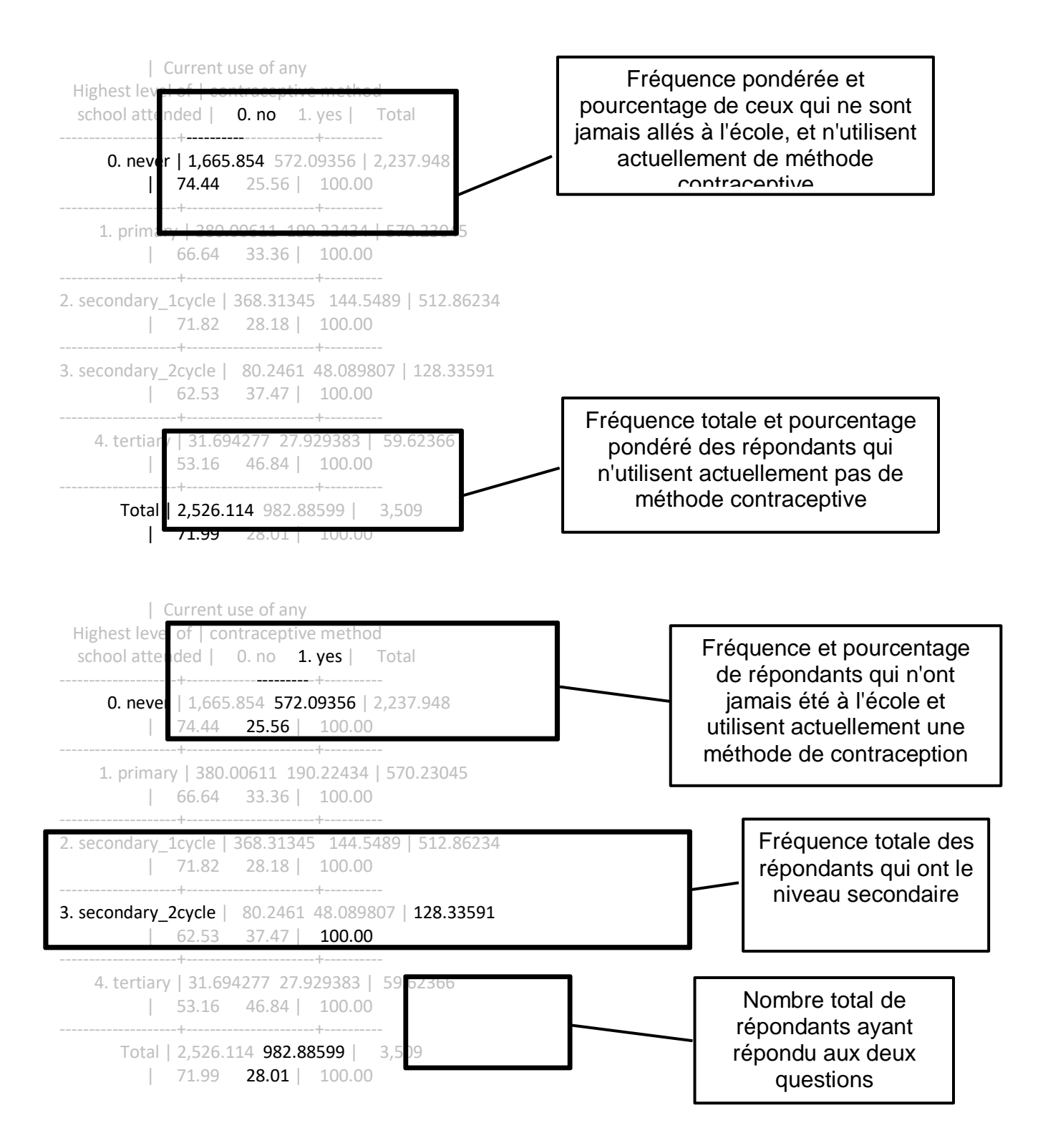

20

#### **Proportions et intervalles de confiance**

Ce qui suit présente le code Stata et son interprétation de la proportion, l'erreur type et l'intervalle de confiance d'une variable binaire spécifiée, à l'aide de la méthode de Wilson (*citype(wilson)*). Cette approche permet à PMA d'obtenir un intervalle de confiance asymétrique approprié pour une proportion limitée par 0 et 100%. En d'autres termes, la méthode de Wilson assure que les intervalles de confiance pour des estimations proches de 0 ou 100% ne descendent pas en dessous de 0 ni ne dépassent 100% pour les petites populations. De plus, les intervalles de confiance de Wilson ne varient pas de façon considérable des estimations d'intervalles de confiance symétriques (Wald par exemple) lorsque les populations sont importantes et que les estimations sont proches de 50%. Ces propriétés rendent la méthode de Wilson bien adaptée aux données PMA. Les données d'enquête doivent être ajustés avant l'analyse et la commande *svy:* doit être utilisée.

svy: proportion cp, citype (wilson) (running proportion on estimation sample)

Survey: Proportion estimation

```
Number of strata = 2 Number of obs = 3,512Number of PSUs = 83 Population size = 3,512
                   Design df = 81
   prop 1: cp = 0. no
   prop 2: cp = 1. yes--------------------------------------------------------------
                Linearized Wilson
        | Proportion Std. Err. [95% Conf. Interval]
-------------+------------------------------------------------
cp \qquad \qquad|
   _prop_1 | .7199977 .0177253 .6834634 .7538341
   _prop_2 | .2800023 .0177253 .2461659 .3165366
                     --------------------------------------------------------------
```
#### **Interprétation:**

28.0% (95% intervalle de confidence (IC): 24.6, 31.7) des répondants utilisent une méthode contraceptive

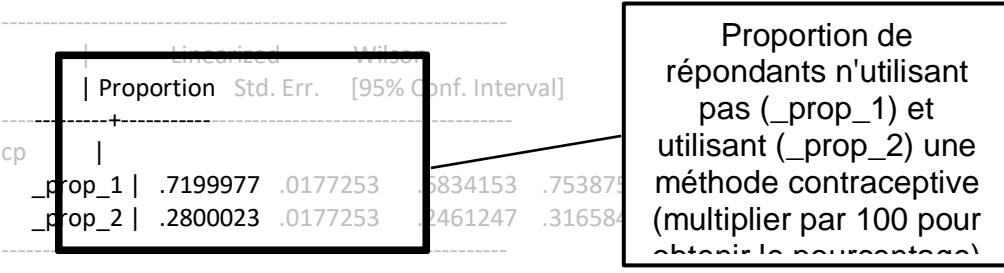

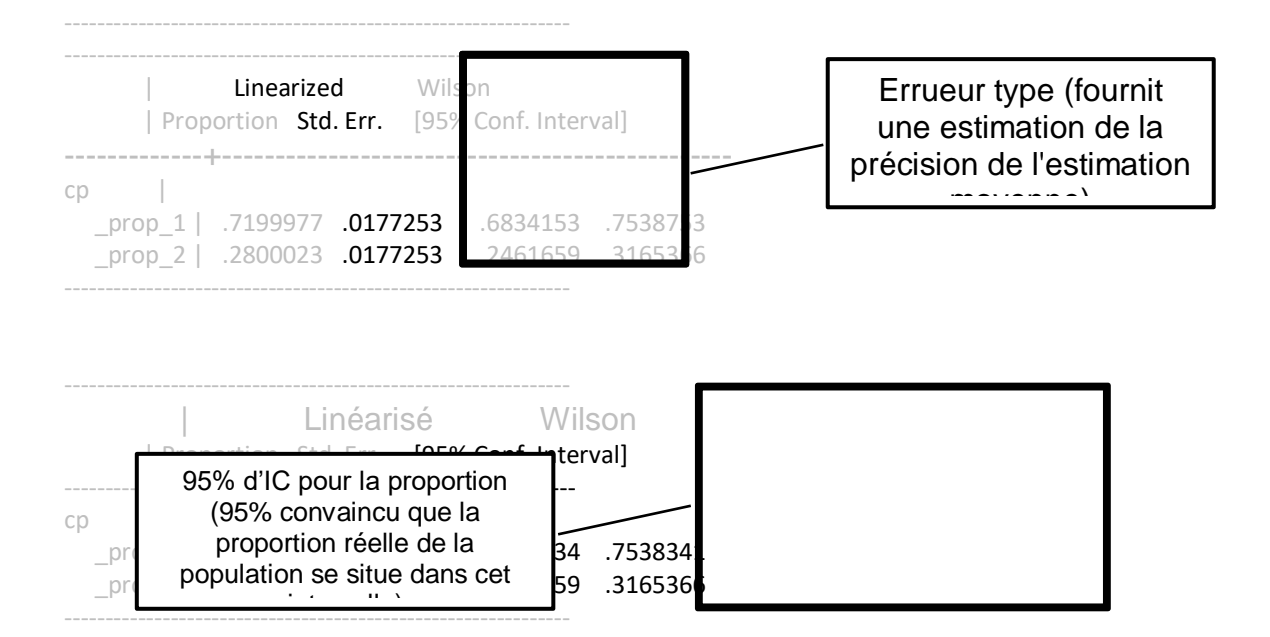

# <span id="page-22-0"></span>**Indicateurs**

<span id="page-22-2"></span><span id="page-22-1"></span>Section 1 : Utilisation de la contraception, dynamique et demande contraceptive Prévalence contraceptive moderne

**Description :** Pourcentage de femmes âgées de 15-49 ans qui utilisent actuellement une méthode contraceptive moderne (TPCm) par statut matrimonial.

## **Définition des termes :**

*Méthode de contraception moderne <sup>14</sup>* – Les méthodes contraceptives diffèrent selon les pays, en fonction des méthodes approuvées et disponibles dans le pays, et peuvent inclure : la stérilisation féminine, la stérilisation masculine, les implants, les DIU, les injectables<sup>15</sup>, les pilules, la contraception d'urgence, les préservatifs masculins, les préservatifs féminins, les diaphragmes, la mousse, le collier du cycle, Primolut Nor et la méthode de allaitement maternel et de l'aménorrhée (MAMA).

**Calcul :**

tPCM=Nombre pondéré d'utilisateurs de contraception moderne Nombre pondéré de femmes âgées de 15 à 49 ans  $X100$ 

**Numérateur :** Nombre pondéré de femmes qui utilisent (ou dont les partenaires utilisent) une méthode contraceptive moderne

**Dénominateur :** Nombre pondéré de femmes âgées de 15 à 49 ans

**Source des données :** Questionnaire femme de PMA core, toutes les répondantes *Questions :* 

- 1. « Est-ce que vous, ou votre partenaire faites actuellement quelque chose ou utilisezvous actuellement une méthode pour retarder ou éviter une grossesse ? »
- 2. SI OUI, "Que faites-vous pour retarder ou éviter une grossesse ?

**Variable :** *mcp*. *mcp* est une variable binaire générée par le PMA pour indiquer l'utilisation ou non d'une méthode de contraception moderne. Elle est élaborée comme suit :

- 1. Toutes les femmes qui déclarent utiliser actuellement une méthode de contraception moderne sont classées comme utilisatrices (*mcp=1*), à l'exception du point 3 (ci-dessous).
- 2. Toutes les femmes qui déclarent qu'elles n'utilisent pas actuellement de méthode de contraception mais qu'elles ont utilisé la contraception d'urgence (CU) comme méthode de contraception la plus efficace au cours des 12 derniers mois selon le calendrier contraceptif, sont codées comme utilisatrices (*mcp=1*).

 $\overline{a}$ <sup>14</sup> Dans l'enquête core de PMA, les méthodes modernes sont codées <30 alors que les méthodes traditionnelles sont codées >30.

<sup>15</sup> Actuellement, trois principaux contraceptifs injectables sont disponibles pour les utilisatrices de contraceptifs : un injectable à 1 mois, un injectable à 3 mois et un injectable sous-cutané. Le type d'injectable inclus dans le questionnaire dépend de sa disponibilité dans le pays de l'enquête.

- 3. Toutes les femmes qui déclarent utiliser actuellement la MAMA comme la méthode la plus efficace **et** qui répondent à deux des trois critères pour pratiquer correctement la MAMA celles qui sont moins de six mois après l'accouchement **et** qui déclarent que leur cycle menstruel n'est pas revenu - sont codées comme utilisatrices (*mcp=1*). Les femmes qui déclarent la MAMA mais qui sont soit plus de six mois après l'accouchement et/ou qui déclarent que leur cycle menstruel est revenu depuis la dernière naissance sont recodées comme utilisatrices traditionnelles et ne sont pas considérées comme utilisatrices des méthodes contraceptives modernes (*mcp=0*).
- 4. Les femmes qui déclarent utiliser une méthode de contraception mais qui n'indiquent pas le type de méthode sont considérées comme des utilisatrices de contraceptifs (*cp=1*) mais non comme des utilisatrices de contraceptifs modernes (*mcp=0*), car le type ne peut être déterminé.

#### **Analyse :**

*Pondération* - *FQweight*

*Suggestion de stratification* - situation matrimoniale, éducation, statut urbain / rural, âge, région géographique (selon le pays), situation économique

## **Code Stata (femmes** *de facto* **uniquement) :**

use female defacto.dta, clear

tabulate mcp [aw=FQweight]

#### **Remarques :**

Les enquêtes ne prennent pas nécessairement en compte les femmes qui ont déjà été stérilisées ou celles qui ont déjà eu recours à la contraception d'urgence au cours des 12 derniers mois. Ainsi, l'ajustement concernant la stérilisation et l'utilisation de la CU (points 2 et 3 sous variable) est minimal. L'ajustement relatif à la MAMA (point 3 sous variable) a également un impact minimal sur l'estimation, car l'utilisation déclarée de la MAMA en tant que méthode la plus efficace est généralement faible.

La PMA fait l'objet d'une question distincte pour l'utilisation par la CU au cours des 12 derniers mois : « Avez-vous utilisé la contraception d'urgence à un moment ou un autre au cours des 12 derniers mois ? ». Cependant, cette question n'est pas incluse dans le calcul de l'utilisation des contraceptifs.

<span id="page-24-0"></span>Prévalence des méthodes à courte durée d'action

**Description :** Pourcentage de femmes âgées de 15 à 49 ans qui utilisent (ou dont les partenaires utilisent) une méthode de courte durée d'action

Définition des termes :

*Méthode contraceptive de courte durée d'action <sup>16</sup>* – Les méthodes contraceptives comprennent : les injectables (intramusculaires et sous-cutanés), la pilule, la contraception d'urgence, les préservatifs masculins, les préservatifs féminins, la MAMA, le diaphragme, la mousse/gelée, le collier du cycle

**Calcul :**

*TPC mé*thodes de courte dur*é*e d'action*=* Nombre pondéré d'utilisateurs de contraception de courte durée d'action *x 100*<br>*Nombre pondéré de femmes âgées de 15 à 49 ans x* 100

**Numérateur :** Nombre pondéré de femmes qui utilisent (ou dont les partenaires utilisent) une méthode contraceptive de courte durée d'action

**Dénominateur :** Nombre pondéré de femmes âgées de 15 à 49 ans

**Source des données :** Questionnaire femme de PMA core, toutes les répondantes *Questions :* 

- 1. « Est-ce que vous, ou votre partenaire faites actuellement quelque chose ou utilisezvous actuellement une méthode pour retarder ou éviter une grossesse ? »
- 2. SI OUI, "Que faites-vous pour retarder ou éviter une grossesse ?

#### **Variable :**

*Construit en utilisant current\_methodnum\_rc, la variable recodée de la distribution de méthodes.* 

```
Code Stata (réservé aux femmes de facto)* :
     use female defacto.dta, clear
      gen shortacting=current_methodnum_rc> 4 & current_methodnum_rc<30 & 
      current methodnum rc!=-99save female defacto shortacting.dta, replace
```
\* Aux fins de ce manuel uniquement, chaque fois qu'une nouvelle variable est générée, la boîte Stata crée un nouvel ensemble de données. Ceci est indiqué pour aider à différencier les

 $\overline{a}$ <sup>16</sup> Dans l'enquête de base de le PMA, les méthodes à action rapide sont codées comme suit : ≥ 5 & < 30

analyses qui peuvent être effectuées sur l'ensemble de données rendues publiques et celles qui ne peuvent être effectuées qu'après avoir généré de nouvelles variables

## **Analyse :**

*Pondération* - *FQweight*

*Suggestion de stratification* - situation matrimoniale, éducation, statut urbain / rural, âge, zone géographique (selon le pays), situation économique

**Code Stata (femmes** *de facto* **uniquement) :**  use female\_defacto\_shortacting.dta, clear tabulate shortacting [aw=FQweight]

<span id="page-26-0"></span>Prévalence des méthodes à longue durée d'action

**Description :** Pourcentage de femmes âgées de 15 à 49 ans qui utilisent (ou dont les partenaires utilisent) une méthode contraceptive réversible à longue durée d'action ou permanente

## **Définition des termes :**

*Méthode contraceptive à longue durée <sup>17</sup>-* Les méthodes contraceptives comprennent : le DIU, les implants et la stérilisation masculine et féminine

#### **Calcul :**

*TPC mé*thodes de longue dur*é*e d'action*=* Nombre pondéré d'utilisateurs de contraception de longue durée d'action *Nombre pondéré de femmes âgées de 15 à 49 ans x 100*

**Numérateur :** Nombre pondéré de femmes qui utilisent (ou dont les partenaires utilisent) une méthode contraceptive réversible à longue durée d'action ou permanente

**Dénominateur :** Nombre pondéré de femmes âgées de 15 à 49 ans

**Source des données :** Questionnaire femme de PMA core, toutes les répondantes *Questions :* 

- 1. « Est-ce que vous, ou votre partenaire faites actuellement quelque chose ou utilisezvous actuellement une méthode pour retarder ou éviter une grossesse ? »
- 2. SI OUI, "Que faites-vous pour retarder ou éviter une grossesse ?

#### **Variable :**

*Construit en utilisant current\_methodnum\_rc, la variable recodée de la distribution de méthodes.* 

```
Code Stata (réservé aux femmes de facto)* :
      use female defacto.dta, clear
      gen longacting=current_methodnum_rc<=4 & current_methodnum_rc!=-99 
      save female defacto longacting.dta, replace
```
# **Analyse :**

*Pondération* - *FQweight*

 $\overline{a}$ <sup>17</sup> Dans l'enquête de base de le PMA, les méthodes réversibles à longue durée d'action sont codées sous ≤4.

*Suggestion de stratification* – situation matrimoniale, éducation, statut urbain / rural, âge, zone géographique (selon le pays), situation économique

**Exemple de code Stata (femmes de** *facto* **uniquement) :**  use female defacto longacting.dta, clear

tabulate longacting [aw=FQweight]

<span id="page-28-0"></span>Prévalence des méthodes traditionnels

**Description :** Pourcentage de femmes âgées de 15 à 49 ans qui utilisent (ou dont les partenaires utilisent) une méthode contraceptive traditionnelle

#### **Définition des termes :**

*Méthode contraceptive traditionnelle <sup>18</sup>-* Les méthodes contraceptives comprennent : Rythme et retrait

#### **Calcul :**

*TPC mé*thodes traditionnels*=* Nombre pondéré d'utilisateurs de contraception traditionnelle *<u>Nombre pondéré de femmes âgées de 15 à 49 ans x 100</u>* 

**Numérateur :** Nombre pondéré de femmes qui utilisent (ou dont les partenaires utilisent) une méthode contraceptive traditionnelle

**Dénominateur :** Nombre pondéré de femmes âgées de 15 à 49 ans

**Source des données :** Questionnaire femme de PMA core, toutes les répondantes *Questions :* 

- 1. « Est-ce que vous, ou votre partenaire faites actuellement quelque chose ou utilisezvous actuellement une méthode pour retarder ou éviter une grossesse ? »
- 2. SI OUI, "Que faites-vous pour retarder ou éviter une grossesse ?

#### **Variable :**

*Construit en utilisant current\_methodnum\_rc, la variable recodée de la distribution de méthodes.* 

```
Code Stata (réservé aux femmes de facto)* :
      use female defacto.dta, clear
      gen traditional=current_methodnum_rc> =30 & current_methodnum_rc!=-99 
      save female defacto traditional.dta, replace
```
**Analyse :** *Pondération* - *FQweight*

 $\overline{a}$ <sup>18</sup> Dans l'enquête de base de le PMA, les méthodes traditionnelles sont codées comme suit : ≥ 30.

*Suggestion de stratification* – situation matrimoniale, éducation, statut urbain / rural, âge, zone géographique (selon le pays), situation économique

```
Exemple de code Stata (femmes de facto uniquement) : 
      use female_defacto_traditional.dta, clear
      tabulation traditionnelle [aw=FQweight]
```
<span id="page-30-0"></span>Distribution des méthodes contraceptives modernes

**Description :** Composition des méthodes modernes actuelles utilisées par les femmes âgées de 15 à 49 ans

## **Définition des termes :** NA

**Calcul :** 

#### Distribution des Méthodes = Nombre pondéré de femmes utilisant une méthode moderne spécifique Nombre pondéré de femmes âgées de 15 à 49 ans utilisant <sup>x 100</sup> une méthode de contraception moderne

**Numérateur :** Le numérateur de la distribution de méthodes est composé du nombre pondéré de femmes utilisant :

- 1. La stérilisation féminine
- 2. La stérilisation masculine
- 3. Les implants
- 4. Le DIU
- 5. L'injectables (lorsqu'une seule méthode injectable est proposée dans le pays) / Injectables 3mois (lorsque des injectables à 3 mois et à 1 mois sont proposés)
- 6. L'injectables 1 mois
- 7. Les pilules
- 8. La contraception d'urgence
- 9. Le préservatif masculin
- 10. Le préservatif féminin
- 11. Les diaphragmes
- 12. Le collier du cycle
- 13. La MAMA
- 14. Les injectables sous-cutané (lorsque proposé)

**Dénominateur :** Nombre pondéré de femmes âgées de 15 à 49 ans utilisant une méthode de contraception moderne

**Source des données :** Questionnaire femme de PMA core, toutes les répondantes *Questions :* 

- 1. « Est-ce que vous, ou votre partenaire faites actuellement quelque chose ou utilisezvous actuellement une méthode pour retarder ou éviter une grossesse ? »
- 2. SI OUI, "Que faites-vous pour retarder ou éviter une grossesse ?

**Variable :** *current\_methodnum* et *current\_methodnum\_rc. current\_methodnum* est une variable catégorique telle que rapportée par la répondante pour indiquer le nombre de femmes âgées de 15 à 49 ans utilisant chaque méthode contraceptive moderne, définie comme la méthode contraceptive actuelle la plus efficace. Elle est construite à l'aide de *current\_method,*  qui est une variable string représentant la méthode actuelle d'une femme. *current\_methodnum\_rc* est la gamme de méthodes reclassées (reclassement décrit ci-dessous) utilisé par le PMA pour générer la distribution de méthodes et inclut les femmes reclassées.

Les méthodes suivantes sont recodées sur la base des réponses des répondants :

*Recoder le DMPA-SC :* Dans les pays où les injectables sous-cutanés, tels que l'acétate de médroxyprogestérone-retard sous-cutané (DMPA-SC), existent, il est important de connaître le type de produits injectables utilisés par les femmes. Le PMA recode les femmes comme utilisatrices d'injectables sous-cutanés lorsqu'elles déclarent utiliser des injectables et qu'elles ont reçu l'injection au moyen d'une petite aiguille plutôt que d'une seringue. Codé 16 dans *current\_methodnum\_rc*.

*Recoder la contraception d'urgence :* Les femmes peuvent ne pas se considérer comme des utilisatrices actuelles de la contraception d'urgence si elles n'étaient pas sexuellement actives au moment de l'enquête. Par conséquent, pour éviter de sous-déclarer l'utilisation de la contraception d'urgence, le PMA recode sa variable de méthode contraceptive pour inclure les femmes qui déclarent avoir utilisé la contraception d'urgence comme leur méthode la plus efficace au cours des 12 derniers mois (identifiées à l'aide des 12 premiers caractères en plus des virgules dans *calendar\_c1\_full*).

*Recoder la méthode d'allaitement maternelle et d'aménorrhée:* Pour qu'une femme soit considérée comme une utilisatrice de la MAMA, elle doit avoir accouché dans les six mois précédant l'enquête et être aménorrhéique au moment de l'enquête. Les critères supplémentaires d'allaitement exclusif et d'allaitement sur demande ne sont pas évalués dans PMA. Par conséquent, pour éviter la non-déclaration de la MAMA, le PMA recode son taux de prévalence de la contraception pour exclure les femmes qui déclarent utiliser la MAMA mais qui ont accouché plus de six mois avant l'enquête ou qui ne sont pas aménorrhéiques. Ces femmes sont recodées comme utilisatrices de contraceptifs traditionnels.

#### **Analyse :**

#### *Pondération* - *FQweight*

*Suggestion de stratification*- situation matrimoniale, éducation, statut urbain / rural, âge, zone géographique (selon le pays), situation économique

# **Code Stata (femmes** *de facto* **uniquement) :** use female defacto.dta, clear

tabulate current methodnum rc [aw=FQweight]

**Remarques:** Les femmes peuvent utiliser plus d'une méthode. La variable *current\_method* est une variable string, à sélections multiples, incluant plusieurs méthodes. Pour le calcul de la distribution de méthodes, les femmes sont considérées comme n'utilisant qu'une méthode, la méthode la plus efficace selon elles. Ainsi la somme de la distribution de méthodes est de 100%. Alors que Family Planning 2020 (FP2020) s'intéresse à la combinaison de méthodes de contraception modernes, la combinaison de méthode existe chez toutes les femmes qui utilisent une méthode, y compris les méthodes traditionnelles.

Il est également possible de calculer le pourcentage d'utilisatrices actuelles en utilisant une méthode contraceptive spécifique. Pour ce faire, PMA2020 inclut une variable pour chaque méthode répertoriée ci-dessus dans l'ensemble de données. Ce sont :

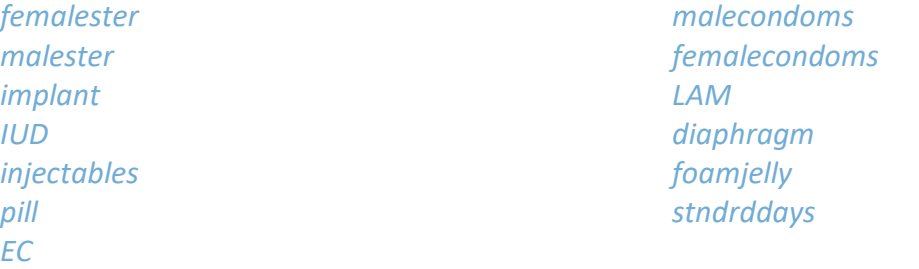

#### **Code Stata (femmes** *de facto* **uniquement)\* :**

use female defacto.dta, clear

tabulate femalester if mcp==1 [aw=FQweight]

\* This Stata code can be performed on any of the above variables

<span id="page-33-0"></span>Besoins non satisfaits

**Description :** Pourcentage de femmes fécondes âgées de 15 à 49 ans qui ne veulent plus d'enfants ou qui souhaitent retarder la prochaine naissance, ou qui voulaient retarder ou ne plus avoir d'enfants au moment de leur dernière grossesse mais qui n'utilisent pas de méthode contraceptive.

#### **Définition des termes :**

Le schéma suivant présente la définition/calcul des besoins non satisfaits<sup>19</sup>. Même si le diagramme ne concerne que les femmes mariées, le calcul des besoins non satisfaits de toutes les femmes par le PMA suit la même logique :

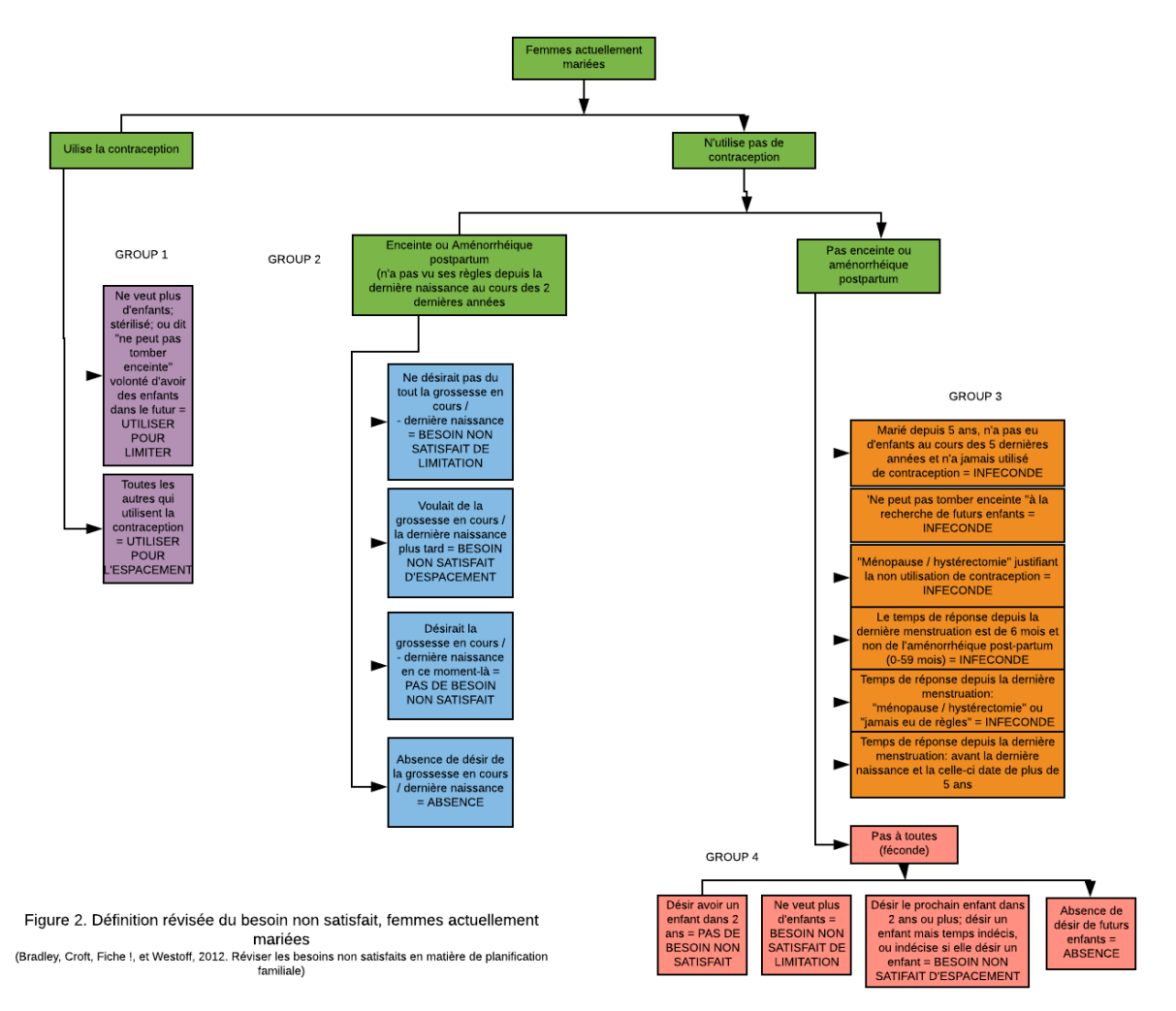

 $\overline{a}$ <sup>19</sup> Bradley, Sarah E.K., Trevor N. Croft, Joy D. Fishel et Charles F. Westoff. 2012. Révision des besoins non satisfaits en matière de planification familiale. Études analytiques du DHS n° 25. Calverton, Maryland, États-Unis : ICF International.

#### **Calcul :**

**Numérateur :** Le numérateur des besoins non satisfaits comprend les éléments suivants : 1. Nombre pondéré de femmes âgées de 15 à 49 ans qui n'utilisent aucun moyen de

- contraception, sont fécondes<sup>20</sup> et ne veulent plus d'enfants ou souhaitent retarder la naissance d'un enfant
- 2. Nombre pondéré de femmes âgées de 15 à 49 ans dont la grossesse en cours n'était pas désirée ou a eu lieu au mauvais moment
- 3. Nombre pondéré de femmes âgées de 15 à 49 ans bénéficiant d'aménorrhée post-partum qui n'utilisent pas de méthode de contraception et qui souhaitait retarder ou prévenir la grossesse la plus récente

**Dénominateur :** Nombre pondéré de femmes âgées de 15 à 49 ans

**Source des données :** Questionnaire femme de PMA core, toutes les répondants *Questions :*

- 1. « Quand vos dernières règles ont-elles commencé ? »
- 2. « Est-ce que vous, ou votre partenaire faites actuellement quelque chose ou utilisez-vous actuellement une méthode pour retarder ou éviter une grossesse ? »
- 3. « Voudriez-vous avoir [un / un autre] enfant ou préféreriez-vous ne pas / plus avoir d'enfant ? »
- 4. " Combien de temps voudriez-vous attendre à partir de maintenant avant votre prochaine naissance ? »
- 5. « Quand vous êtes tombée enceinte, voulez-vous être enceinte à ce moment là, est ce que vous vouliez avoir un enfant plus tard ou est-ce que vous ne vouliez pas/ plus avoir d'enfant ? »
- 6. « Vous avez dit que vous ne souhaitiez pas/plus avoir d'enfant et que vous n'utilisez pas de méthode contraceptive. Pouvez-vous me dire pourquoi vous n'utilisez pas une méthode ? »
- 7. « Quand avez-vous eu des rapports sexuels pour la dernière fois ? »

Des informations supplémentaires permettant de calculer l'infécondité / infécondité postpartum sont extraites de questions établissant la période des dernières menstrues, la date de la dernière naissance et la date du premier mariage.

# **Variable :**

La variable *unmet* comporte de multiples catégories, qui sont générées à partir des réponses d'une femme aux sept questions susmentionnées :

- 1. besoin non satisfait pour espacer
- 2. besoin non satisfait pour limiter

 $\overline{a}$ <sup>20</sup> Les femmes non mariées ne sont considérées comme fécondes que si elles ont eu des relations sexuelles au cours des 30 derniers jours

- 3. utiliser pour espacer
- 4. utiliser pour limiter
- 5. pas de besoin non satisfait
- 6. infécondité ou ménopause
- 7. pas sexuellement active

*unmettot* est une catégorisation binaire de *unmet,* où les femmes des catégories 1 et 2 cidessus sont définies comme 1 et toutes les autres comme 0.

#### **Analyse :**

#### *Ponderation* - *FQweight*

*Suggestion de stratification* - situation matrimoniale, éducation, statut urbain / rural, âge, zone géographique (selon le pays), situation économique

# **Code Stata (femmes** *de facto* **uniquement) :**

use female defacto.dta, clear

tabulate unmet [aw=FQweight]

**Notes :** Il n'y a pas de question dans l'enquête PMA Core Female qui pose directement des questions sur les besoins non satisfaits des femmes en matière de contraception. L'indicateur est plutôt construit à l'aide des informations recueillies tout au long de l'enquête, notamment : (1) le désir d'enfants supplémentaires et la durée souhaitée de l'intervalle entre les naissances; (2) le statut contraceptif basé sur toutes les méthodes, modernes et traditionnelles; (3) le statut de fécondité, de grossesse et d'aménorrhée pour les femmes n'utilisant pas de contraceptif; (4) l'intention (nombre et / ou calendrier) de la dernière grossesse ou grossesse en cours; et (5) l'utilisation de la contraception au moment de la dernière grossesse ou grossesse en cours. Le FP2020 suivre les besoins non satisfaits en fonction de l'utilisation de méthodes modernes de contraception (Indicateur de Base 3).

#### *Répartition des besoins non satisfaits*  egeeagdfadfdsfg

#### **Description :**

Le **besoin non satisfait d'espacement** *(unmet=1)* est défini comme le pourcentage de femmes âgées de 15 à 49 ans qui souhaitent retarder la naissance la prochaine naissance ou qui souhaitaient retarder la naissance d'un enfant au moment de la dernière grossesse mais qui utilisent/n'utilisaient pas de méthode contraceptive.

Le **besoin non satisfait de limitation** *(unmet=2)* est défini comme le pourcentage de femmes âgées de 15 à 49 ans qui ne veulent plus avoir d'enfants ou qui voulaient ne plus avoir d'enfants au moment de la dernière grossesse mais qui n'utilisent pas/n'utilisaient pas de méthode contraceptive.
# **Analyse :**

**Code Stata (femmes** *de facto* **uniquement) :**

use female defacto.dta, clear

tabulate unmet [aw=FQweight]

Demande totale de planning familial

**Description :** Pourcentage de femmes âgées de 15 à 49 ans ayant un besoin non satisfait ou utilisant une méthode contraceptive.

# **Définition des termes :** NA

**Calcul :** 

 $\overline{a}$ 

Demande totale= une méthode contraceptive ou qui ont un besoin non satisfait Nombre pondéré de femmes qui utilisent <u>Nombre pondéré de femmes âgées de 15 à 49 ans</u> x100

**Numérateur :** Nombre pondéré de femmes utilisant la contraception moderne

**Dénominateur :** Nombre pondéré de femmes âgées de 15 à 49 ans ayant besoin de contraception (utilisant une méthode de contraception ou ayant des besoins non satisfaits)

**La source de données :** Questionnaire de base PMA2020 / destiné aux femmes , répondants avec un besoin en planification familiale. Dans l'enquête PMA2020 aucune question ne pose directement des questions sur la demande satisfaite des femmes en matière de contraceptif moderne. L'indicateur est plutôt construit en utilisant la demande totale et l'utilisation de contraceptifs modernes.

**Variable :** *totaldemand<sup>21</sup>* et *mcp*

# **Analyse :** *Pondération* – *FQweight Suggestion de stratification* – situation matrimoniale, éducation, statut urbain / rural, âge, zone géographique (selon le pays), situation économique

**Remarques :** *cp* et *unmettot* peuvent être combinés pour créer une variable correspondant à la demande totale satisfaite

```
Code Stata (femmes de facto uniquement) :
     use female defacto totaldemand.dta, clear
      gen totaldemand_sat=0
      replace totaldemand=1 if totaldemand==1 & mcp==1
      label variable totaldemand_sat ///
           "Demand for family planning satisfied by modern method"
      tabulate totaldemand sat [aw=FQweight]
```
 $21$  Pas dans l'ensemble de données d'origine, construction décrite ci-dessus dans la demande totale.

Demande totale satisfaite par une méthode moderne

**Description :** Pourcentage de femmes âgées de 15 à 49 ans ayant besoin de planification familiale et utilisant une méthode moderne.

### **Définition des termes :** NA

**Calcul :** 

Demande totale satisfaite par la méthode moderne= Nombre pondéré d'utilisateurs de contraceptifs modernes Nombre pondéré de femmes âgées de 15 à 49 ans x100 avec un besoin en planification familial

**Numérateur :** Nombre pondéré de femmes utilisant la contraception moderne

**Dénominateur :** Nombre pondéré de femmes âgées de 15 à 49 ans ayant besoin de contraception (utilisant une méthode de contraception ou ayant des besoins non satisfaits)

**La source de données :** Questionnaire de base PMA2020 / destiné aux femmes , répondants avec un besoin en planification familiale. Dans l'enquête PMA2020 aucune question ne pose directement des questions sur la demande satisfaite des femmes en matière de contraceptif moderne. L'indicateur est plutôt construit en utilisant la demande totale et l'utilisation de contraceptifs modernes.

**Variable :** *totaldemand<sup>22</sup>* et *mcp*

#### **Analyse :**

 $\overline{a}$ 

*Pondération* – *FQweight Suggestion de stratification* – situation matrimoniale, éducation, statut urbain / rural, âge, zone géographique (selon le pays), situation économique

**Remarques :** *totaldemand* et *mcp* peuvent être combinés pour créer une variable correspondant à la demande totale satisfaite

```
Code Stata (les femmes de facto uniquement) :
     use female defacto totaldemand.dta, clear
     gen totaldemand_sat=0
      replace totaldemand=1 if totaldemand==1 & mcp==1
     label variable totaldemand_sat ///
            "Demand for family planning satisfied by modern method"
      tabulate totaldemand sat [aw=FQweight]
```
<sup>&</sup>lt;sup>22</sup> Pas dans l'ensemble de données d'origine, construction décrite ci-dessus dans la demande totale.

Taux de discontinuation à 12 mois

**Description :** Pourcentage d'épisodes contraceptifs ayant débuté au cours des deux années précédant l'enquête et qui ont été interrompus dans les 12 mois suivant le début de l'utilisation

# **Définition des termes :**

Un épisode contraceptif est une période d'utilisation d'une méthode particulière. Une femme peut contribuer au calcul de plusieurs épisodes

### **Calcul :**

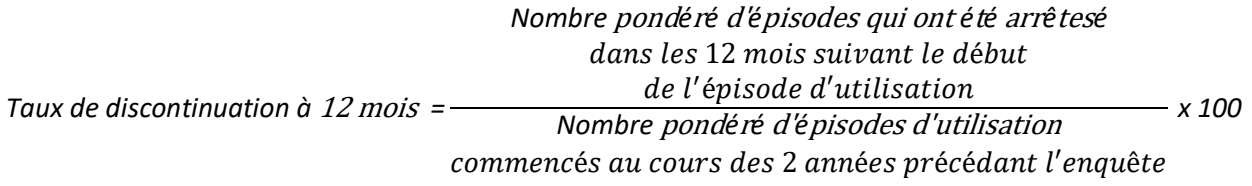

**Numérateur :** Nombre pondéré d'épisodes d'utilisation interrompus dans les 12 mois suivant le début de l'épisode d'utilisation

**Dénominateur :** Nombre pondéré d'épisodes de d'utilisation commencés au cours des 24 mois précédant l'enquête

# **Source des données :** Questionnaire PMA core, toutes les répondantes *Calendrier des contraceptifs*

Questionnaire Femme

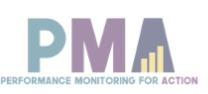

#### CALENDRIER CONTRACEPTIF : veuillez entrer les réponses du papier d'aide visuelle.

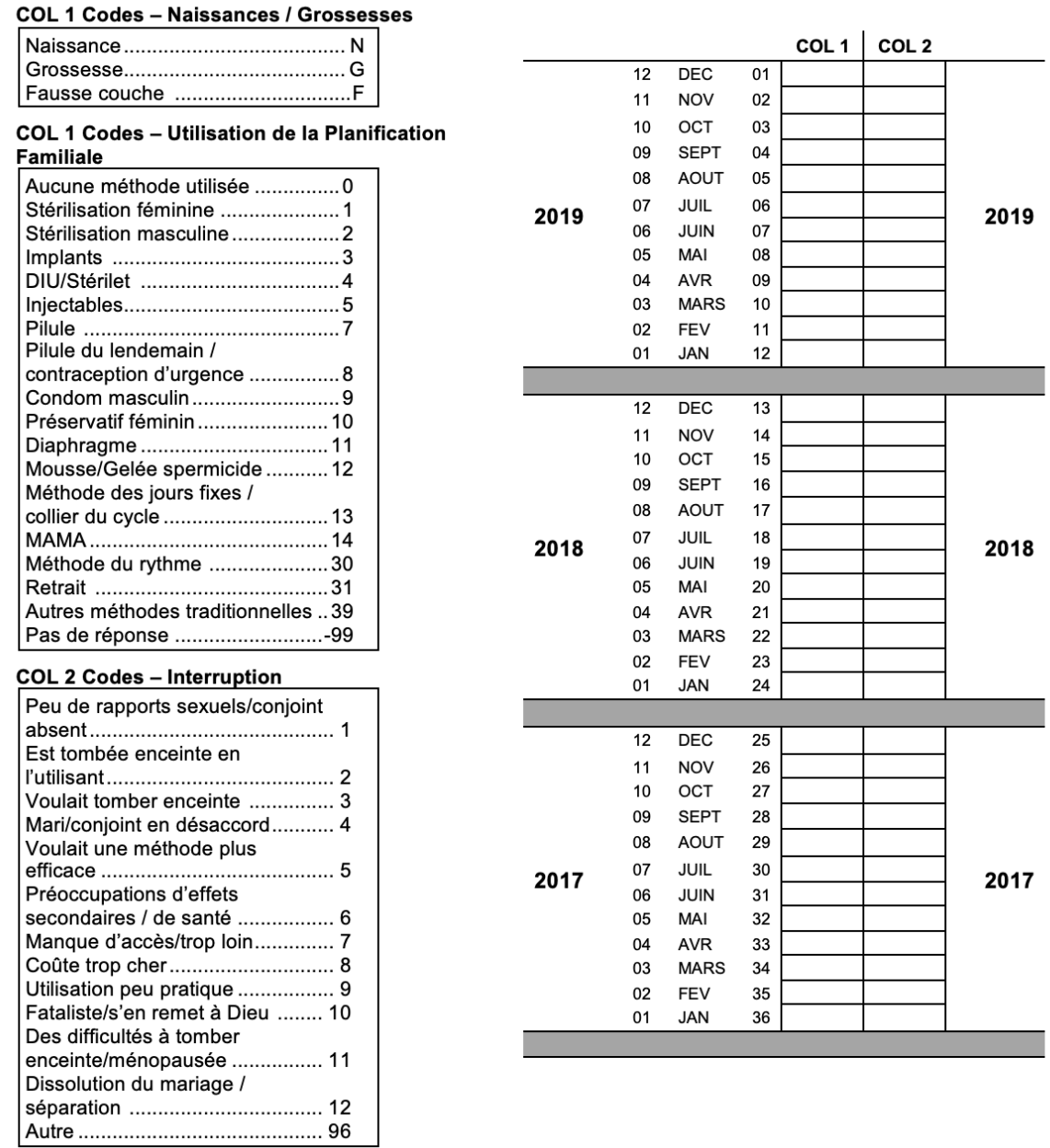

**Variable :** *calendar\_c1\_full* et *calendar\_c2\_full* peuvent être combinées pour générer un ensemble de données comprenant le taux de discontinuation total et les taux de

discontinuation par raison. Les informations suivantes sont également nécessaires pour calculer les taux d'abandon <sup>23</sup>:

- Première année du calendrier : La première année du calendrier correspond aux deux années précédant l'année de l'enquête. Par exemple, si une enquête a été réalisée en 2019, la première année du calendrier sera 2017. Pour identifier l'année d'enquête, triez les données en utilisant *doi\_corrected,* et identifiez la première année civile au cours de laquelle l'enquête a été mise en œuvre
- Dernière année du calendrier : La dernière année du calendrier est l'année de mise en œuvre de l'enquête, sauf si l'enquête a été lancée en novembre ou en décembre. Si l'enquête a été réalisée en novembre ou décembre, la dernière année du calendrier est l'année suivante, par exemple 2020 si l'enquête a été réalisée en novembre 2019 (voir ci-dessus comment identifier la réalisation de l'enquête)
- Durée du calendrier : Durée du calendrier en mois, soit 36 ou 48. Tous les pays de le PMA ont une durée de 36 mois, sauf si l'enquête a été lancée en novembre ou en décembre. Si l'enquête a été menée en novembre ou en décembre, la durée du calendrier est de 48 mois.

**Analyse :** Le code Stata pour générer les taux de discontinuation est disponible sur le repository GitHub public du PMA, [PMA\\_Analyses\\_Public](https://github.com/PMA-DM/PMA_Analyses_Public)

 $\overline{a}$ 

<sup>23</sup> Disponible par pays à l'annexe 5

Raisons de la discontinuation de la méthode

**Description :** Raisons de la discontinuation de la méthode parmi les épisodes de contraception commencés au cours des deux années précédant l'enquête et qui ont été arrêtés dans les 12 mois suivant le début de l'utilisation

# **Définition des termes :**

Les raisons possibles de l'interruption sont notamment les suivantes :

- 1. Échec de la méthode
- 2. Peur des effets secondaires ou la santé
- 3. Autres raisons liées à la fécondité
- 4. Voulait une méthode plus efficace
- 5. Autres raisons liées à la méthode
- 6. Autre/ne sait pas

**Calcul :**

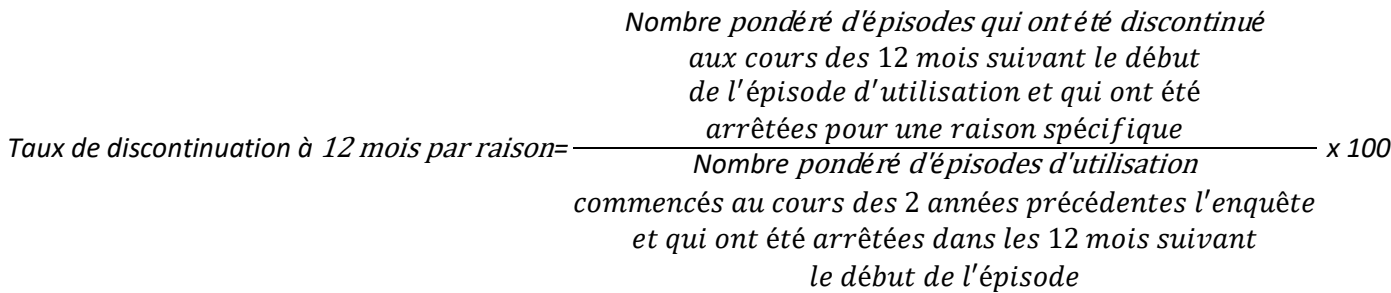

**Numérateur :** Nombre pondéré d'épisodes d'utilisation qui ont été discontinué aux cours 12 mois suivant le début de l'épisode d'utilisation et qui ont été arrêtées pour chaque raison spécifique

**Dénominateur :** Nombre pondéré d'épisodes d'utilisation commencés au cours des 2 années précédentes l'enquête et qui ont été arrêtées dans les 12 mois suivant le début de l'épisode

**Variable :** *calendar\_c1\_full* et *calendar\_c2\_full* peuvent être combinées pour générer un ensemble de données comprenant le taux de disctontinuation total et les taux de discontinuation par raison. Les informations suivantes sont également nécessaires pour calculer les taux d'abandon <sup>24</sup>:

• Première année du calendrier : La première année du calendrier correspond aux deux années précédant l'année de l'enquête. Par exemple, si une enquête a été réalisée en 2019, la première année du calendrier sera 2017. Pour identifier l'année d'enquête, triez les données en utilisant *doi\_corrected,* et identifiez la première année civile au cours de

 $\overline{a}$ <sup>24</sup> Disponible par pays à l'annexe 5

laquelle l'enquête a été mise en œuvre

- Dernière année du calendrier : La dernière année du calendrier est l'année de mise en œuvre de l'enquête, sauf si l'enquête a été lancée en novembre ou en décembre. Si l'enquête a été réalisée en novembre ou décembre, la dernière année du calendrier est l'année suivante, par exemple 2020 si l'enquête a été réalisée en novembre 2019 (voir ci-dessus comment identifier la réalisation de l'enquête)
- Durée du calendrier : Durée du calendrier en mois, soit 36 ou 48. Tous les pays de le PMA ont une durée de 36 mois, sauf si l'enquête a été lancée en novembre ou en décembre. Si l'enquête a été menée en novembre ou en décembre, la durée du calendrier est de 48 mois.

**Analyse :** Le code Stata pour générer les taux de discontinuation est disponible sur le repository GitHub public du PMA, [PMA\\_Analyses\\_Public](https://github.com/PMA-DM/PMA_Analyses_Public)

Raisons de l'arrêt des activités - Méthodes commutées

**Description :** Épisodes de contraception commencés au cours des deux années précédant l'enquête, qui ont été interrompus dans les 12 mois suivant le début de l'utilisation et ont été arrêtés pour changer la méthode

### **Définition des termes :**

Le changement de méthode signifie que lorsqu'une femme cesse d'utiliser une méthode, elle passe à une autre méthode contraceptive sans interruption entre les deux méthodes

### **Calcul :**

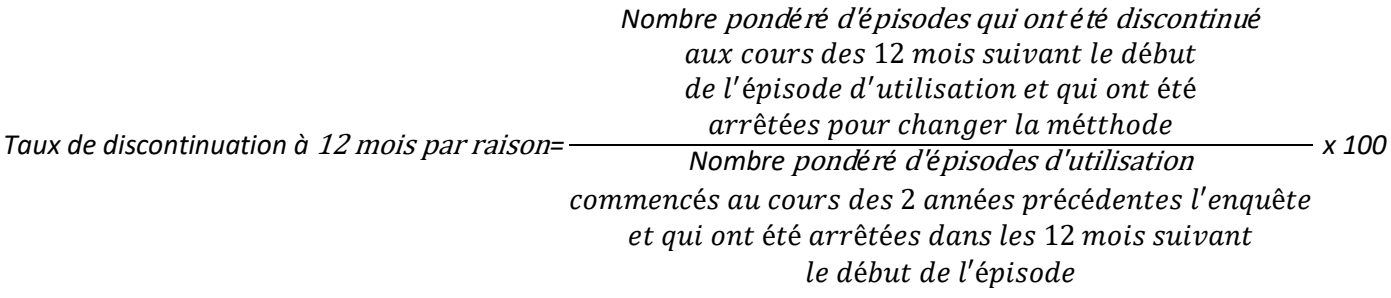

**Numérateur :** Nombre pondéré d'épisodes d'utilisation qui ont été discontinué aux cours des 12 mois suivant le début de l'épisode d'utilisation qui ont été arrêtées pour changer la méthode

**Dénominateur :** Nombre pondéré d'épisodes d'utilisation commencés dans les 24 mois précédant l'enquête et qui ont été arrêtées dans les 12 mois suivant le début de l'épisode

**Variable :** *calendar\_c1\_full* et *calendar\_c2\_full* peuvent être combinées pour générer un ensemble de données comprenant le taux de disctontinuation total et les taux de discontinuation par raison. Les informations suivantes sont également nécessaires pour calculer les taux d'abandon <sup>25</sup>:

- Première année du calendrier : La première année du calendrier correspond aux deux années précédant l'année de l'enquête. Par exemple, si une enquête a été réalisée en 2019, la première année du calendrier sera 2017. Pour identifier l'année d'enquête, triez les données en utilisant *doi\_corrected,* et identifiez la première année civile au cours de laquelle l'enquête a été mise en œuvre
- Dernière année du calendrier : La dernière année du calendrier est l'année de mise en œuvre de l'enquête, sauf si l'enquête a été lancée en novembre ou en décembre. Si l'enquête a été réalisée en novembre ou décembre, la dernière année du calendrier est l'année suivante, par exemple 2020 si l'enquête a été réalisée en novembre 2019 (voir ci-dessus comment identifier la réalisation de l'enquête)

 $\overline{a}$ <sup>25</sup> Disponible par pays à l'annexe 5

• Durée du calendrier : Durée du calendrier en mois, soit 36 ou 48. Tous les pays de le PMA ont une durée de 36 mois, sauf si l'enquête a été lancée en novembre ou en décembre. Si l'enquête a été menée en novembre ou en décembre, la durée du calendrier est de 48 mois.

**Analyse :** Le code Stata pour générer les taux de discontinuation est disponible sur le repository GitHub public du PMA, [PMA\\_Analyses\\_Public](https://github.com/PMA-DM/PMA_Analyses_Public)

Naissances récentes/grossesses non désirées

**Description :** Pourcentage des naissances les plus récentes survenues au cours des cinq dernières années, y compris les grossesses en cours, chez les femmes âgées de 15 à 49 ans rapportées être fait au mauvaise moment (désirées plus tard) ou non désirées.

### **Définition des termes :** NA

**Calcul :** 

Naissances récentes non souhaitées= Nombre pondéré de femmes actuellement enceintes ou ayant accouché au cours des 5 dernières années, rapportant la grossesse ou le dernier accouchement non désiré ou fait au mauvaise moment Nombre pondéré de femmes âgées de 15 à 49 ans, actuellement enceintes ou ayant accouché au cours des 5 dernières années x 100

### **Numérateur :**

- 1. Nombre pondéré de femmes actuellement enceintes et signalant que la grossesse était non désirée ou fait au mauvaise moment
- 2. Nombre pondéré de femmes ayant accouché au cours des cinq dernières années et signalant que l'accouchement le plus récent était non désiré ou fait au mauvaise moment

# **Dénominateur :**

- 1. Nombre de femmes enceintes âgées de 15 à 49 ans
- 2. Nombre de femmes âgées de 15 à 49 ans ayant accouché au cours des cinq dernières années

**Source des données :** Questionnaire PMA core, répondantes qui sont actuellement ou récemment enceintes (cinq dernières années) *Questions :* 

- 1. « Quand vous êtes tombée enceinte, vouliez-vous être enceinte à ce moment là, est ce que vous vouliez avoir un enfant plus tard ou est-ce que vous ne vouliez pas/ plus avoir d'enfant ? »
- 2. « Quand avez-vous accouché pour la dernière fois ? »

**Variable :** *pregnancy\_last\_desired, pregnancy\_current\_desired,* et *recent\_birth*

**Analyse :** Pondération - *FQweight* *Suggestion de stratification* - situation matrimoniale, éducation, statut urbain / rural, âge, zone géographique (selon le pays), situation économique

```
Code Stata (femmes de facto uniquement)* :
      use female defacto lastbirth.dta, clear
      keep if tsinceb<60
      tabulate pregnancy last desired [aw=FQweight]
OU
      tabulate pregnancy current desired [aw=FQweight]
```
\* Code Stata pour la génération de *tsinceb* ci-dessous (ensemble de données female\_defacto\_lastbirth.dta)

**Remarque :** *pregnancy\_last\_desired, pregnancy\_current\_desired* et *tsinceb* peuvent être combinés pour créer une variable déterminant le désir de l'actuel ou dernier accouchement survenu au cours des cinq dernières années (60 mois). *tscineb* est construit en utilisant les variables *doi\_corrected* et *recent\_birth* et représente la durée en mois entre la date de l'entretien et le dernier accouchement de la femme. Ci-dessous son code Stata.

```
Code Stata (femmes de facto uniquement):
      use female defacto.dta, clear
     split doi corrected, gen(doi)
      gen doimointh=doi_1
            replace doimonth=lower(doimonth)
            replace doimonth="1" if doimonth=="jan"
            replace doimonth="2" if doimonth=="feb"
            replace doimonth="3" if doimonth=="mar"
            replace doimonth="4" if doimonth=="apr"
            replace doimonth="5" if doimonth=="may"
            replace doimonth="6" if doimonth=="jun"
            replace doimonth="7" if doimonth=="jul"
            replace doimonth="8" if doimonth=="aug"
           replace doimonth="9" if doimonth=="sep"
            replace doimonth="10" if doimonth=="oct"
            replace doimonth="11" if doimonth=="nov"
            replace doimonth="12" if doimonth=="dec"
     gen doiyear=doi_3
     destring doimonth doiyear, replace
     gen doicmc=(doiyear-1990)*12+doimonth
     split recent birth, gen(lastbirth)
     gen lastbirthmonth=lastbirth_1
            replace lastbirthmonth=lower(lasbirthmonth)
            replace lastbirthmonth="1" if lastbirthmonth=="jan"
            replace lastbirthmonth="2" if lastbirthmonth=="feb"
            replace lastbirthmonth="3" if lastbirthmonth=="mar"
            replace lastbirthmonth="4" if lastbirthmonth=="apr"
           replace lastbirthmonth="5" if lastbirthmonth=="may"
           replace lastbirthmonth="6" if lastbirthmonth=="jun"
           replace lastbirthmonth="7" if lastbirthmonth=="jul"
            replace lastbirthmonth="8" if lastbirthmonth=="aug"
           replace lastbirthmonth="9" if lastbirthmonth=="sep"
            replace lastbirthmonth="10" if lastbirthmonth=="oct"
            replace lastbirthmonth="11" if lastbirthmonth=="nov"
            replace lastbirthmonth="12" if lastbirthmonth=="dec"
     gen lastbirthyear=lastbirth_3
     destring lastbirthmonth lastbirthyear, replace
     gen lastbirthcmc=(lastbirthyear-1900)*12+lastbirthmonth
     gen tsinceb=doicmc-lastbirthcmc
```
save female defacto lastbirth.dta, replace

#### **Code Stata (femmes** *de facto* **uniquement):**

```
use female defacto.dta, clear
generate wanted=1 if pregnancy_last_desired==1 | /// 
     pregnancy current desired==1
replace wanted=2 if pregnancy_last_desired==2 | /// 
     pregnancy current desired==2
replace wanted=3 if pregnancy last desired==3 | ///
     pregnancy current desired==3
```

```
save female defacto wanted.dta, replace
```
Section 2 : Qualité des services de planification familiale et du counseling Indice Information Méthode Plus (IIM+)

Description : Pourcentage d'utilisateurs de méthodes modernes qui ont déclaré qu'au moment où elles ont obtenu leur méthode actuelle, leur prestataire les a parlé d'autres méthodes, des effets secondaires de la méthode choisie et, si elles ont été informées des effets secondaires, sur ce qu'elles faillaient faire si elles en ressentent, et leurs a dit qu'elles pourraient changer de méthode à l'avenir

# **Définition des termes :** NA

# **Calcul :**

Indice information méthode plus

 $=$   $\frac{et \text{ leurs a dit qu'elles pourrait change de méthode à l'avenir}}{Nambao nondénó de formae â góce de 15 à 40 cm.}$ Nombre pondéré de femmes âgées de 15 à 49 ans qui ont déclaré qu'aumoment où elles ont obtenu leur méthode actuelle, leur prestataire les a parlé d'autres méthodes, des effets sectondaires de la méthode choisie, et, si elles ont été informées des effets secondaires, sur ce qu'ellesfallaient faire si elles en ressentant, Nombre pondéré de femmes âgées de 15 à 49 ans  $x100$ 

utilisant actuellement une méthode contraceptive moderne

**Numérateur :** Nombre pondéré de femmes âgées de 15 à 49 ans qui utilisent une méthode contraceptive moderne et qui répondent à chacun des critères suivants :

- 1. Informations reçues sur d'autres méthodes
- 2. Ont été informés des effets secondaires de la méthode choisie
- 3. SI ELLES ONT ÉTÉ INFORMÉS DES EFFETS SECONDAIRES, ont été informés de ce qu'il fallaient faire en cas d'effets secondaires
- 4. On leur a dit qu'ils pourraient changer à une autre méthode à l'avenir

**Dénominateur :** Nombre pondéré de femmes âgées de 15 à 49 ans utilisant actuellement une méthode contraceptive moderne

**Source des données :** Questionnaire PMA core, toutes les femmes utilisant une méthode contraceptive moderne, à l'exception de la MAMA *Questions :*

- 1. « Quand vous avez obtenu [MÉTHODE ACTUELLE], l'agent de santé ou de planification familiale vous a-t-il parlé des effets secondaires ou des problèmes que vous pourriez avoir en utilisant une méthode pour retarder ou éviter une grossesse ? »
- 2. EN CAS D'EFFETS SECONDAIRES « Vous a-t-on dit ce qu'il fallait faire si vous aviez des effets secondaires ou des problèmes ? »
- 3. « À ce moment-là, vous a-t-on parlé d'autres méthodes que [MÉTHODE ACTUELLE] que vous pourriez utiliser ? »

4. « Vous a-t-on dit à ce moment que vous pourriez changer de méthode plus tard ? »

**Variable**: *fp\_told\_other\_methods, fp\_side\_effects*, *fp\_side\_effects\_instructions, fp\_told\_switch.* Les quatre variables susmentionnées peuvent être combinées pour construire une variable pour le *method\_information\_index.*

```
Code Stata (femmes de facto uniquement) :
      use female defacto.dta, clear
      generate method information index plus=0 if mcp==1
            replace method information index plus=1 if ///fp_told_other_methods==1 & fp_side_effects==1 & ///
            f_{\text{p}} side effects information & mcp==1
      save female defacto miiplus.dta, replace
```
#### **Analyse :**

*Pondération* - *FQweight*

*Suggestion de stratification* - situation matrimoniale, éducation, statut urbain / rural, âge, zone géographique (selon le pays), statut économique

**Code Stata (femmes** *de facto* **uniquement) :** use female defacto miiplus.dta, clear tabulate method information index plus [aw=FQweight]

**Notes :** Avant,les questions utilisées pour cet indice ont été posées à toutes les utilisatrices de contraceptifs modernes. À partir de 2017, les questions ne sont plus posées aux utilisatrices de MAMA.

Pourcentage de femmes qui ont discuté de la planification familiale avec un prestataire

**Description :** Pourcentage de femmes âgées de 15 à 49 ans qui ont discuté de la planification familiale lors d'une visite d'un agent de santé communautaire ou lors d'une visite dans un structure de santé au cours des 12 derniers mois

# **Définition des termes :** NA

**Calcul :**

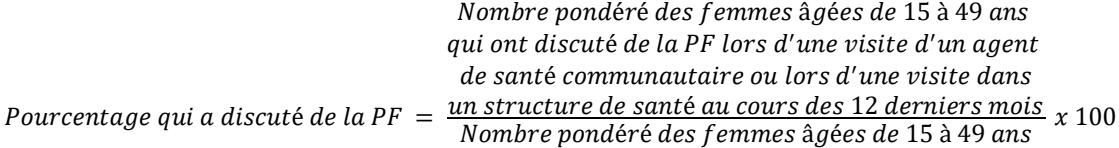

# **Numérateur :**

- 1. Nombre pondéré de femmes âgées de 15 à 49 ans qui ont discuté de la planification familiale lors d'une visite d/un agent de santé comminatoire au cours des 12 derniers mois
- 2. Nombre pondéré de femmes âgées de 15 à 49 ans qui ont discuté de la planification familiale lors d'une visite dans un structure de santé au cours des 12 derniers mois

**Dénominateur :** Nombre pondéré de femmes âgées de 15 à 49 ans

**Source des données :** Questionnaire PMA core, toutes les répondantes *Questions :* 

- 1. « Au cours des 12 derniers mois, est-ce que vous avez reçu la visite d'un agent de santé qui vous a parlé de planification familiale ? »
- 2. « Au cours des 12 derniers mois, êtes-vous allée dans un établissement de santé pour recevoir des soins pour vous-même ou pour vos enfants ? » SI OUI, « Est-ce qu'un membre de l'établissement de santé vous a parlé de méthodes de planification familiale ? »

**Variable :** *visited by health worker, facility fp discussion. visited by health worker* and *facility\_fp\_discussion* peuvent être combinés pour construire une variable *healthworkerinfo.*

```
Code Stata (femmes de facto uniquement) :
     use female defacto.dta, clear
     generate healthworkerinfo=0
          replace healthworkerinfo=1 if visited by health worker==1 ///
            | facility_fp_discussion==1 
      save female defacto healthworker.dta, replace
```
**Analyse :**

# *Pondération - FQweight*

*Suggestion de stratification* - situation matrimoniale, éducation, statut urbain / rural, âge, zone géographique (selon le pays), statut économique

```
Code Stata (femmes de facto uniquement) :
      use female defacto healthworker.dta, replace
     tabulate healthworkerinfo [aw=FQweight]
```
**Remarque** : NA

# Section 3 : Dynamique contraceptives au sein du couple

Pourcentage de femmes utilisant une méthode contraceptive dont leur partenaire sait qu'elle utilise la méthode

**Description :** Pourcentage de femmes âgées de 15 à 49 ans qui utilisent une méthode moderne sous contrôle de la femme, et dont le partenaire sait qu'elles utilisent cette méthode

### **Définition des termes :**

*Méthode moderne, contrôlée par les femmes :* Stérilisation féminine, DIU, Implant, Injectable (IM), Injectable (SC), Pilule, Collier du Cycle, Contraception d'urgence, Diaphragme

# **Calcul :**

Pourcentage de conjoints conscients = Nombre pondéré de femmes âgées de 15 à 49 ans qui utilisent une méthode moderne sous contôle de la femme et dont le partenaire sait qu'elles utilisent cette méthode Nombre pondéré de femmes âgées de 15 à 49 ans qui utilisent une méthode moderne sous contrôle de la femme  $- x 100$ 

### **Numérateur :**

Nombre pondéré de femmes âgées de 15 à 49 ans qui utilisent une méthode moderne sous contrôle de la femme et dont le partenaire sait qu'elles utilisent cette méthode

**Dénominateur :** Nombre pondéré de femmes âgées de 15 à 49 ans utilisant une méthode moderne sous le contrôle de la femme

**Source des données :** Questionnaire PMA core, toutes les répondantes *Questions :* 

- 1. « Est-ce que vous, ou votre partenaire faites actuellement quelque chose ou utilisezvous actuellement une méthode pour retarder ou éviter une grossesse ? »
- 2. SI OUI, "Que faites-vous pour retarder ou éviter une grossesse ?
- 3. SI MÉTHODE MODERNE ET SOUS CONTRÔLE DE LA FEMME « Votre mari/conjoint sait-il que vous utilisez [METHODE ACTUELLE] ? »

#### **Variable :** *partner\_know*

#### **Analyse**

#### *Pondération* - *FQweight*

*Suggestion de stratification* - situation matrimonial, éducation, statut urbain / rural, âge, région géographique (selon le pays), situation économique

#### **Code Stata (femmes de** *facto* **uniquement) :**

use female defacto.dta, clear

tabulate partner\_know if mcp==1 [aw=FQweight]

**Remarques :** NA

Pourcentage de femmes ayant discuté avec leur partenaire de la décision de retarder ou d'éviter la grossesse avant de commencer à utiliser la PF

**Description :** Pourcentage de femmes âgées de 15 à 49 ans qui utilisent une méthode moderne, sous le contrôle des femmes, et qui ont discuté avec leur partenaire de la décision de retarder ou d'éviter une grossesse avant de commencer leur méthode actuelle de PF

# **Définition des termes :**

*Méthode moderne, contrôlée par les femmes :* Stérilisation féminine, DIU, Implant, Injectable (IM), Injectable (SC), Pilule, Collier du Cycle, Contraception d'urgence, Diaphragme

# **Calcul :**

Pourcentage ayant discuter avec leur conjoint  $= -$ Nomber pondérés de femmes âgées de 15 à 49 ans qui utilisent une méthode modérne sous le contrôle de la femme et qui ont discuté avec leur partenaire de la décision de retarder ou d'éviter une grossesse avant de commencer leur méthode actuelle de PF Nomre pondéré de femmes âgées de 15 à 49 ans qui utilisent une méthode modérne sous le contrôle de la femme -  $x\,100$ 

# **Numérateur :**

Nombre pondéré de femmes âgées de 15 à 49 ans qui utilisent une méthode moderne sous le contrôle de la femme et qui ont discuté avec leur partenaire de la décision de retarder ou d'éviter la grossesse avant de commencer à utiliser la méthode

**Dénominateur :** Nombre pondéré de femmes âgées de 15 à 49 ans utilisant une méthode moderne sous le contrôle de la femme

**Source des données :** Questionnaire PMA core, toutes les répondantes *Questions :* 

- 1. « Est-ce que vous, ou votre partenaire faites actuellement quelque chose ou utilisezvous actuellement une méthode pour retarder ou éviter une grossesse ? »
	- 2. SI OUI, "Que faites-vous pour retarder ou éviter une grossesse ?
	- 3. SI MÉTHODE MODERNE ET SOUS CONTRÔLE DE LA FEMME « Avant de commencer à utiliser [MÉTHODE ACTUELLE], avez-vous discuté de la décision de retarder ou d'éviter la grossesse avec votre mari/conjoint ? »

# **Variable :** *partner\_decision*

**Analyse** *Pondération* - *FQweight* *Suggestion de stratification* - situation matrimoniale, éducation, statut urbain / rural, âge, région géographique (selon le pays), statut économique

```
Exemple de code Stata (femmes de facto uniquement) :
     use female_defacto.dta, clear
     tabulate partner_decision if mcp==1 [aw=FQweight]
```
**Remarques :** NA

Pourcentage de femmes qui ont décidé d'utiliser leur méthode de planification familiale conjointement avec leur mari/partenaire

**Description :** Pourcentage de femmes âgées de 15 à 49 ans qui utilisent une méthode de planification familiale et qui ont discuté avec leur partenaire de la décision de retarder ou d'éviter la grossesse avant de commencer leur méthode actuelle de PF

# **Définition des termes :** NA

**Calcul :**

Décision sur l'utilisationde la PF  $=\frac{max\limits_{i} \sqrt{par\;lcm}\;l}{Number\;p\;and\;f\;e\;d\;e\;f\;emmes\;âg\;f\;de\;s\;de\;15\;a\;49\;ans}\;x\;100$ Nombre pondéré de femmes âgées de 15 à 49 ans qui utilisent une méthode contraceptive qui déclarent que la décision d'uitliser la PF a été prise conjointement avec leur mari/partenaire utilisant une méthode contraceptive

# **Numérateur :**

Nombre pondéré de femmes âgées de 15 à 49 ans qui utilisent une méthode contraceptive et qui déclarent que la décision d'utiliser la planification familiale a été prise conjointement avec leur mari/partenaire

**Dénominateur :** Nombre pondéré de femmes âgées de 15 à 49 ans utilisant une méthode contraceptive

**Source des données :** Questionnaire PMA core, toutes les répondantes *Questions :* 

- 1. « Est-ce que vous, ou votre partenaire faites actuellement quelque chose ou utilisezvous actuellement une méthode pour retarder ou éviter une grossesse ? »
- 2. SI OUI, "Diriez-vous que la décision d'utiliser la contraception était principalement la vôtre, principalement celle de votre mari/conjoint, ou bien, en avez-vous décidé ensemble ? »

**Variable :** *partner\_overall* 

# **Analyse**

*Pondération - FQweight*

*Suggestion de stratification* - situation matrimoniale, éducation, statut urbain / rural, âge, zone géographique (selon le pays), situation économique

# **Code Stata (femmes** *de facto* **uniquement) :**

use female defacto.dta, clear

```
tabulate partner_overall [aw=FQweight]
```
**Notes :** NA

Pourcentage de femmes ayant décidé de ne pas utiliser le planning familial conjointement avec leur mari/partenaire

**Description :** Pourcentage de femmes âgées de 15 à 49 ans qui n'utilisent pas de méthode de planification familiale et qui ont discuté de la décision de ne pas en utiliser avec leur partenaire

# **Définition des termes :** NA

# **Calcul :**

Décision sur non  $-$  utilisation de la PF = Nombre pondéré de femmes âgées de 15 à 49 ans qui n'utilisent pas de méthode contraceptive et qui déclarent que la décision de ne pas utiliser la PF a été prise conjointement avec leur mari/partenaire Nombre pondéré de femmes âgées de 15 à 49 ans  $\int x$  100 n'utilisant pas de méthode contraceptive

# **Numérateur :**

Nombre pondéré de femmes âgées de 15 à 49 ans qui n'utilisent pas de méthode contraceptive et qui déclarent que la décision de ne pas utiliser le planning familial a été prise conjointement avec leur partenaire

**Dénominateur :** Nombre pondéré de femmes âgées de 15 à 49 ans n'utilisant pas de méthode contraceptive

**Source des données :** Questionnaire PMA core, toutes les répondantes

*Questions :* 

- 1. « Est-ce que vous, ou votre partenaire faites actuellement quelque chose ou utilisezvous actuellement une méthode pour retarder ou éviter une grossesse ? »
- 2. SI NON, « Diriez-vous que la décision de ne pas utiliser la contraception était principalement la vôtre, principalement celle de votre mari/conjoint, ou bien, en avezvous décidé ensemble ? »

**Variable :** *why\_not\_decision*

# **Analyse**

# *Pondération - FQweight*

*Suggestion de stratification* - situation matrimoniale, éducation, statut urbain / rural, âge, zone géographique (selon le pays), situation économique

# **Code Stata (femmes** *de facto* **uniquement) :**

use female defacto.dta, clear

tabulate why\_not\_decision [aw=FQweight]

**Notes :** NA

Section 4 : Autonomisation des femmes et des filles

Liberté de choix (auto-détermination, négociation) pour la planification familiale

*Proportion de femmes qui peuvent dire avec assurance à leur prestataire ce qui compte dans le choix d'une méthode de planification familiale*

**Description :** Pourcentage de femmes âgées de 15 à 49 ans qui peuvent dire avec assurance à leur prestataire de santé ce qui compte dans le choix d'une méthode de planification familiale

### **Définition des termes :** NA

### **Calcul :**

Percentage de celles qui sont confiante = Nombre pondéré de femmes âgées de 15 à 49 ans sélectionnant un niveau spécifique à partir d'une échelle de likert à cinq points Nombre pondéré de femmes âgées de 15 à 49 ans x 100

### **Numérateur :**

Nombre pondéré de femmes âgées de 15 à 49 ans sélectionnant un niveau spécifique à partir d'une échelle de likert à cinq points

- Pas du tout d'accord
- Pas d'accord
- Neutre
- D'accord
- Tout à fait d'accord

**Dénominateur :** Nombre pondéré de femmes âgées de 15 à 49 ans

**Source des données :** Questionnaire PMA core, toutes les répondantes *Question :* 

- 1. « Pour chaque déclaration, vous me direz si elle s'applique à votre cas en m'indiquant si vous êtes tout à fait d'accord ou pas du tout d'accord : »
	- a. « Je peux dire avec assurance à mon prestataire de santé ce qui compte pour moi dans le choix d'une méthode de planification familiale »

# **Variable :** *fp\_aut\_confident*

#### **Analyse**

# *Pondération* - *FQweight*

*Suggestion de stratification* - situation matrimonial, éducation, statut urbain / rural, âge, région géographique (selon le pays), situation économique

**Code Stata (femmes** *de facto* **uniquement) :**

use female defacto.dta, clear

tabulate fp\_aut\_confident [aw=FQweight]

**Notes :** NA

*Proportion de femmes qui sont d'accord avec la déclaration « Je peux changer de méthode de planification familiale si je veux ».*

**Description :** Pourcentage de femmes âgées de 15 à 49 ans qui sont d'accord avec la déclaration qu'elles peuvent décider de changer de méthode de planification familiale si elles veulent

# **Définition des termes :** NA

**Calcul :**

Percentage de celles qui peuvent changer = Nombre pondéré de femmes âgées de 15 à 49 ans sélectionnant un niveau spécifique à partir d'une échelle de likert à cinq points Nombre pondéré de femmes âgées de 15 à 49 ans x 100

# **Numérateur :**

Nombre pondéré de femmes sélectionnant un niveau spécifique à partir d'une échelle de likert à cinq points

- Pas du tout d'accord
- Pas d'accord
- Neutre
- D'accord
- Tout à fait d'accord

**Dénominateur :** Nombre pondéré de femmes âgées de 15 à 49 ans

**Source des données** Questionnaire PMA core, toutes les répondantes

*Question :* 

- 1. « Pour chaque déclaration, vous me direz si elle s'applique à votre cas en m'indiquant si vous êtes tout à fait d'accord ou pas du tout d'accord : »
	- a. « Je peux changer de méthode de planification familiale si je veux »

# **Variable :** *fp\_aut\_switch*

# **Analyse**

# *Pondération* - *FQweight*

*Suggestion de stratification* - situation matrimonial, éducation, statut urbain / rural, âge, région géographique (selon le pays), situation économique

**Code Stata (femmes** *de facto* **uniquement) :**

use female defacto.dta, clear

tabulate fp\_aut\_switch [aw=FQweight]

**Notes :** NA

Existence du choix (autonomie motivationnelle) dans l'utilisation de la planification familiale

*Proportion de femmes qui sont d'accord avec la déclaration « Si j'utilise une méthode de planification familiale, mon corps pourrait avoir des effets secondaires qui pourraient affecter ma relation entre mon mari/conjoint et moi ».*

**Description :** Pourcentage de femmes âgées de 15 à 49 ans qui sont d'accord avec la déclaration que l'utilisation de la PF entraînera des effets secondaires qui perturberont les relations avec leur conjoint

# **Définition des termes :** NA

# **Calcul :**

Percentage qui craignent des effets secondaires  $=\frac{a}{\text{Number points}} \frac{a}{\text{cm}} \frac{b}{\text{cm}} \frac{c}{\text{cm}} \frac{c}{\text{cm}} \frac{c}{\text{cm}} \frac{c}{\text{cm}} \frac{c}{\text{cm}} \frac{c}{\text{cm}} \frac{c}{\text{cm}} \frac{d}{\text{cm}} \frac{c}{\text{cm}} \frac{d}{\text{cm}} \frac{d}{\text{cm}} \frac{d}{\text{cm}} \frac{d}{\text{cm}} \frac{d}{\text{cm}} \frac{d}{\text{cm}} \frac{d}{\text{cm}} \frac{d}{\text{cm}} \frac{d}{\text{cm}} \frac{d}{\text{cm$ Nombre pondéré de femmes âgées de 15 à 49 ans sélectionnant un niveau spécifique à partir d'une échelle de likert à cinq points

# **Numérateur :**

Nombre pondéré de femmes sélectionnant un niveau spécifique à partir d'une échelle de likert à cinq points

- Pas du tout d'accord
- Pas d'accord
- Neutre
- D'accord
- Tout à fait d'accord

**Dénominateur :** Nombre pondéré de femmes âgées de 15 à 49 ans

**Source des données** Questionnaire PMA core, toutes les répondantes

- *Question :* 
	- 2. « Pour chaque déclaration, vous me direz si elle s'applique à votre cas en m'indiquant si vous êtes tout à fait d'accord ou pas du tout d'accord : »
		- a. « Si j'utilise une méthode de planification familiale, mon corps pourrait avoir des effets secondaires qui pourraient affecter ma relation entre mon mari/conjoint et moi »

**Variable :** *fp\_aut\_disrupt*

# **Analyse**

*Pondération* - *FQweight*

*Suggestion de stratification* - situation matrimonial, éducation, statut urbain / rural, âge, région géographique (selon le pays), situation économique

```
Code Stata (femmes de facto uniquement) :
      use female defacto.dta, clear
     tabulate fp aut disrupt [aw=FQweight]
```
**Notes :** NA

*Proportion de femmes qui sont d'accord avec la déclaration « Si j'utilise une méthode de planification familiale, mes enfants pourraient ne pas être normaux à la naissance »*

**Description :** Pourcentage de femmes âgées de 15 à 49 ans qui sont d'accord avec la déclaration que l'utilisation de la planification familial entraînera une naissance anormale des enfants

# **Définition des termes :** NA

# **Calcul :**

Percentage qui craignent des naissances anormale = Nombre pondéré de femmes âgées de 15 à 49 ans sélectionnant un niveau spécifique à partir d'une échelle de likert à cinq points Nombre pondéré de femmes âgées de 15 à 49 ans x 100

# **Numérateur :**

Nombre pondéré de femmes sélectionnant un niveau spécifique à partir d'une échelle de likert à cinq points

- Pas du tout d'accord
- Pas d'accord
- Neutre
- D'accord
- Tout à fait d'accord

**Dénominateur :** Nombre pondéré de femmes âgées de 15 à 49 ans

**Source des données** Questionnaire PMA core, toutes les répondantes

*Question :* 

- 3. « Pour chaque déclaration, vous me direz si elle s'applique à votre cas en m'indiquant si vous êtes tout à fait d'accord ou pas du tout d'accord : »
	- a. « Si j'utilise une méthode de planification familiale, mes enfants pourraient ne pas être normaux à la naissance »

# **Variable :** *fp\_aut\_abchild*

# **Analyse**

# *Pondération* - *FQweight*

*Suggestion de stratification* - situation matrimonial, éducation, statut urbain / rural, âge, région géographique (selon le pays), situation économique

```
Code Stata (femmes de facto uniquement) :
```
use female defacto.dta, clear

```
tabulate fp_aut_abchild [aw=FQweight]
```
**Notes :** NA

*Proportion de femmes qui sont d'accord avec la déclaration « Je peux avoir des problèmes dans mon couple/mariage si j'utilise une méthode de planification familiale »*

**Description :** Pourcentage de femmes âgées de 15 à 49 ans qui sont d'accord avec la déclaration que l'utilisation de la planification familial entraînera des conflits dans leur relation ou leur mariage

# **Définition des termes :** NA

**Calcul :**

Percentage qui peuvent avoir du conflit = Nombre pondéré de femmes âgées de 15 à 49 ans sélectionnant un niveau spécifique à partir d'une échelle de likert à cinq points Nombre pondéré de femmes âgées de 15 à 49 ans x 100

# **Numérateur :**

Nombre pondéré de femmes sélectionnant un niveau spécifique à partir d'une échelle de likert à cinq points

- Pas du tout d'accord
- Pas d'accord
- Neutre
- D'accord
- Tout à fait d'accord

**Dénominateur :** Nombre pondéré de femmes âgées de 15 à 49 ans

**Source des données** Questionnaire PMA core, toutes les répondantes *Question :* 

- 4. « Pour chaque déclaration, vous me direz si elle s'applique à votre cas en m'indiquant si vous êtes tout à fait d'accord ou pas du tout d'accord : »
	- a. « Je peux avoir des problèmes dans mon couple/mariage si j'utilise une méthode de planification familiale »

**Variable :** Utilisez *fp\_aut\_conflict\_willl* pour les femmes en union, et *fp\_aut\_conflict* for women who are not in union

# **Analyse**

# *Pondération* - *FQweight*

*Suggestion de stratification* - situation matrimonial, éducation, statut urbain / rural, âge, région géographique (selon le pays), situation économique

```
Code Stata (femmes de facto uniquement) :
      use female defacto.dta, clear
     tabulate fp_aut_conflict_will [aw=FQweight]
     tabulate fp_aut_conflict [aw=FQweight]
```
**Notes :** NA

*Proportion de femmes qui sont d'accord avec la déclaration « Si j'utilise une méthode de planification familiale, je tomberais difficilement enceinte quand je voudrai avoir des enfants »*

**Description :** Pourcentage de femmes âgées de 15 à 49 ans qui sont d'accord avec la déclaration que le recours à la planification familiale rendra les grossesses difficiles à l'avenir

# **Définition des termes :** NA

**Calcul :**

Percentage qui craignent des difficultés à tomber enceinte = Nombre pondéré de femmes âgées de 15 à 49 ans sélectionnant un niveau spécifique à partir d'une échelle de likert à cinq points Nombre pondéré de femmes âgées de 15 à 49 ans x 100

# **Numérateur :**

Nombre pondéré de femmes sélectionnant un niveau spécifique à partir d'une échelle de likert à cinq points

- Pas du tout d'accord
- Pas d'accord
- Neutre
- D'accord
- Tout à fait d'accord

**Dénominateur :** Nombre pondéré de femmes âgées de 15 à 49 ans

# **Source des données** Questionnaire PMA core, toutes les répondantes

*Question :* 

- 5. « Pour chaque déclaration, vous me direz si elle s'applique à votre cas en m'indiquant si vous êtes tout à fait d'accord ou pas du tout d'accord : »
	- a. « Si j'utilise une méthode de planification familiale, je tomberais difficilement enceinte quand je voudrai avoir des enfants »

# **Variable :** *fp\_aut\_diffpreg*

# **Analyse**

# *Pondération* - *FQweight*

*Suggestion de stratification* - situation matrimonial, éducation, statut urbain / rural, âge, région géographique (selon le pays), situation économique
```
Code Stata (femmes de facto uniquement) :
```
use female defacto.dta, clear

```
tabulate fp_aut_diffpreg [aw=FQweight]
```
*Proportion de femmes qui sont d'accord avec la déclaration « Si j'utilise une méthode de planification familiale, mon mari/conjoint pourrait chercher une autre partenaire sexuelle »*

**Description :** Pourcentage de femmes âgées de 15 à 49 ans qui sont d'accord avec la déclaration que l'utilisation de la planification familiale pourrait incite leur partenaire à rechercher une autre forme de progrès sexuel

### **Définition des termes :** NA

### **Calcul :**

Percentage, mari ou conjoint pourrait chercer une autre partenaire = Nombre pondéré de femmes âgées de 15 à 49 ans sélectionnant un niveau spécifique à partir d'une échelle de likert à cinq points Nombre pondéré de femmes âgées de 15 à 49 ans x 100

### **Numérateur :**

Nombre pondéré de femmes sélectionnant un niveau spécifique à partir d'une échelle de likert à cinq points

- Pas du tout d'accord
- Pas d'accord
- Neutre
- D'accord
- Tout à fait d'accord

**Dénominateur :** Nombre pondéré de femmes âgées de 15 à 49 ans

**Source des données** Questionnaire PMA core, toutes les répondantes

*Question :* 

- 6. « Pour chaque déclaration, vous me direz si elle s'applique à votre cas en m'indiquant si vous êtes tout à fait d'accord ou pas du tout d'accord : »
	- a. « Si j'utilise une méthode de planification familiale, mon mari/conjoint pourrait chercher une autre partenaire sexuelle »

## **Variable :** *fp\_aut\_otherprt*

### **Analyse**

### *Pondération* - *FQweight*

*Suggestion de stratification* - situation matrimonial, éducation, statut urbain / rural, âge, région géographique (selon le pays), situation économique

```
Exemple de code Stata (femmes de facto uniquement) :
      use female defacto.dta, clear
```

```
tabulate fp_aut_otherptr [aw=FQweight]
```
L'indice d'autonomie des femmes et des filles (AFF) pour la planification familiale

**Description :** L'indice d'autonomisation des femmes et des filles (AFF) examine la liberté du choix, l'existence du choix et la réalisation des domaines de choix au cours de la grossesse, la planification familiale et les résultats en matière de sexe. L'indice pour la planification familiale présente les résultats concernant la liberté et l'existence du choix en matière de planification familiale. Un score de 5 sur l'indice indique le plus haut niveau d'autonomisation.

## **Définition des termes :**

*Liberté du choix :* Une femme est-elle suffisamment efficace et confiante pour négocier l'utilisation du planning familial ? *Existence d'un choix :* Une femme est-elle motivée à utiliser le planning familial ?

## **Calcul :**

Score d'indice =  $\sum \frac{\sum des \ scores \ pour \ charun\ des \ 7\ questions \ pour \ chaque \ femme\ âgée\ de\ 15\ à\ 49\ ans$ Nombre de questions auxquelles chaque femme âgée de 15 à 49 ans a repondu

Nombre de femmes âgées de 15 à 49 ans

**Numérateur :** Somme des scores (1-5) pour chacun des sept exercices de choix et d'existence de questions de choix parmi toutes les femmes âgées de 15 à 49 ans, divisée par le nombre de questions auxquelles chaque femme a répondu

**Dénominateur :** Nombre de femmes âgées de 15 à 49 ans

**Source des données :** Questionnaire PMA core, toutes les répondantes

*Question :* 

- 1. « Pour chaque déclaration, vous me direz si elle s'applique à votre cas en m'indiquant si vous êtes tout à fait d'accord ou pas du tout d'accord : »
	- a. « Je peux dire avec assurance à mon prestataire de santé ce qui compte pour moi dans le choix d'une méthode de planification familiale »
	- b. « Je peux changer de méthode de planification familiale si je veux »
	- c. « Si j'utilise une méthode de planification familiale, mon corps pourrait avoir des effets secondaires qui pourraient affecter ma relation entre mon mari/conjoint et moi »
	- d. « Si j'utilise une méthode de planification familiale, mes enfants pourraient ne pas être normaux à la naissance »
	- e. SI EN UNION « Je peux avoir des problèmes dans mon couple/mariage si j'utilise une méthode de planification familiale »
	- f. SI PAS DANS L'UNION « J'aurai des problèmes dans mon couple/mariage si j'utilise une méthode de planification familiale »
	- g. « Si j'utilise une méthode de planification familiale, je tomberais difficilement enceinte quand je voudrai avoir des enfants »
	- h. « Si j'utilise une méthode de planification familiale, mon mari/conjoint pourrait

### chercher une autre partenaire sexuelle »

**Variable :** *fp fp\_aut\_confident, fp\_aut\_switch, fp\_aut\_disrupt, fp\_aut\_abchild, fp\_aut\_conflict\_willl, fp\_aut\_conflict, fp\_aut\_diffpreg,* et *fp\_aut\_otherptr* peuvent être combinés pour générer une variable de score moyen

```
Code Stata (femmes de facto uniquement) :
      use female defacto.dta, clear
      gen fp_aut_conflict_combine=.
            replace fp_aut_conflict_combine=1 if fp_aut_conflict==1 | ///
                   fp_aut_conflict_will==1
            replace \overline{fp} aut conflict combine=2 if fp aut conflict==2 | ///
                   fp_aut_conflict_will==2
            replace \overline{f} p aut conflict combine=3 if fp aut conflict==3 | ///
                   fp_aut_conflict_will==3
            replace \overline{fp} aut conflict combine=4 if fp aut conflict==4 | ///
                   fp_aut_conflict_will==4
            replace \overline{fp} aut conflict combine=5 if fp aut conflict==5 | ///
                   fp_aut_conflict_will==5
      egen fp_wge_combine=rowmean(fp_aut_confident fp_aut_switch
      fp_aut_disrupt_fp_aut_abchild \overline{f}p_aut_conflict_combine fp_aut_conflict
      f_{\rm p} aut diffpreg f_{\rm p} aut otherptr)
      label variable fp wge combine "Mean combined FP WGE score"
      gen wge_scoreround=.
            replace wgescore round=1 if fp wge combine>=1 & fp wge combine<=2
            replace wgescore_round=2 if fp wge_combine>2 & fp_wge_combine<=3
            replace wgescore_round=3 if fp_wge_combine>3 & fp_wge_combine<=4
            replace wgescore round=4 if fp wge combine>4 & fp wge combine<=5
            replace wgescore round=5 if fp_wge_combine==5
      save female defacto wgescore.dta, replace
```
### **Analyse :**

*Pondération* - *FQweight*

*Suggestion de stratification* - situation matrimonial, éducation, statut urbain / rural, âge, région géographique (selon le pays), situation économique

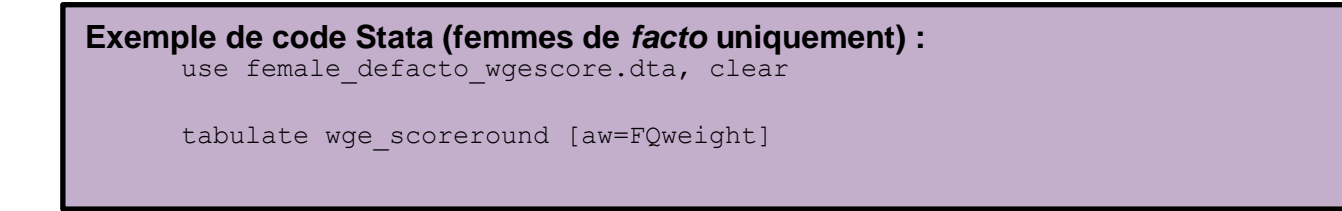

**Notes :** Dans le brief, un score de 5 indique la plus grande autonomisation. Dans le code fourni, un score AFF de 1 indique la plus grande autonomie. Pour générer des scores AFF qui correspondent au brief PMA, vous devez inverser les scores avant de générer la variable *fp\_wge\_combine*

78

### Section 5 : Attitudes vis-à-vis de la contraception

Pourcentage de femmes qui sont d'accord avec l'affirmation "Les adolescents qui utilisent la PF ont des mœurs légères".

### **Définition des termes :** NA

**Calcul :**

#### Pourcentage, adolescents moeurs légères = Nombre pondéré des femmes âgées de 15 à 49 ans sélectionnant un niveau spécifique à partir d'unéchart de likert à 4 points Nombre pondéré de femmes âaées de 15 à 49 ans  $-x$  100

### **Numérateur :**

Nombre pondéré de femmes sélectionnant un niveau spécifique à partir d'une échelle de likert à quatre points

- Pas du tout d'accord
- Pas d'accord
- D'accord
- Tout à fait d'accord

**Dénominateur :** Nombre pondéré de femmes âgées de 15 à 49 ans

### **Source des données :** Questionnaire PMA core, toutes les répondantes

*Question :* 

- 1. "Nous aimerons maintenant connaître votre opinion personnelle sur ces questions. Êtes-vous tout à fait d'accord, d'accord, pas d'accord, pas de tout d'accord avec les affirmations suivantes :"
	- a. "Les adolescents qui utilisent la planification familiale ont des relations légères"

### **Variable :** *fp\_think\_promis*

### **Analyse**

*Pondération* - *FQweight*

*Suggestion de stratification* - situation matrimonial, éducation, statut urbain / rural, âge, région géographique (selon le pays), situation économique

```
Code Stata (femmes de facto uniquement) :
     use female defacto.dta, clear
```

```
tabulate fp_think_promis [aw=FQweight]
```
Pourcentage de femmes qui sont d'accord avec l'affirmation "La planification familiale concerne uniquement les femmes mariées".

### **Définition des termes :** NA

**Calcul :**

#### Pourcentage, réservé aux femmes mariées  $= -$ Nombre pondéré des femmes âgées de 15 à 49 ans sélectionnant un niveau spécifique à partir d'un échart de likert à 4 points Nombre pondéré de femmes âgées de 15 à 49 ans  $-x 100$

### **Numérateur :**

Nombre pondéré de femmes sélectionnant un niveau spécifique à partir d'une échelle de likert à quatre points

- 1. Pas du tout d'accord
- 2. Pas d'accord
- 3. D'accord
- 4. Tout à fait d'accord

**Dénominateur :** Nombre pondéré de femmes âgées de 15 à 49 ans

**Source des données :** Questionnaire PMA core, toutes les répondantes

*Question :* 

- 5. "Nous aimerons maintenant connaître votre opinion personnelle sur ces questions. Êtes-vous tout à fait d'accord, d'accord, pas d'accord, pas de tout d'accord avec les affirmations suivantes :"
	- a. "La planification familiale concerne uniquement les femmes mariées"

**Variable :** *fp\_think\_onlymar*

## **Analyse**

*Pondération* - *FQweight*

*Suggestion de stratification* - situation matrimonial, éducation, statut urbain / rural, âge, région géographique (selon le pays), situation économique

### **Code Stata (femmes** *de facto* **uniquement) :** use female defacto.dta, clear

tabulate fp\_think\_onlymar [aw=FQweight]

Pourcentage de femmes qui sont d'accord avec l'affirmation "La planification familiale concerne uniquement les femmes qui ne veulent pas avoir d'enfants"

### **Définition des termes** : NA

**Calcul :**

#### Pourcentage, ne veulent plus avoir d'enfants = Nombre pondéré des femmes âgées de 15 à 49 ans sélectionnant un niveau spécifique à partir d'un échart de likert à 4 points Nombre pondéré de femmes âgées de 15 à 49 ans  $-x$  100

### **Numérateur :**

Nombre pondéré de femmes sélectionnant un niveau spécifique à partir d'une échelle de likert à quatre points

- 1. Pas du tout d'accord
- 2. Pas d'accord
- 3. D'accord
- 4. Tout à fait d'accord

**Dénominateur :** Nombre pondéré de femmes âgées de 15 à 49 ans

**Source des données :** Questionnaire PMA core, toutes les répondantes

*Question :* 

- 5. "Nous aimerons maintenant connaître votre opinion personnelle sur ces questions. Êtes-vous tout à fait d'accord, d'accord, pas d'accord, pas de tout d'accord avec les affirmations suivantes :"
	- a. "La planification familiale concerne uniquement les femmes qui ne veulent plus avoir d'enfants"

**Variable :** *fp\_think\_nomore* 

## **Analyse**

*Pondération* - *FQweight*

*Suggestion de stratification* - situation matrimonial, éducation, statut urbain / rural, âge, région géographique (selon le pays), situation économique

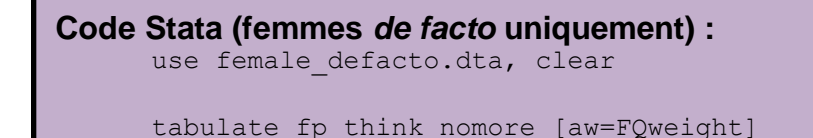

Pourcentage de femmes qui sont d'accord avec l'affirmation "Les personnes qui utilisent la planification familiale ont une meilleure qualité de vie".

### **Définition des termes** : NA

**Calcul** :

#### Pourcentage, qualité de vie  $=$  -Nombre pondéré des femmes âgées de 15 à 49 ans sélectionnant un niveau spécifique à partir d'un échart de likert à 4 points Nombre pondéré de femmes âgées de 15 à 49 ans  $x100$

### **Numérateur :**

Nombre pondéré de femmes sélectionnant un niveau spécifique à partir d'une échelle de likert à quatre points

- 1. Pas du tout d'accord
- 2. Pas d'accord
- 3. D'accord
- 4. Tout à fait d'accord

**Dénominateur :** Nombre pondéré de femmes âgées de 15 à 49 ans

**Source des données :** Questionnaire PMA core, toutes les répondantes *Question :* 

- 5. "Nous aimerons maintenant connaître votre opinion personnelle sur ces questions. Êtes-vous tout à fait d'accord, d'accord, pas d'accord, pas de tout d'accord avec les affirmations suivantes :"
	- a. "Les personnes qui utilisent la planification familiale ont une meilleure qualité de vie"

**Variable :** *fp\_think\_lifestyle* 

### **Analyse**

*Pondération* - *FQweight*

*Suggestion de stratification* - situation matrimonial, éducation, statut urbain / rural, âge, région géographique (selon le pays), situation économique

```
Code Stata (femmes de facto uniquement) :
      use female defacto.dta, clear
      tabulate fp_think_lifestyle [aw=FQweight
```
Section 6 : Séquence des événements de la vie reproductive

Nombre moyen d'enfants lors de la première utilisation d'une méthode contraceptive

**Description :** Nombre moyen d'enfants en vie au moment de la première utilisation de contraceptif

### **Définition des termes :** NA

**Calcul :**

Nombre moyen d'enfants = Nombre d'enfants vivants à la première utilisation de contraceptif Nombre de femmes âgées de 15 à 49 ans ayant déjà utilisé un moyen de contraception

**Numérateur :** Somme du nombre d'enfants en vie à la première utilisation de contraceptif chez toutes les femmes âgées de 15 à 49 ans ayant déjà utilisées un moyen de contraception. Les femmes qui n'avaient pas d'enfants au moment de leur première utilisation sont incluses dans la catégorie 0.

**Dénominateur :** Nombre de femmes âgées de 15 à 49 ans ayant déjà utilisé un contraceptif

**Source des données :** Questionnaire PMA core, toutes les répondantes qui one déjà utilisé un contraceptif *Question :* "Combien d'enfants vivants avez-vous eu [lorsque vous avez utilisé pour la première

**Variable :** *age\_at\_first\_use\_children*

**Analyse :** *Pondération* - *FQweight*

```
Code Stata (femmes de facto uniquement) :
     use female defacto.dta, clear
      tabulate age_at_first_use_children [aw=FQweight]
```
fois une méthode pour retarder ou éviter une grossesse], le cas échéant ?

Âge médian au premier rapport sexuel

**Définition des termes :** La médiane est définie comme l'âge moyen, ou l'âge séparant la moitié la plus jeune de la moitié la plus âgée de la distribution. En termes de premier rapport sexuel, il s'agit de l'âge auquel la moitié de la population a eu des rapports sexuels pour la première fois.

**Calcul :**

 $\{(n+1) \div 2\}$  valeur âge *Où n = le nombre de femmes âgées de 15 à 49 ans ayant eu des rapports sexuels*

**Numérateur :** NA

**Dénominateur :** Nombre de femmes de 15 à 49 ans qui ont eu des rapports sexuels

**Source des données :** Questionnaire PMA core, toutes les répondantes qui ont eu des rapports sexuels

*Question :* "Quel âge aviez-vous quand vous avez eu des rapports sexuels pour la première fois ?"

**Variable :** *age\_at\_first\_sex* est utilisé pour construire une variable pour l'âge médian lors du premier rapport sexuel

```
Code Stata (femmes de facto uniquement) :
      use female defacto.dta, replace
      keep if age at first sex> = 15 & age at first sex<50
      gen one=1
      drop if age at first sex ==.
      collapse (count) count=one [pweight=FQweight], ///
            by(age_at_first_sex)
      sort age at first sex
      gen ctotal=sum(count)
      egen total=sum(count)
      gen cp=ctotal/total
      keep if (cp <= 0.5 & cp[_n+1]>0.5) | ///
            (cp>0.5 \& cp[ n-1]\overline{<}=0.5)local median=(0.5-cp[1]) / (cp[2]-cp[1]) * //(age at first sex[2] - age at first sex[1]) ///
            + age at first sex[1] + 1gen median age at first sex=`median'
      save female defacto mafs.dta, replace
```
**Analyse :**

*Pondération -* aucune pondération ne doit être utilisée car la pondération est appliquée pendant la génération de la variable

```
Code Stata (femmes de facto uniquement) :
      use female defacto mafs.dta, clear
     tabulate median age at first sex
```
Âge médian lors du premier mariage

**Description :** Âge médian lors du premier mariage

**Définition des termes :** La médiane est définie comme l'âge moyenne, ou l'âge séparant la moitié la plus jeune de la moitié la plus âgée de la distribution. En termes de premier mariage, c'est l'âge auquel la moitié de la population s'est marié pour la première fois.

**Calcul :**

### *{(n+1)÷2} valeur âge Où n = le nombre de femmes âgées de 25 à 49 ans qui sont mariées ou en couple*

**Numérateur :** NA

**Dénominateur :** Le nombre de femmes âgées de 25 à 49 ans qui sont mariées ou en couple

**Source des données :** Questionnaire PMA core, toutes les répondantes âgés de 25 à 49 ans et mariés

*Questions :* 

- 1. "Êtes-vous actuellement mariée ou vivez-vous avec un homme comme si vous étiez mariés ?" SI OUI, OU DIVORCÉE, SÉPARÉE OU VEUVE :
- 2. "En quel mois et en quelle année avez-vous commencé à vivre avec votre PREMIER mari/conjoint ?"

**Variable :** *firstmarriageyear, firstmarriagemonth, recentmarriageyear, recentmarriagemonth, marriage\_history, birthyear, et birthmonth* peuvent être combinés pour générer une variable de l'âge lors du premier mariage (*agemarriage*). *agemarriage* est ensuite utilisé pour créer une variable pour l'âge médian au premier mariage.

```
Code Stata (femmes de facto uniquement) :
      gen marriagecmc = (firstmarriageyear - 1900) * 12 ///
            + firstmarriagemonth
      replace marriagecmc = (recentmarriageyear – 1900) * 12 ///
            + recentmarriagemonth if times married==1
      gen v011 = (birthyear - 1900) * 12 + birthdate month
      gen agemarriage = (\text{marriage cmc - v011}) / 12save female defacto agemarriage.dta, replace
```

```
Code Stata (femmes de facto uniquement) :
      use female defacto agemarriage.dta, clear
      keep if FQ_age>=25
      gen one=1
      drop if agemarriage==.
      collapse (count) count=one [pweight=FQweight], ///
            by(agemarriage)
      sort agemarriage
      gen ctotal=sum(count)
      egen total=sum(count)
      gen cp=ctotal/total
      keep if (cp <= 0.5 \& cp[ n+1]>0.5) | ///
            (cp>0.5 \& cp[ n-1]<=0.5)local median=(0.5-cp[1]) / (cp[2]-cp[1]) * //(\text{agemarriage}[2] - \text{agemarriage}[1]) ///
            + agemarriage[1] + 1
      gen median_agemarriage=`median'
      save female defacto mam.dta, replace
```
### **Analyse :**

*Pondération -* aucun poids ne doit être utilisé puisque la pondération est appliqué pendant de la génération de la variable

**Code Stata (femmes** *de facto* **uniquement) :** use female defacto mam.dta, clear tabulate median\_agemarriage

**Notes :** Les médianes d'âge lors du premier mariage ne peuvent être calculées que si au moins 50% de la population a eu des rapports sexuels. Par conséquent, PMA ne calcule pas l'âge médian du premier mariage pour les adolescents, étant donné que moins de 50% de la population adolescente est mariée.

Âge médian lors du premier accouchement

**Description :** Âge médian lors du premier accouchement

**Définition des termes :** La médiane est définie comme l'âge moyen, ou l'âge séparant la moitié la plus jeune de la moitié la plus âgée de la distribution. Pour le premier accouchement, il s'agit de l'âge auquel la moitié de la population a accouché pour la première fois.

**Calcul :**

 $\{(n+1) \div 2\}$  valeur âge *Où n = le nombre de femmes âgées de 25 à 49 ans qui ont accouché*

**Numérateur :** NA

**Dénominateur :** Nombre de femmes âgées de 25 à 49 ans qui ont accouché

Source des données : Questionnaire PMA core, toutes les répondantes âgées de 25 à 49 ans ayant déjà accouché

*Questions :* 

- 1. " J'aimerais maintenant vous poser des questions concernant les naissances que vous avez eues durant votre vie. Avez-vous déjà donné naissance?"
- 2. "Quand avez-vous accouché pour la PREMIÈRE fois ?"

**Variable :** *first\_birthSIF* et *birthdateSIF* peuvent être combinés pour créer une variable pour l'âge lors du premier accouchement (*agefirstbirth*). *agefirstbirth* est ensuite utilisé pour générer une variable pour l'âge médian au premier accouchement.

```
Code Stata (femmes de facto uniquement) :
      gen agefirstbirth = hours(first_birthSIF-birthdateSIF) / 8765.81
OR
      gen agefirstbirth=(first_birthSIF-birthdateSIF)/365.25
      save female defacto firstbirth.dta, replace
```
### **Analyse :**

*Pondération* – aucune pondération ne doit être utilisée car la pondération est appliquée pendant la génération de la variable

```
Code Stata (femmes de facto uniquement) :
      use female defacto firstbirth.dta, replace
      keep if FQ age>=25 & ever birth==1
     gen one=1
     drop if agefirstbirth==.
      collapse (count) count=one [pweight=FQweight], ///
           by(agefirstbirth)
     sort agefirstbirth
     gen ctotal=sum(count)
      egen total=sum(count)
      gen cp=ctotal/total
      keep if (cp <= 0.5 \& cp[ n+1]>0.5) | ///
            (cp>0.5 \& cp[ n-1]<=0.5)local median=(0.5-cp[1]) / (cp[2]-cp[1]) * ///
            (agefirstbirth[2] - agefirstbirth[1]) ///
            + agefirstbirth[1] + 1
      gen median agefirstbirth=`median'
      save female defacto mafb.dta, replace
```
**Code Stata (femmes** *de facto* **uniquement) :** use female defacto mafb.dta, clear tabulate median\_agefirstbirth

**Notes :** Les médianes d'âge à la première naissance ne peuvent être calculées que si au moins 50% de la population a eu des rapports sexuels. Par conséquent, PMA ne calcule pas l'âge médian de la première naissance pour les adolescents, étant donné que moins de 50% de la population adolescente a généralement accouché.

Âge médian au moment de la première utilisation de contraceptif

**Description :** Âge médian lors de la première utilisation de contraceptif

**Définition des termes :** La médiane est définie comme l'âge moyenne, ou l'âge séparant la moitié la plus jeune de la moitié la plus âgée de la distribution. Pour la première utilisation de contraceptif, il s'agit de l'âge auquel la moitié de la population a utilisé la contraception pour la première fois.

**Calcul :**

### $\{(n + 1) \div 2\}$  valeur âge *Où n = le nombre de femmes âgées de 15 à 49 ans ayant utilisé une méthode contraceptive*

### **Numérateur : N/A**

**Dénominateur :** Le nombre de femmes âgées de 15 à 49 ans ayant utilisé une méthode contraceptive

**Source des données :** Questionnaire PMA core Female, toutes les répondantes âgées de 15 à 49 ans ayant utilisé une méthode contraceptive

*Question :* « Quel âge aviez-vous lorsque vous avez essayé une méthode vous permettant de retarder ou éviter une grossesse pour la première fois ? »

**Variable :** *age\_at\_first\_use* est utilisé pour créer une variable pour l'âge médian lors de la première utilisation de contraceptif

```
Code Stata (femmes de facto uniquement) :
      use female defacto.dta, clear
      keep if FQ age>=15 & fp ever used==1
      gen one=1
      drop if age at first use==.
      collapse (count) count=one [pweight=FQweight], ///
           by(age at first use)
      sort age at first use
      gen ctotal=sum(count)
      egen total=sum(count)
      gen cp=ctotal/total
      keep if (cp <= 0.5 \& cp[ n+1]>0.5) | ///
            (cp>0.5 \& cp[ n-1]<=0.5)local median=(0.5-cp[1]) / (cp[2]-cp[1]) * ///
            (age at first use[2] - age at first use[1]) ///
            + age at first use[1] + 1
      gen median age at first use=`median'
      save female defacto mafu.dta, replace
```
### **Analyse :**

*Pondération -* aucune pondération ne doit être utilisée car la pondération est appliquée pendant la génération de la variable

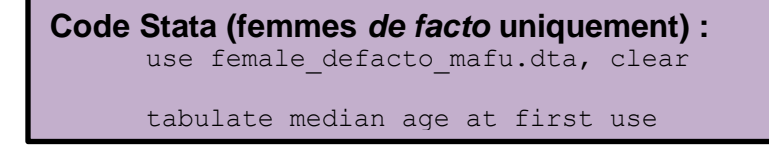

Femmes âgées de 18 à 24 ans qui ont eu leur premier rapport sexuel avant l'âge de 18 ans

**Description :** Pourcentage de femmes âgées de 18 à 24 ans qui ont eu leur premier rapport sexuel avant 18 ans

**Définition des termes :**

**Calcul :**

 $Sexe$  avant l'âge de 18 ans  $=$ Nombre de femmes qui ont eu des relations sexuelles avant l<sup>'</sup>âge de 18 ans Nombre de femmes âgées de 18 à 24 ans  $^\mathrm{''}$   $\chi$   $100$ 

**Numérateur :** Nombre de femmes qui ont eu des relations sexuelles avant l'âge de 18 ans

**Dénominateur :** Nombre de femmes âgées de 18 à 24 ans

**Source des données :** Questionnaire PMA core, toutes les répondantes âgées de 18 à 24 ans *Question :* « Quel âge aviez-vous quand vous avez eu des rapports sexuels pour la première fois ? »

**Variable :** *FQ\_age* et age\_at\_first\_sex peuvent être utilisés pour générer une variable binaire pour toutes les femmes de 18 à 24 ans qui ont eu des rapports sexuels avant l'âge de 18 ans (*sex18*).

**Code Stata (femmes** *de facto* **uniquement) :** use female defacto.dta, clear generate sex18=0 if FQ\_age>=18 & FQ\_age<25 replace sex18=1 if age at first sex>0 /// & age at first  $sex<18$  & sex18==0 save female defacto sex18.dta, clear

**Analyse :** *Pondération* - *FQweight*

**Code Stata (femmes** *de facto* **uniquement) :** use female defacto sex18.dta, clear tabulate sex18 [aw=FQweight]

Femmes âgées de 18 à 24 ans qui ont été mariées avant l'âge de 18 ans

**Description :** Pourcentage de femmes âgées de 18 à 24 ans qui ont été mariées avant l'âge de 18 ans

**Calcul :**

Mariage à l'âge de 18 ans = Nombre de femmes mariées à l'âge de 18 ans  $\frac{1}{100}$   $\frac{1}{100}$   $\frac{1}{100}$   $\frac{1}{100}$   $\frac{1}{100}$   $\frac{1}{100}$   $\frac{1}{100}$   $\frac{1}{100}$   $\frac{1}{100}$   $\frac{1}{100}$ 

**Numérateur :** Nombre de femmes mariées à l'âge de 18 ans

**Dénominateur :** Nombre de femmes âgées de 18 à 24 ans

**Source des données :** Questionnaire PMA core, toutes les répondantes âgées de 18 à 24 ans *Question :* « En quel mois et année avez-vous commencé à vivre avec votre PREMIER mari/conjoint ? »

**Variable :** *FQ\_age* et *agemarriage*<sup>26</sup> peuvent être utilisés pour générer une variable binaire pour toutes les femmes de 18 à 24 ans qui étaient mariées à 18 ans (*married18*).

```
Code Stata (femmes de facto uniquement) :
     use female defacto.dta, clear
     gen married18=0 if FQ_age>=18 & FQ_age<25
      replace married18=1 if agemarriage<18 & married18==0
      save female defacto married18.dta, replace
```
**Analyse :** *Pondération* - *FQweight*

```
Code Stata (femmes de facto uniquement) :
     use female defacto married18.dta, clear
      tabulate married18 [aw=FQweight]
```
**Notes :** NA

 $\overline{a}$ 

<sup>26</sup> La génération de la variable "*agemarriage"* est expliquée à la page 90.

Femmes âgées de 18 à 24 ans ayant donné naissance avant l'âge de 18 ans

**Description :** Pourcentage de femmes âgées de 18 à 24 ans ayant donné naissance avant l'âge de 18 ans

**Calcul :**

*Naissance avant*  $18$  *ans*  $=$ Nombre de femmes qui ont donné naissance avant 18 ans Nombre de femmes âgées de 18 à 24 ans <sup>x</sup> 100

**Numérateur :** Nombre de femmes qui ont donné naissance avant l'âge de 18 ans

**Dénominateur :** Nombre de femmes âgées de 18 à 24 ans

**Source des données :** Questionnaire PMA core, toutes les répondantes âgées de 18 à 24 ans *Questions :*

1. « Quand avez-vous accouché pour la PREMIÈRE fois? »

**Variable :** *first\_birthSIF* et *birthdateSIF*. *first\_birthSIF* et *birthdateSIF* peuvent être utilisés pour déterminer l'âge auquel une femme a eu sa première naissance (*agefirstbirth*). Cette variable peut ensuite être utilisée pour créer une variable binaire représentant le nombre de femmes âgées de 18 à 24 ans qui ont eu leur première naissance à l'âge de 18 ans.

```
Code Stata (femmes dIe facto uniquement) :
      use female defacto.dta, clear
      generate agefirstbirth= ///
            hours(first birthSIF- birthdateSIF)/8765.81
OU
      generate agefirstbirth= (first_birthSIF- birthdateSIF)/365.25
PUIS
            generate birth18=. if FQ_age>=18 & FQ_age<25
            replace birth18=1 if agefirstbirth<18 & birth18==0
      save female_defacto_birth18.dta, replace
```
**Analyse :** *Pondération* - *FQweight*

```
Code Stata (femmes de facto uniquement) :
      use female defacto birth18.dta, clear
      tabulate birth18 [aw=FQweight]
```
Femmes de 18 à 24 ans ayant utilisé une méthode contraceptive avant l'âge de 18 ans

**Description :** Pourcentage de femmes âgées de 18 à 24 ans ayant utilisé une méthode de contraception avant l'âge de 18 ans

**Calcul:**

Contraception avant l'âge de 18 ans = Nombre de femmes ayant utilisé une méthode de contraception avant 18 ans Nombre de femmes âgées de 18 à 24 ans  $\frac{1}{x}$  100

**Numérateur:** Nombre de femmes ayant utilisé une méthode de contraception avant 18 ans

**Dénominateur:** Nombre de femmes âgées de 18 à 24 ans

**Source des données :** Questionnaire PMA core, toutes les répondantes âgées de 18 à 24 ans *Question :* « Quel âge aviez-vous lorsque vous avez essayé une méthode vous permettant de retarder ou éviter une grossesse pour la première fois ? »

**Variable :** *FQ\_age* et *age\_at\_first\_use* peuvent être utilisés pour générer une variable binaire pour toutes les femmes de 18 à 24 ans ayant utilisé une contraception avant l'âge de 18 ans (*fp18*).

```
Exemple de code Stata (femmes de facto uniquement) :
      utiliser female defacto.dta, clair
      générer fp18=0 si FQ_age>=0 & FQ_age<25
      remplacer fp18=1 si age_at_first_use>0 ///
            & age at first use <18 & fp18==0
      save female_defacto_fp18.dta, replace
```
**Analyse :**

*Poids* - *FQweight*

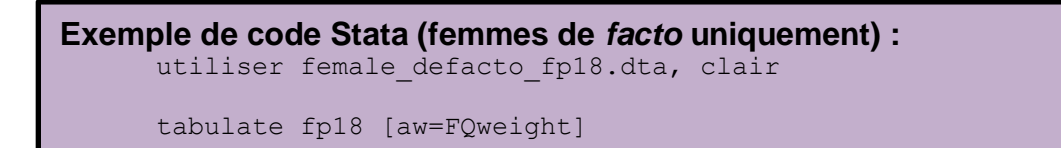

### Indicateurs féminins liés aux SPS

Pourcentage d'utilisatrices d'une méthode contraceptive moderne qui l'ont obtenu auprès d'un site de prestation de santé public

**Description :** Pourcentage de femmes utilisant une méthode contraceptive moderne qui ont obtenu la méthode dans un établissement public

**Calcul :**

Obtenu dans un SPS public  $=$   $-$ Nombre pondéré de femmes âgées de 15 à 49 ans qui utilisent acutuellemnt une méthode contraceptive moderne et qui l'onbtenu auprès d'un un établissement public Nombre pondéré de femmes âgées de 15 à 49 ans qui utilisent actuellement une méthode contraceptive moderne  $- x 100$ 

**Numérateur :** Nombre pondéré de femmes âgées de 15 à 49 ans qui utilisent actuellement une méthode contraceptive moderne et qui ont obtenu cette méthode auprès d'un établissement public

**Dénominateur :** Nombre pondéré de femmes âgées de 15 à 49 ans qui utilisent actuellement une méthode contraceptive moderne

**Source des données :** Questionnaire PMA core, toutes les répondantes âgées de 18 à 24 ans *Question : "*Vous avez commencé à utiliser [MÉTHODE ACTUELLE] en [DATE]. Où l'avez-vous ou votre partenaire obtenu à ce moment-là ? "

**Variable :** *fp\_provider\_rw* peut être utilisé pour générer une variable permettant d'identifier le lieu où une femme et/ou son partenaire s'est procuré la méthode contraceptive. Les établissements publics portent les codes 1-19 et les établissements privés les codes 20-39

```
Code Stata (femmes de facto uniquement) :
     use female defacto.dta, clear
      recode fp_provider_rw (1/19=1 "Public") (-88 -99=0) ///
            (nonmiss=0 "Not Public"), gen(publicfp_rw)
      save female defacto publicfp.dta, replace
```
**Analyse :** *Pondération* - *FQweight* **Code Stata (femmes** *de facto* **uniquement) :** use female defacto publicfp.dta, clear

tabulate publicfp\_rw [aw=FQweight]

# Questionnaire sur les points de prestation de santé

## Échantillonnage

L'échantillon PMA2020 des Sites de Prestation de Santé (SPS) représente les SPS accessibles sur les plans administratif et géographique de la population échantillonnée pour les enquêtes auprès des ménages et des femmes. Ainsi, les SPS sont sélectionnés en fonction des zones de dénombrement (ZD) utilisés pour les enquêtes auprès des ménages et des femmes, c'est-à-dire du lien administratif et géographique avec les ZDs. L'échantillon comprend à la fois des SPS publics et privés. Pour les SPS publics, Les établissements de niveau primaire, secondaire ou tertiaire affectés au service de la ZD sont sélectionnés, quel que soit leur emplacement. Par contre, les SPS privés ne sont inclus dans l'échantillon que s'ils se situent dans les limites géographiques de la ZD En cas d'insuffisance de ressources, chaque ZD devra inclure en moyenne un SPS privé, tel qu'une pharmacie, et environ deux à trois SPS publics désignés pour la région. Le nombre de SPS publics par ZD varie d'un pays à l'autre, en fonction des systèmes de santé.

Les SPS privés sont choisis en fonction de la liste des ménages dans la ZD. Une fois que tous les SPS privés sont répertoriés, vous pouvez en sélectionner jusqu'à trois pour le questionnaire SPS. Une liste de SPS publics définis pour couvrir les résidents de chaque ZD est fournie par le district / les autorités de santé locale. Tous les SPS échantillonnés peuvent être liés à l'index ZD. Si un SPS public plus grand dessert plusieurs ZDs de l'échantillon, il peut être lié à tous les ZDs associés. Cela permettra d'établir un lien avec l'enquête des femmes et des ménages.

## Structure des données

L'ensemble de données comprend tous les SPS sélectionnés, y compris les SPS échantillonnés qui ont refusé ou n'ont pas terminé l'enquête quel que soit la raison. Les résultats des entretiens sont disponibles dans la variable: *SDP\_result*.

Chaque observation dans l'ensemble de données fait référence à un SPS individuel. Chaque SPS dans le fichier a un identifiant (ID) unique appelé *facility ID.* Il ne devrait pas avoir de duplication de *facility\_ID* dans le fichier à la première vague. Si le SPS est interrogé plusieurs fois, il aura le même identifiant dans la structure de santé toutes les fois pour permettre la corrélation.

## Critères d'inclusion pour l'analyse

L'inclusion d'observations pertinentes dans les analyses est essentielle pour un calcul correct des indicateurs. Pour toutes les analyses au niveau du SPS, utilisez uniquement les entretiens achevés.

Pour concevoir l'échantillon SPS, les critères suivants sont utilisés :

1. Conserver si le *SDP\_result* est complété (1)

```
Code Stata :
      keep if SDP_result==1
      save SDP.dta, replace
```
## Analyse et interprétation

### Pondération

Le PMA ne pondère pas ses résultats SPS lors de l'analyse car l'échantillon comprend tous les SPS éligibles.<sup>27</sup> Toutefois, *EA Weight* (inverse de la probabilité de sélection SD) est incluse dans l'ensemble de données SPS PMA et peut être utilisée si l'analyste souhaite lier les pondérations SD au jeu de données SPS. Pour plus d'informations sur l'échantillonnage PMA, consultez le [site](https://www.pma2020.org/sampling-overview)  [Web PMA](https://www.pma2020.org/sampling-overview)

## Désagrégation

En plus de la prestation de service et des indicateurs, le PMA collecte des données descriptives et géographiques pour chaque SPS. Ces informations peuvent être utilisées pour fournir des statistiques descriptives sur chaque indicateur d'intérêt à analyser. Les ensembles de données PMA incluent le type d'établissement et l'autorité de gestion pour chaque SPS. Tous les indicateurs SPS de ce manuel peuvent être stratifiés en fonction de ces variables.

**Type d'établissement de santé** (*facility\_type)* : Les types d'établissement de santé sont spécifiques à chaque pays. Les types d'établissement de santé potentiels sont les suivants:

- Hôpital : Au sommet d'un continuum de soins. Peut être privé ou public.
- Centre de santé : Plus petit que les hôpitaux et plus bas dans le continuum de soins. Généralement dirigé par un assistant médical, il fournit des services d'accouchement, de laboratoire, de santé publique et de nutrition. Il est uniquement géré par le Gouvernement.
- Clinique : plus petites que les centres de santé. Elles ne sont généralement pas gérées par le Gouvernement. Elles fournissent soit une gamme de services de santé, soit des prestataires spécialisés.
- Pharmacie : Tenue par des pharmaciens agréés et certifiées pour transporter une gamme de médicaments et de fournitures médicales, y compris des antibiotiques et des méthodes de planification familiale. Les pharmacies sont indépendantes des établissements de santé
- ''Chemist'': Pas dirigés par des pharmaciens, mais ils peuvent fournir certains produits de santé tels que les contraceptifs et l'aspirine. Les ''Chemist'' ne sont pas autorisés à fournir des antibiotiques.
- Point de vente: Inclut un magasin tel qu'un supermarché ou une station-service qui vend des produits de santé. Les points de vente au détail ne comprennent pas les kiosques Si le point de

 $\overline{a}$ <sup>27</sup> Dans de rares cas où une ZD a plus de trois SPS privés dans ses limites, trois sont choisis au hasard.

vente au détail vend UNIQUEMENT des préservatifs et aucun autre produit de planification familiale, il n'est pas répertorié comme un SPS.

• Autre: Tout autre prestataire de santé, tel que les maternités ou les herboristes.

**Autorité de gestion** (*managing\_authority*) : L'autorité de gestion de chaque SPS. Il y a généralement cinq réponses possibles et le code numérique d'ensemble de données est présenté entre parenthèses.

- Gouvernement (1): géré par le Gouvernement au niveau national, régional ou du district
- ONG (2): gérée par une organisation non gouvernementale qui n'est pas affiliée à une église ou à un groupe religieux et qui n'est pas gérée pour le profit
- Organisation religieuse (3): Gérée par une organisation religieuse
- Privé (4): propriété d'un particulier ou d'une entreprise à caractère commercial Autre (5): Ne correspond à aucune des autres catégories

En fonction de la taille de l'échantillon, il peut ne pas être possible de produire des estimations. Par conséquent, il est important de vérifier le nombre de SPS qui répondent à une question donnée avant d'effectuer une analyse. Dans les documents accessibles au public de PMA2020, les résultats générés par un effectif de SPS compris entre 10 et 25 au dénominateur sont en italique, tandis que les résultats générés par moins de 10 SPS au dénominateur sont remplacés par "–".

### Interprétation des résultats

Les résultats ne doivent pas être interprétés comme le pourcentage d'établissements qui desservent une population représentative au niveau national. Ils ne représentent pas le pourcentage d'établissements régionaux ou nationaux qui possèdent une certaine caractéristique (par exemple, qui offrent des services de planning familial). En raison de la conception du panel, les établissements sont reliés entre eux sur plusieurs phases à l'aide de *facility\_ID*.

### Indicateurs

Ruptures de stock (jour de l'entretien ou au cours des trois derniers mois)

**Description :** Pourcentage d'établissements proposant une méthode avec une rupture de stock le jour de l'entretien ou au cours des trois mois précédant l'entretien, parmi les établissements proposant des services de planification familiale.

**Définition des termes :** Un SPS peut connaître une rupture de stock de toute méthode contraceptive tangible, qui pourrait inclure: implants, dispositif intra-utérin (DIU), acétate de médroxyprogestérone (DMPA), DMPA sous-cutané (DMPA-SC), pilules, contraception d'urgence, préservatifs masculins, préservatifs féminins, diaphragmes, spermicide, collier du cycle et Primolut Nor. Toutes les méthodes ne sont pas utilisées dans tous les pays. Cet indicateur est calculé pour chaque méthode particulière proposée par l'établissement.

### **Calcul:**

Pourcent de SPS avec une rupture le jour de l'interview = Nombre de SPS ayant connu une rupture de méthode le jour de l'interview  $\frac{1}{100}$  Nombre de SPS of frant le planning familial  $x$  100

Pourcent de SPS avec une rupture les 3 derniers mois = Nombre de SPS ayant connu une rupture de méthode les 3 derniers mois Nombre de SPS of frant le planning familial x 100

### **Numérateur :**

- 1. Nombre de SPS ayant connu une rupture de stock d'une méthode offerte le jour de l'entretien
- 2. Nombre de SPS avec une méthode offerte en rupture de stock au cours des trois derniers mois

**Dénominateur :** Nombre de SPS interrogés proposant cette méthode

**Source des données :** PMA core, enquête SPS, tous les prestataires de santé de planning familial

*Questions :*

- 1. « Vous avez mentionné que vous fournissez [METHODE], pouvez-vous me les montrer ? »
- 2. EN CAS DE RUPTURE DE STOCK « Combien de jours les [METHODES] ont-elles été en rupture de stock ? »
- 3. SI EN STOCK « La [METHODE] a-t-elle été en rupture de stock à un moment donné au cours des 3 derniers mois ? »

### **Variable :**

*stockout\_days\_implants stockout\_3mo\_implants stockout\_days\_iud stockout\_3mo\_iud stockout\_days\_sayana\_press stockout\_3mo\_sayana\_press stockout\_days\_depo\_provera stockout\_3mo\_depo\_provera* 

**Analyse :**

*stockout\_days\_pills stockout\_3mo\_pills stockout\_days\_ec stockout\_3mo\_ec stockout\_days\_male\_condoms stockout\_3mo\_male\_condoms stockout\_days\_female\_condoms stockout\_3mo\_female\_condoms* 

*stockout\_days\_diaphragm stockout\_3mo\_diaphragm stockout\_days\_foam stockout\_3mo\_foam stockout\_days\_beads stockout\_3mo\_beads stockout\_days\_othermod stockout\_3mo\_othermod*

#### **Exemple de code Stata\* :**

use SDP.dta, clear

```
keep if fp_offered==1
tabulate stockout days implants
tabulate stockout_3mo_implants
```
\*Cette tabulation peut être effectuée avec n'importe laquelle des variables énumérées ci-dessus
Principale raison de la rupture de stock

**Description :** Raison principale pour laquelle la méthode contraceptive était en rupture de stock le jour de l'entretien

**Définition des termes :** Les raisons possibles d'une rupture de stock comprennent : les produits ont été commandés mas n'ont pas été livrés, les produits n'ont pas été commandés, les produits ont été commandés mais la mauvaise quantité a été reçue, une augmentation inattendue de la demande. Cette question vise à identifier la **principale raison de la rupture de**  stock, même si les raisons sont multiples

#### **Calcul :**

 $Raison principle =$ Nombre de SPS qui cite la raisons spécifique pour la rupture de stock d'uneméthode Nombre de SPS qui fournissent la méthode contraceptive  $x100$ 

#### **Numérateur :**

Nombre de SPS qui connaissent une rupture de stock en raison de :

- 1. Les produits ont été commandés mas n'ont pas été livrés
- 2. Les produits n'ont pas été commandés
- 3. Les produits ont été commandés mais la mauvaise quantité a été reçue
- 4. Une augmentation inattendue de la demande

**Dénominateur :** Nombre de SPS qui fournissent la méthode contraceptive

**Source des données :** PMA core, enquête SPS, tous les SPS fournissant la planning familial *Questions :*

- 1. « Vous avez mentionné que vous fournissez [METHOD], pouvez-vous me les montrer ?
- 2. EN CAS DE RUPTURE DE STOCK "Pourquoi cette structure est-elle en rupture de stock de [METHODE] ?

#### **Variable :**

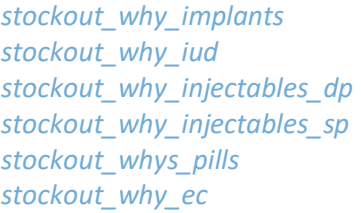

*stockout\_why\_mc stockout\_why\_fc stockout\_why\_diap stockout\_why\_foam stockout\_why\_beads* **Analyse :**

```
Code Stata* :
  use SDP.dta, clear
  keep if fp_offered==1
  tabulate stockout why implants
         *Cette tabulation peut être effectuée avec n'importe laquelle des variables énumérées ci-dessus
```
**Notes :** NA

Pourcentage de SPS qui offrent des services de planning familial et facturant des frais d'utilisation généraux pour les services de planning familial

**Description :** Pourcentage de SPS qui offrent des services de planning familial et qui fracturent des frais généraux d'utilisation des services de planning familial.

#### **Définition des termes :** NA

**Calcul :** 

Pourcentage facturant des  $frais =$ Nombre de SPS facturant des frais pour les services de planification familiale<br>Nombre de SPS of frant la planification familiale  $x$  100

**Numérateur :** Nombre de SPS qui offrent des services de planning familial et facturant des frais d'utilisation généraux pour les services de planning familial

**Dénominateur :** Nombre de SPS qui offrent des services de planning familial

**Source des données :** PMA core, enquête SPS, tous les prestataires de services de planning familial

*Question :* « Est-ce que les client€s de la planificatoin familiale sont obligé(e)s de payer des frais pour être reçues dans cette structure de santé, même si elles n'en reçoivent d'une méthode contraceptive ? »

#### **Variable :** *fees\_rw*

#### **Analyse :**

**Code Stata :** use SDP.dta, clear tabulate fees\_rw

**Notes :** Pour les enquêtes réalisées avant décembre 2017, l'indicateur a été calculé à l'aide de la question suivante: « Cet établissement facture-t-il des frais supplémentaires pour les services liés à la planification familiale ? » <sup>28</sup> La variable pour cette question est: *fees*

Les variables relatives aux frais moyens par méthode sont également incluses dans l'ensemble de données (sans lien avec les frais courants). Ils dépendent des méthodes disponibles dans le pays et pourraient inclure

 $\overline{a}$ <sup>28</sup> Les frais d'utilisation courants sont spécifiques aux méthodes de planification familiale, par opposition à la formulation actuelle qui demande des frais non spécifiques aux services de planification familiale.

*fees\_female\_ster fees\_male\_ster fees\_implants fees\_iud fees\_depo\_provera fees\_sayana\_press fees\_pills*

*fees\_ec fees\_male\_condoms fees\_female\_condoms fees\_diaphragme f fees\_foam fees\_beads*

Pourcentage de SPS proposant des implants et disposant de matériel et fournitures pour l'insertion/le retrait d'implants

**Description :** Pourcentage de SPS proposant des implants et disposant des instruments et des fournitures pour l'insertion et le retrait.

**Définition des termes:** Les instruments nécessaires pour insérer / retirer les implants sont des gants propres, un antiseptique, une compresse stérile ou coton de laine, un anesthésique local, un paquet d'implant scellé et une lame de rasoir chirurgicale.

**Calcul:**

Pourcentage d'offre et insertion/retrait d'implant =  $-$ Nombre de SPS of frant des implants et disposant d'instruments etde fournitures pour l'insertionet le retrait  $\frac{1}{100}$  pour t insertionet te retrait  $\frac{1}{100}$  x 100

**Numérateur:** Nombre de SPS disposant des instruments et des fournitures pour l'insertion et le retrait d'un implant

**Dénominateur:** Nombre de SPS fournissant des implants

**Source des données :** PMA core, enquête SPS, tous les prestataires fournissant des implants *Question :* « Cette structure de santé dispose-t-elle du matériel suivant pour la pose et/ou le retrait d'implants : »

#### **Variable :**

*implant\_gloves implant\_forceps implant\_antiseptic implant\_sterile\_gauze implant\_anesthetic implant\_sealed\_pack implant\_blade*

```
Code Stata :
use SDP.dta, clear
generate implant_supplies_personnel=0 if provided_implants==1
       replace implant supplies personnel=1 if ///
       implant insert == 1 & implant remove == 1 & ///
       implant_gloves==1 & implant_antiseptic==1 & /// 
      implant_sterile_gauze==1 & implant_anesthetic==1 ///
       & implant_sealed_pack==1 & implant_blade==1 ///
       \& implant forceps==1 \& provided implants==1
save SDP implantsupplies.dta, replace
```
**Analyse :**

```
Exemple de code Stata :
 use SDP implantsupplies.dta, clear
 tabulate implant supplies all
```
**Notes :** La variable *implant\_supplies* est également incluse dans l'ensemble de données. C'est la variable générée à partir de la question à choix multiples. *implant\_gloves , implant\_antiseptic , implant\_sterile\_gauze , implant\_anesthetic , implant\_sealed\_pack , implant\_blade* sont générés à partir de cette variable.

Pourcentage de SPS proposant des DIU et disposant de matériel et fournitures pour l'insertion / le retrait des DIU

Description : Pourcentage de SPS qui proposent des DIU et disposent des instruments ou des fournitures nécessaires à la pose et au retrait des DIU.

**Définition des termes :** Les instruments nécessaires à la pose et au retrait des stérilets sont les suivants : gants d'examen<sup>29</sup>, antiseptique<sup>30</sup>, draps<sup>31</sup>, ciseaux, forceps pour éponges / pinces de Kocher, speculum (grand et moyen), tenailles / pinces de Pozzi et sonde utérine / hystéromètre.

#### **Calcul:**

 $Pour centage de l'offre et insertion/retrait de DIUs =$ Nombre de SPS of frant des DIUs et disposant instruments et fournitures pour l'insertion et le retrait  $\frac{1}{100}$  Nombre de SPS of frant les DIUs $x = 100$ 

**Numérateur:** Nombre de SPS offrant des services de DIU et disposant des instruments et des fournitures pour l'insertion et le retrait.

**Dénominateur:** Nombre de SPS fournissant des DIUs

**Source des données :** PMA core, enquiete SPS, tous les prestataires de services de planning familial offrant des DIU

*Question :* « Cette structure de santé dispose-t-elle du matériel suivant pour la pose et/ou le retrait du DIU/stérilet »

#### **Variable :**

*iud\_forceps iud\_scissors iud\_gloves iud\_antiseptic iud\_drapes* 

*iud\_speculums iud\_tenaculum iud\_uterinesound*

## **Code Stata :**

```
use SDP.dta, clear
```

```
generate iud_supplies_personnel=0 if provided_iud==1
replace iud supplies personnel=1 if iud_insert == 1 ///
& iud_remove == 1 & iud_gloves == 1 & iud_antiseptic == 1 ///
& iud drapes == 1 & iud scissors == 1 & iud forceps == 1 ///
& iud speculums == 1 & iud tenaculum == 1 ///
 & iud uterinesound == 1 & provided iud==11
```
save SDP\_IUDsupplies.dta

 $\overline{a}$ <sup>29</sup> Non inclus dans l'enquête PMA2020

<sup>30</sup> Non inclus dans l'enquête PMA2020

```
31 Non inclus dans l'enquête PMA2020
```
**Analyse :**

**Code Stata :** use SDP.dta, clear tabulate iud\_supplies\_all

**Notes :** La variable *iud\_supplies* est également incluse dans l'ensemble de données. Il s'agit de la variable générée à partir de la question à choix multiples indiquée ci-dessus. *iud\_forceps*, *iud\_gloves, iud\_antiseptic, iud\_drapes, iud\_scissors, iud\_speculums, iud\_tenaculum*, *iud\_uterinesound* sont générés à partir de cette variable.

# Questionnaire d'entretien de sortie du client

# Échantillonnage

L'échantillon de l'interview client post-consultation (QC) de PMA est basé sur le volume de clients du SPS au cours du mois écoulé, toutes méthodes confondues, à l'exception des préservatifs<sup>32</sup>. L'échantillon CQ est calculé comme suit :

L'échantillon C $Q = \frac{Number \: total \: e}$  des clients PF – clients des condoms Nombres de jours par mois que le SPS of fre la PF

Le résultat est arrondi au nombre entier le plus proche, et à partir de ce résultat, les SPS sont triés dans l'une des deux catégories :

- Faible volume : Ceux qui servent moins de 3 clients par jour en moyenne
- Volume moyen à élevé : Ceux qui servent 3 clients ou plus par jour en moyenne

La PMA ne mène des entretiens que dans des établissements à volume moyen et élevé et mène les entretiens sur une période de deux jours.

## Structure des données

L'ensemble de données comprend toutes les femmes qui ont été sélectionnées pour une CQ, y compris les femmes échantillonnées qui ont refusé ou n'ont pas répondu à l'enquête pour une raison quelconque. Les résultats des entretiens sont disponibles dans la variable : *CEI\_result*.

Chaque observation dans l'ensemble de données se réfère à une femme individuelle. Chaque femelle de l'ensemble de données possède un identifiant unique appelé *metainstance\_ID*. Il ne doit pas y avoir de *metainstance\_ID* en double dans l'ensemble de données d'une phase.

Des informations minimales sur l'installation sont disponibles dans l'ensemble de données de la CQ (type d'installation, autorité de gestion et installation avancée). Toutefois, vous pouvez relier les ensembles de données de la CEI et de la SPS en utilisant la variable *facility\_ID.*

# Analyse et interprétation

#### Pondération

La PMA ne pondère pas ses résultats d'QC pendant l'analyse car elle utilise un échantillonnage de commodité des femmes éligibles aux SPS inclus dans l'enquête PMA SPS.

 $\overline{a}$ 32 La PMA vise à avoir une estimation de la clientèle féminine, et des préservatifs sont susceptibles d'être fournis aux clients masculins. Par conséquent, le PMA ne réalise l'IQC qu'avec des clientes du planning familial

#### Désagrégation

En plus des indicateurs d'utilisation et d'accès aux contraceptifs, le PMA collecte des données démographiques pour chaque femme incluse et des données descriptives pour chaque SPS. Ces informations peuvent être utilisées pour fournir des statistiques descriptives sur chaque indicateur d'intérêt pour l'analyse. L'ensemble de données de le PMA comprend les désagrégations discutées précédemment, notamment l'âge, l'état civil, le niveau d'instruction, la parité (décrite dans la section CQ) et la richesse (décrite ci-dessous) ; et le type d'établissement et l'autorité de gestion (décrite dans la section SPS). Tous les indicateurs de la QC dans ce manuel peuvent être stratifiés par ces variables.

**Richesse** (*hh\_wealth\_selfrank*) : La richesse autodéclarée du ménage de la personne interrogée, basée sur la méthode de l'échelle. Les personnes interrogées sont invitées à imaginer une échelle à 10 marches où, sur la marche inférieure, se trouvent les plus pauvres et sur la marche supérieure, les plus riches. Les personnes interrogées sont ensuite invitées à indiquer la marche sur laquelle se trouve leur ménage.

#### Interprétation des résultats

Les résultats doivent être interprétés comme le pourcentage de clientes du planning familial qui ont accès à des établissements qui desservent une population représentative au niveau national. Ils ne représentent pas le pourcentage d'établissements régionaux ou nationaux qui possèdent une certaine caractéristique (par exemple, qui offrent des services de planning familial).

Indicateurs

Pourcentage de clientes de la PF qui ont reçu des informations du prestataire sur les avantages/inconvénients de la méthode choisie

**Description :** Pourcentage de femmes ayant reçu des informations sur les avantages et/ou les inconvénients de la méthode choisie parmi les femmes ayant reçu des informations sur le planning familial ou une méthode contraceptive lors de leur visite

#### **Définition des termes :** NA

**Calcul :**

Pourcentage recevant des informations = Nombre de femmes âgées de 15 à 49 ans qui ont recu des informations sur les avantages et ou les inconvénients sur la méthode contraceptide qu'elles ont choisie lors de leur visite <u>om choiste tors de teur visite</u><br>Nombre de femmes âgées de 15 à 49 ans  $x$  100 qui ont reçu des informations sur la planification familiale our une méthode contraceptive lors de leur visite

**Numérateur :** Nombre de femmes âgées de 15 à 49 ans qui ont reçu des informations sur les avantages et/ou les inconvénients de la méthode contraceptive qu'elles ont choisie

**Dénominateur :** Nombre de femmes âgées de 15 à 49 ans qui ont reçu des informations sur la planification familiale ou une méthode contraceptive lors de leur visite

**Source des données :** PMA core, interview client post-consultation, toutes les femmes ayant reçu des informations sur le planning familial lors de leur visite

- 1. « Avez-vous reçu des informations ou une méthode de planification familiale lors de votre consultation aujourd'hui ? »
- 2. [SI OUI] « Au cours de votre consultation aujourd'hui le prestataire de santé vous a-t-il informé des avantages et des inconvénients d'une méthode qui permet de retarder ou d'éviter de tomber enceinte ? »

**Variables :** *disc\_mtd\_pro\_con*

**Analyse :**

```
Code Stata :
use CEI.dta, clear
```
tabulate disc\_pro\_con\_fpmethod

**Notes :** NA

Pourcentage de femmes ayant obtenu la méthode de PF qu'elles souhaitaient

**Description :** Pourcentage de clientes de la PF ayant obtenu la méthode de planification familiale qu'elles souhaitaient parmi les femmes ayant reçu des informations sur la planification familiale ou une méthode contraceptive lors de leur visite

#### **Définition des termes :** NA

**Calcul :**

Pourcentage recevant la méthode souhaitée = Nombre de femmes âgées de 15 à 49 ans qui ont reçu la méthode de planication familiale de leur chois lors de leur visite ae teur visite<br>Nombre de femmes âgées de 15 à 49 ans  $x$  100 qui ont reçu des informations sur la planification familiale our une méthode contraceptive lors de leur visite

**Numérateur :** Nombre de femmes âgées de 15 à 49 ans qui ont reçu la méthode de planification familiale de leur choix lors de leur visite

**Dénominateur :** Nombre de femmes âgées de 15 à 49 ans qui ont reçu des informations sur le planning familial ou une méthode contraceptive lors de leur visite

**Source des données :** PMA core, interview cliente post-consultation, toutes les femmes ayant reçu des informations sur le planning familial lors de leur visite

- 1. « Avez-vous reçu des informations ou une méthode de planification familiale lors de votre consultation aujourd'hui ? »
- 2. [SI OUI] « Au cours de votre consultation aujourd'hui avez-vous obtenu la méthode de planification familiale que vous souhaitiez ? »

**Variables :** *fp\_obtain\_desired*

**Analyse :** 

**Exemple de code Stata :** use CEI.dta, clear tabulate fp\_obtain\_desired

**Notes :** NA

Pourcentage de femmes satisfaites des services de PF qu'elles ont reçus de l'établissement

**Description :** Pourcentage de clientes de PF qui étaient satisfaites de leurs services de planification familiale parmi les femmes qui ont reçu des informations sur le planning familial ou une méthode contraceptive lors de leur visite

### **Définition des termes :** NA

**Calcul :**

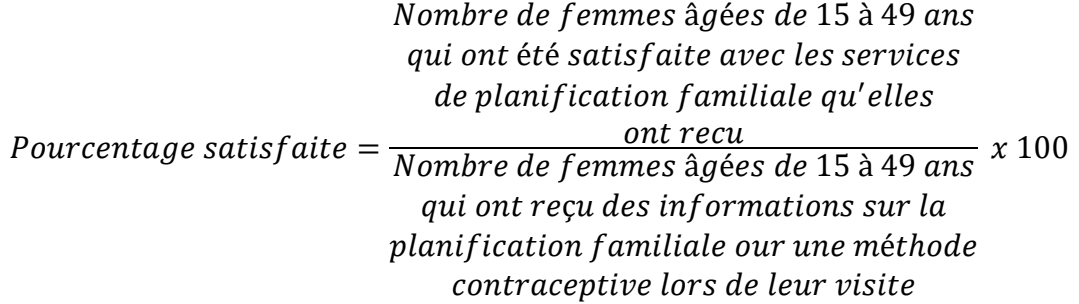

**Numérateur :** Nombre de femmes sélectionnant un niveau spécifique à partir d'une échelle de likert à quatre points

- Très satisfait
- Satisfait
- Ni satisfait, ni insatisfait
- Insatisfait
- Très insatisfait

**Dénominateur :** Nombre de femmes âgées de 15 à 49 ans qui ont reçu des informations sur le planning familial ou une méthode contraceptive lors de leur visite

**Source des données :** PMA/Core Client Exit Interview Survey, toutes les femmes ayant reçu des informations sur le planning familial lors de leur visite

- 1. « Avez-vous reçu des informations ou une méthode de planification familiale lors de votre visite aujourd'hui ? »
- 2. [SI OUI] « Dans l'ensemble, quel est votre degré de satisfaction concernant les services de planification familiale que vous avez reçues dans cet établissement aujourd'hui ? Diriez-vous très satisfaite, satisfaite, ni satisfaite ni insatisfaite, insatisfaite, ou très insatifaite ? »

**Variables :** *service\_satisfied*

## **Analyse**

```
Exemple de code Stata :
 use CEI.dta, clear
```
tabulate satisfied\_services\_today

**Notes :** NA

# Annexe 1 : Création des poids des ménages et des femmes dans le PMA

L'enquête des ménages et femmes de PMA est une basée sur modélisation d'enquête à cohorte ouverte, prospective et observationnelle. Lors de l'enquête de base (phase 1), une brève enquête des ménages est menée, au cours de laquelle tous les occupants des ménages sont dénombrés et toutes les femmes résidentes âgées de 15 à 49 ans sont identifiées comme éligibles à l'enquête femmes. À la fin de l'enquête de base, tous les ménages et les femmes seront recrutés pour participer au panel.

Les enquêtes de panel des ménages et femmes seront conduites à 12 mois d'intervalle. L'échantillon des ménages aux phases 2 et 3 consistera aux ménages de l'échantillon tiré de l'enquête de base (phase 1) et des ménages ayant emménagé dans une structure d'habitation de l'index entre la phase 1 et les phases 2 et 3, et qui ont été recrutés dans le panel. PMA génèrera des estimations transversales et de panels pour des indicateurs clés. La pondération permettra de produire des estimations non biaisées.

### Phase 1, Enquêtes transversales

Le processus de pondérations pour les enquêtes transversales se déroule en trois étapes :

- 1. Obtenir les poids de sondage prenant en compte la sélection de l'échantillon
- 2. Ajuster les poids de sondage aux non-réponses
- 3. Ajuster les pondérations au nombre total d'habitants.

PMA emploie une approche d'échantillonnage par grappes stratifiées à plusieurs étapes, selon laquelle les ménages et les femmes sont enquêtés par grappes ou zones de dénombrement (ZD), et collabore avec les organisations nationales de la statistique (ONS) dans chaque pays pour obtenir un échantillon d'enquête représentatif. L'ONS sélectionne les ZD selon la méthode de la probabilité proportionnelle à la taille (PPT), en utilisant un cadre maître d'échantillonnage stratifié par zones urbaines-rurales. PMA reçoit les ZD de l'échantillon ainsi que leurs probabilités de sélection. Chaque ZD est ensuite cartographiée, et une liste de dénombrement des ménages est compilée pour construire la liste cadre des ménages de la ZD. PMA utilise une taille de 35 ménages dans chaque grappe. La probabilité de sélection du ménage est calculée par la probabilité de sélectionner la ZD multipliée par la probabilité de sélectionner le ménage dans la ZD. Les poids de sondage sont ensuite créés équivalant à l'inverse de la probabilité de sélection des ménages. Les pondérations sont ensuite ajustées au taux de non-réponse au niveau du ménage au sein de la ZD.

Avec l'échantillonnage PPT, la probabilité de sélection d'une unité (c'est-à-dire une ZD) est :

$$
\pi_i^{pps} = \frac{n * P_i}{i \in u^{\sum P_i}}
$$

où *n* est la taille de l'échantillon de la ZD, et *P<sup>i</sup>* est la mesure de la taille (ex : taille de la population, nombre de ménages) dans une unité de ZD *i*. Le dénominateur *P<sup>i</sup>* est additionné à toutes les unités dans le domaine d'enquête spécifique. Le domaine d'enquête, par exemple, sera la strate urbaine/rurale par région, comté ou province. Cette probabilité de sélection est généralement fournie par l'ONS.

#### Pondérations des ménages

Avec les probabilités de sélection des ZD fournies par l'ONS, nous calculons la probabilité de sélection des unités d'échantillonnage secondaires : les ménages. Puisque 35 ménages sont sélectionnés pour l'enquête au sein de chaque ZD, la probabilité de sélection du ménage dans la *i-ème* ZD est :

$$
H_i = \frac{35}{P_i}
$$

Le poids de sondage est :

$$
w_i = \frac{1}{\pi_i^{pps} x H_i}
$$

Le poids de sondage pour la i-ème ZD est ajusté au taux de non-réponse (de l'unité) (c'est-àdire le taux de non-réponse des ménages au sein d'une ZD) en multipliant la pondération *w<sup>i</sup>* par le facteur

$$
R_i = \frac{1}{1 - f_i}
$$

où *f<sup>i</sup>* est le taux de non-réponse. Le taux de réponse des ménages est défini comme le nombre de ménages ayant une interview de ménage terminée, divisé par le nombre de ménages occupés, c'est-à-dire les ménages avec une interview ménages terminée, les ménages vivant dans la structure d'habitation mais dont aucun ménage n'était présent ou capable de répondre à l'enquête au moment de la visite, les ménages dont les interviews sont reportées indéfiniment, refusées ou en partie terminées.

## Pondérations des femmes

Dans la mesure où toutes les femmes de 15-49 ans dans un ménage sont enquêtées, aucune probabilité de sélection additionnelle des femmes éligibles n'est nécessaire pour générer les pondérations des femmes (auto-pondérées). Au lieu de cela, la pondération du ménage est ajustée au taux de non-réponse des femmes au niveau de la ZD. Le taux de non-réponse des femmes est défini comme le nombre d'enquêtes femmes terminées, divisé par le nombre total d'enquêtes femmes.

Pour créer les pondérations finales, les pondérations des ménages et des femmes sont ensuite chacune normalisées au niveau national. Dans les cas des pays où l'enquête a été conduite dans une zone administrative sélectionnée (ex : Kinshasa, en République Démocratique du Congo), les pondérations des ménages et des femmes sont normalisées au sein de la zone administrative.

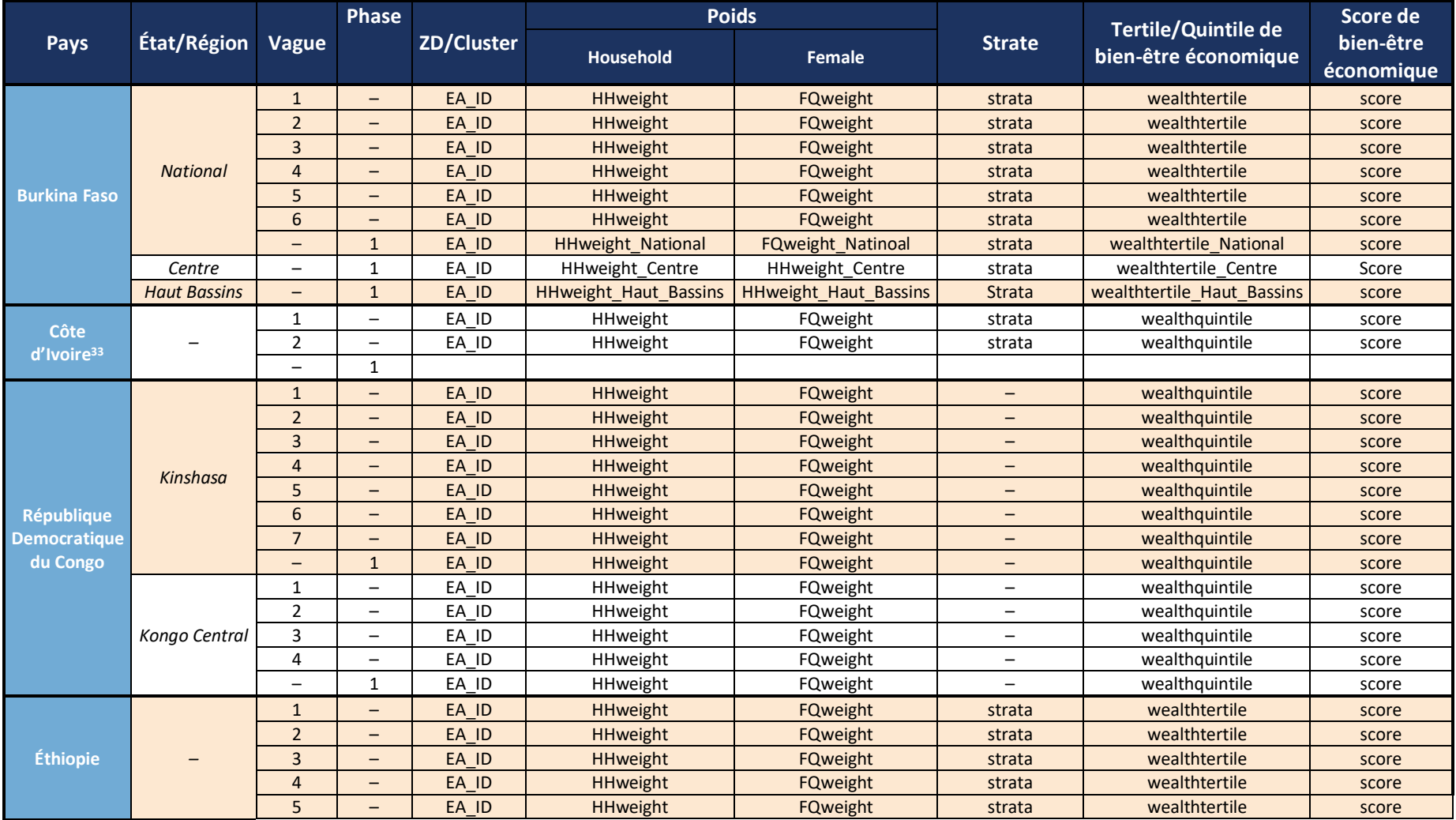

# Annexe 2 : Liste des variables clés pour l'enquête auprès des ménages

 $33$  Ensembles de données de la Phase 1 non disponible, les variables seront mises à jour après la publication

|                     |                 | 6                        |                          | EA ID | <b>HHweight</b>          | <b>FQweight</b>          | <b>Strata</b> | Wealthtertile        | score        |
|---------------------|-----------------|--------------------------|--------------------------|-------|--------------------------|--------------------------|---------------|----------------------|--------------|
| <b>Ghana</b>        |                 | 1                        | $\overline{\phantom{0}}$ | EA ID | HHweight                 | FQweight                 | strata        | wealthtertile        | score        |
|                     |                 | $\overline{2}$           | $\overline{\phantom{m}}$ | EA ID | HHweight                 | FQweight                 | strata        | wealthtertile        | score        |
|                     |                 | 3                        | $\qquad \qquad -$        | EA ID | HHweight                 | FQweight                 | strata        | wealthtertile        | score        |
|                     |                 | $\overline{\mathbf{4}}$  | $\overline{\phantom{m}}$ | EA ID | HHweight                 | FQweight                 | strata        | wealthtertile        | score        |
|                     |                 | 5                        | $\qquad \qquad -$        | EA ID | HHweight                 | FQweight                 | strata        | wealthtertile        | score        |
|                     |                 | 6                        | $\overline{\phantom{0}}$ | EA ID | HHweight                 | FQweight                 | strata        | wealthtertile        | score        |
| Inde <sup>37</sup>  | Rajasthan       | $\mathbf{1}$             | $\qquad \qquad -$        | EA ID | <b>HHweight</b>          | <b>FQweight</b>          | strata        | wealthquintile       | score        |
|                     |                 | $\overline{2}$           | $\qquad \qquad -$        | EA ID | <b>HHweight</b>          | <b>FQweight</b>          | strata        | wealthquintile       | score        |
|                     |                 | $\overline{3}$           | $\overline{\phantom{a}}$ | EA ID | <b>HHweight</b>          | <b>FQweight</b>          | strata        | wealthquintile       | score        |
|                     |                 | $\overline{4}$           | $\qquad \qquad -$        | EA ID | HHweight                 | <b>FQweight</b>          | strata        | wealthquintile       | score        |
|                     |                 | $\overline{\phantom{0}}$ | $\mathbf{1}$             |       |                          |                          |               |                      |              |
| <b>Indonesie</b>    |                 | $\mathbf{1}$             | $\overline{\phantom{m}}$ | EA ID | HHweight                 | FQweight                 | strata        | wealth               | score        |
|                     |                 | $\overline{2}$           | $\overline{\phantom{m}}$ | EA ID | HHweight                 | FQweight                 | strata        | wealth               | score        |
|                     | <b>National</b> | $\mathbf{1}$             | $\qquad \qquad -$        | EA ID | HHweight                 | <b>FQweight</b>          | strata        | wealth               | score        |
|                     |                 | $\overline{2}$           | $\overline{\phantom{m}}$ | EA ID | HHweight                 | <b>FQweight</b>          | strata        | wealth               | score        |
|                     |                 | $\overline{3}$           | $\overline{\phantom{m}}$ | EA ID | HHweight                 | <b>FQweight</b>          | strata        | wealth               | score        |
|                     |                 | $\overline{4}$           | $\qquad \qquad -$        | EA ID | HHweight                 | <b>FQweight</b>          | strata        | wealth               | score        |
|                     |                 | 5                        | $\qquad \qquad -$        | EA ID | <b>HHweight</b>          | <b>FQweight</b>          | strata        | wealth               | score        |
|                     |                 | $6\phantom{a}$           | $\overline{\phantom{a}}$ | EA ID | <b>HHweight</b>          | <b>FQweight</b>          | strata        | wealth               | score        |
|                     |                 | $\qquad \qquad -$        | $\mathbf{1}$             | EA ID | <b>HHweight National</b> | <b>FQweight National</b> | strata        | wealth National      | score        |
| <b>Kenya</b>        | Bungoma         | $\overline{\phantom{0}}$ | $\mathbf{1}$             | EA ID | HHweight Bungoma         | FQweight Bungoma         | strata        | wealth_Bungoma       | score        |
|                     | Kericho         | $\qquad \qquad -$        | $\mathbf{1}$             | EA ID | <b>HHweight Kericho</b>  | <b>FQweight Kericho</b>  | strata        | wealth Kericho       | score        |
|                     | Kiambu          | $\overline{\phantom{0}}$ | $\mathbf{1}$             | EA ID | HHweight Kiambu          | FQweight Kiambu          | strata        | wealth_Kiambu        | score        |
|                     | Kilifi          | $\qquad \qquad -$        | $\mathbf{1}$             | EA ID | HHweight Kilifi          | <b>FQweight Kilifi</b>   | strata        | wealth Kilifi        | score        |
|                     | Kitui           | $\qquad \qquad -$        | $\mathbf{1}$             | EA ID | HHweight Kitui           | FQweight Kitui           | strata        | wealth Kitui         | score        |
|                     | Nairobi         | $\qquad \qquad -$        | $\mathbf{1}$             | EA_ID | <b>HHweight Nairobi</b>  | <b>FQweight Nairobi</b>  | strata        | wealth Nairobi       | score        |
|                     | Nandi           | $\qquad \qquad -$        | $\mathbf{1}$             | EA ID | HHweight Nandi           | FQweight Nandi           | strata        | wealth Nandi         | score        |
|                     | Nyamira         | $\overline{\phantom{a}}$ | $\mathbf{1}$             | EA ID | <b>HHweight Nyamira</b>  | FQweight_Nyamira         | strata        | wealth_Nyamira       | score        |
|                     | Siaya           | $\overline{\phantom{0}}$ | $\mathbf{1}$             | EA ID | HHweight Siaya           | FQweight Siaya           | strata        | wealth Siaya         | score        |
|                     | Kakamega        | $\overline{\phantom{m}}$ | $\mathbf{1}$             | EA_ID | HHweight_Kakamega        | FQweight_Kakamega        | strata        | wealth_Kakamega      | score        |
|                     | West Pokot      | $\overline{\phantom{0}}$ | $\mathbf{1}$             | EA ID | HHweight West Pokot      | FQweight West Pokot      | strata        | wealth West Pokot    | score        |
| Niger <sup>34</sup> | <b>Niamey</b>   | $\mathbf{1}$             | $\qquad \qquad -$        | EA ID | <b>HHweight</b>          | <b>FQweight</b>          | strata        | wealthtertile        | score Niamey |
|                     |                 | $\overline{2}$           | $\qquad \qquad -$        | EA ID | HHweight                 | <b>FQweight</b>          | strata        | wealthtertile_Niamey | score Niamey |
|                     |                 | $\overline{\mathbf{3}}$  | $\qquad \qquad -$        | EA ID | <b>HHweight</b>          | <b>FQweight</b>          | strata        | wealthtertile Niamey | score Niamey |
|                     |                 | $\overline{4}$           | $\qquad \qquad -$        | EA ID | <b>HHweight</b>          | <b>FQweight</b>          | strata        | wealthtertile Niamey | score Niamey |
|                     |                 | 5                        | $\overline{\phantom{m}}$ | EA_ID | <b>HHweight</b>          | <b>FQweight</b>          | strata        | wealthtertile Niamey | score Niamey |

<sup>&</sup>lt;sup>34</sup> Ensembles de données de la Phase 1 non disponible, les variables seront mises à jour après la publication

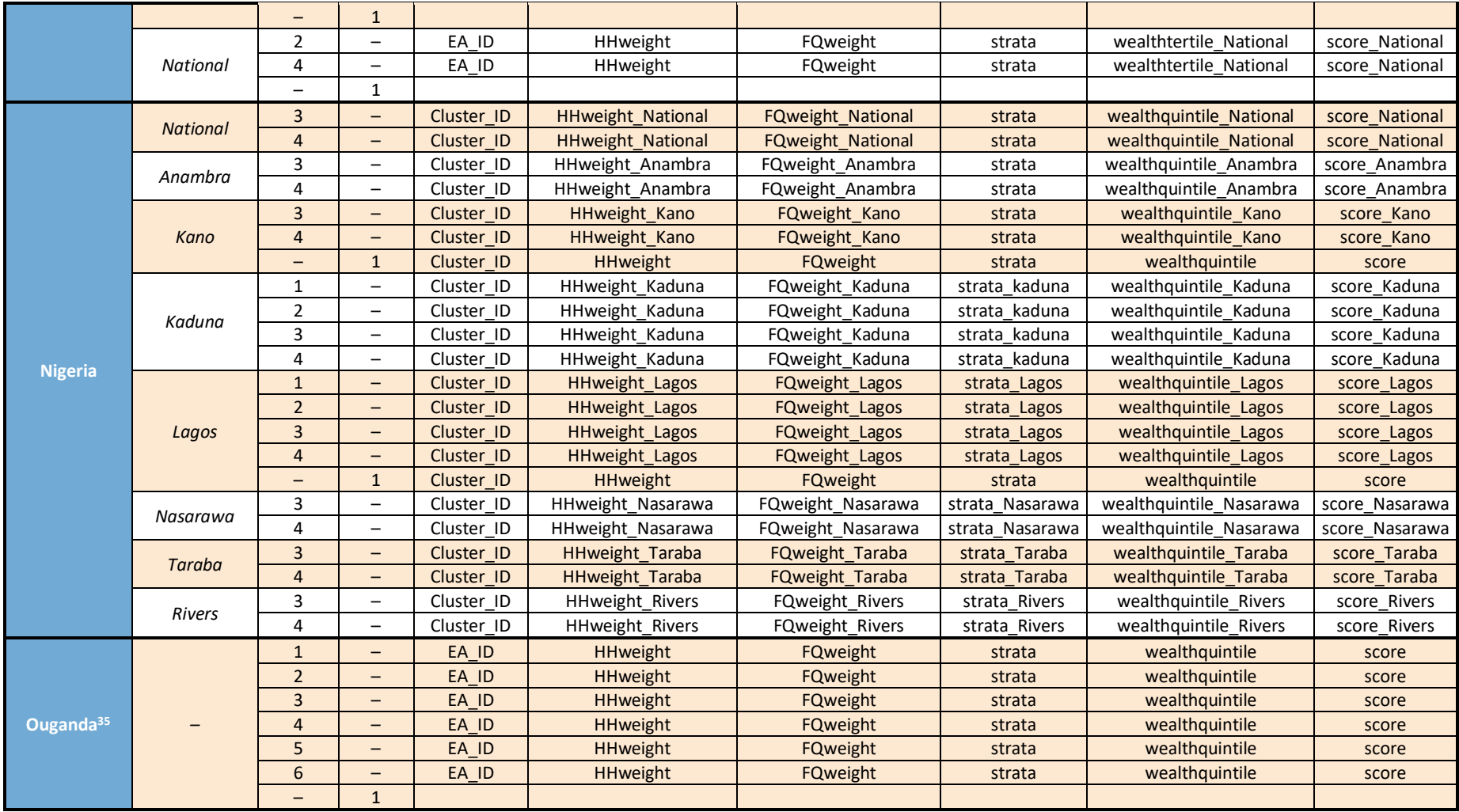

 $35$  Ensembles de données de la Phase 1 non disponible, les variables seront mises à jour après la publication

# Annexe 3 : Liste des variables clés pour l'enquête sur les points de prestation de services

| EA_ID<br>EAweight<br>strata<br>1<br>-<br>$\overline{2}$<br>EA ID<br>EAweight<br>strata<br>-<br>3<br>EAweight<br>EA_ID<br>strata<br>-<br><b>Burkina Faso</b><br>$\overline{4}$<br>EA_ID<br>EAweight<br>strata<br>-<br>5<br>EA ID<br>EAweight<br>strata<br>-<br>6<br>EA_ID<br>EAweight<br>strata<br>-<br>$\mathbf 1$<br>EA ID<br>EAweight<br>strata<br>$\qquad \qquad -$<br>Côte d'Ivoire <sup>36</sup><br>$\overline{2}$<br>EA_ID<br>EAweight<br>strata<br>—<br>$\overline{a}$<br>$\mathbf{1}$<br>$\mathbf 1$<br>EA ID<br>EAweight<br>-<br>-<br>$\overline{2}$<br>EA ID<br>EAweight<br>3<br>EA ID<br>EAweight<br>$\overline{\phantom{0}}$<br>$\overline{\phantom{0}}$<br>4<br>Kinshasa<br>EA ID<br>EAweight<br>-<br>-<br>5<br>République<br>EA ID<br>EAweight<br>-<br>-<br>6<br>Démocratique du<br>EA ID<br><b>EAweight</b><br>-<br>-<br>Congo<br>EA ID<br><b>EAweight</b><br>$\mathbf{1}$<br>-<br>-<br>$\mathbf{1}$<br>EA ID<br>EAweight<br>$\qquad \qquad -$<br>—<br>2<br>EA_ID<br>EAweight<br>$\qquad \qquad -$<br>$\overline{\phantom{0}}$<br>Kongo Central<br>3<br>EA_ID<br>EAweight<br>$\qquad \qquad -$<br>-<br>$\overline{a}$<br>$\mathbf{1}$<br>EA_ID<br>EAweight<br>$\mathbf{1}$<br>EA_ID<br><b>EAweight</b><br>strata<br>-<br>$\overline{2}$<br>EA_ID<br>EAweight<br>strata<br>-<br>3<br>EA ID<br><b>EAweight</b><br>strata<br>-<br>Éthiopie<br>$\overline{4}$<br>EA ID<br>EAweight<br>strata<br>-<br>5<br>EA ID<br><b>EAweight</b><br>strata<br>6<br>EA_ID<br>EAweight<br>$\overline{\phantom{0}}$<br>strata<br>1<br>EA ID<br>EAweight<br>strata<br>—<br>2<br>EA ID<br>EAweight<br>strata<br>$\qquad \qquad -$<br>3<br>EA ID<br>EAweight<br>strata<br>$\qquad \qquad -$<br>Ghana<br>4<br>EA ID<br>EAweight<br>strata<br>-<br>5<br>EA ID<br>EAweight<br>strata<br>$\qquad \qquad -$<br>6<br>EA ID<br>EAweight<br>strata<br>—<br>5<br>EA ID<br><b>EAweight</b><br>strata<br>-<br>6<br>Inde<br>Rajasthan<br>EAweight<br>EA_ID<br>strata<br>-<br>-<br>$\mathbf{1}$<br>$\mathbf 1$<br>EA ID<br>EAweight<br>strata<br>—<br>Indonésie<br>$\overline{2}$<br>$EA$ $ID$<br>EAweight<br>$\qquad \qquad -$<br>strata<br>$\mathbf{1}$<br>EA_ID<br>EAweight<br>strata<br>-<br>$\overline{2}$<br>EA_ID<br>EAweight<br>$\overline{\phantom{0}}$<br>strata<br>$\mathbf{3}$<br>EAweight<br>EA_ID<br>strata<br>-<br>$\overline{\mathbf{4}}$<br>EAweight<br>Kenya<br>EA_ID<br>strata<br>-<br>5<br>EA_ID<br>EAweight<br>strata<br>-<br>$\boldsymbol{6}$<br>EA_ID<br>EAweight<br>strata<br>-<br>$\overline{a}$<br>$\mathbf 1$<br>$\mathbf 1$<br>EAweight<br>EA ID<br>strata<br>$\qquad \qquad -$<br>Niger <sup>36</sup><br>Niamey<br>$\overline{2}$<br>EA_ID<br>EAweight<br>$\qquad \qquad -$<br>strata | Pays | État/Région | <b>Vague</b> | <b>Phase</b> | <b>ZD/Cluster</b> | <b>Poids</b> | <b>Strate</b> |
|----------------------------------------------------------------------------------------------------|------|-------------|--------------|--------------|-------------------|--------------|---------------|
|                                                                                                    |      |             |              |              |                   |              |               |
|                                                                                                    |      |             |              |              |                   |              |               |
|                                                                                                    |      |             |              |              |                   |              |               |
|                                                                                                    |      |             |              |              |                   |              |               |
|                                                                                                    |      |             |              |              |                   |              |               |
|                                                                                                    |      |             |              |              |                   |              |               |
|                                                                                                    |      |             |              |              |                   |              |               |
|                                                                                                    |      |             |              |              |                   |              |               |
|                                                                                                    |      |             |              |              |                   |              |               |
|                                                                                                    |      |             |              |              |                   |              |               |
|                                                                                                    |      |             |              |              |                   |              |               |
|                                                                                                    |      |             |              |              |                   |              |               |
|                                                                                                    |      |             |              |              |                   |              |               |
|                                                                                                    |      |             |              |              |                   |              |               |
|                                                                                                    |      |             |              |              |                   |              |               |
|                                                                                                    |      |             |              |              |                   |              |               |
|                                                                                                    |      |             |              |              |                   |              |               |
|                                                                                                    |      |             |              |              |                   |              |               |
|                                                                                                    |      |             |              |              |                   |              |               |
|                                                                                                    |      |             |              |              |                   |              |               |
|                                                                                                    |      |             |              |              |                   |              |               |
|                                                                                                    |      |             |              |              |                   |              |               |
|                                                                                                    |      |             |              |              |                   |              |               |
|                                                                                                    |      |             |              |              |                   |              |               |
|                                                                                                    |      |             |              |              |                   |              |               |
|                                                                                                    |      |             |              |              |                   |              |               |
|                                                                                                    |      |             |              |              |                   |              |               |
|                                                                                                    |      |             |              |              |                   |              |               |
|                                                                                                    |      |             |              |              |                   |              |               |
|                                                                                                    |      |             |              |              |                   |              |               |
|                                                                                                    |      |             |              |              |                   |              |               |
|                                                                                                    |      |             |              |              |                   |              |               |
|                                                                                                    |      |             |              |              |                   |              |               |
|                                                                                                    |      |             |              |              |                   |              |               |
|                                                                                                    |      |             |              |              |                   |              |               |
|                                                                                                    |      |             |              |              |                   |              |               |
|                                                                                                    |      |             |              |              |                   |              |               |
|                                                                                                    |      |             |              |              |                   |              |               |
|                                                                                                    |      |             |              |              |                   |              |               |
|                                                                                                    |      |             |              |              |                   |              |               |
|                                                                                                    |      |             |              |              |                   |              |               |
|                                                                                                    |      |             |              |              |                   |              |               |
|                                                                                                    |      |             |              |              |                   |              |               |
|                                                                                                    |      |             |              |              |                   |              |               |
|                                                                                                    |      |             |              |              |                   |              |               |

 $^{36}$  Ensembles de données de la Phase 1 non disponible, les variables seront mises à jour après la publication

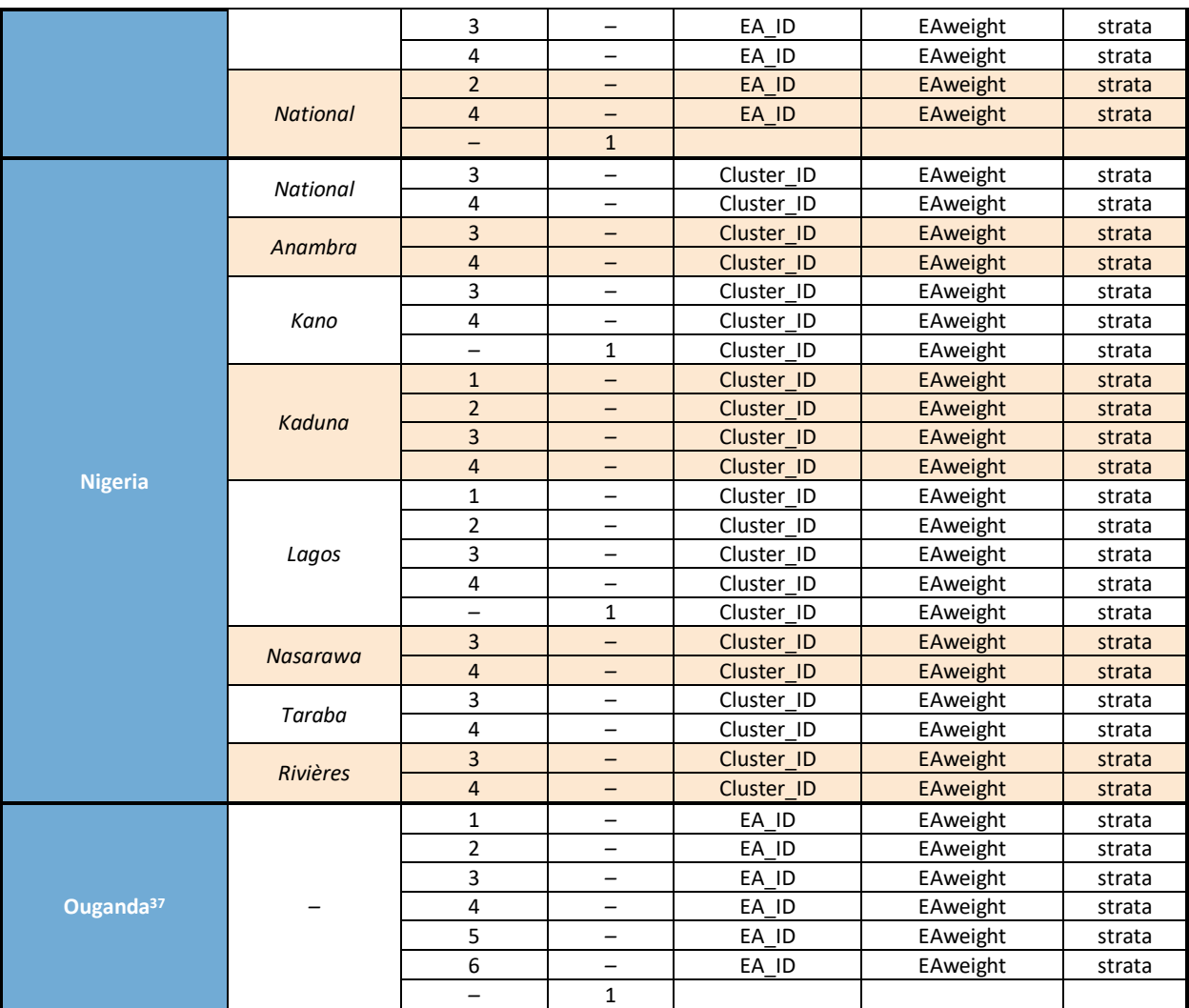

Ensembles de données de la Phase 1 non disponible, les variables seront mises à jour après la publication

# Annexe 4 : Liste des variables clés pour l'enquête sur les entretiens de sortie avec les clients

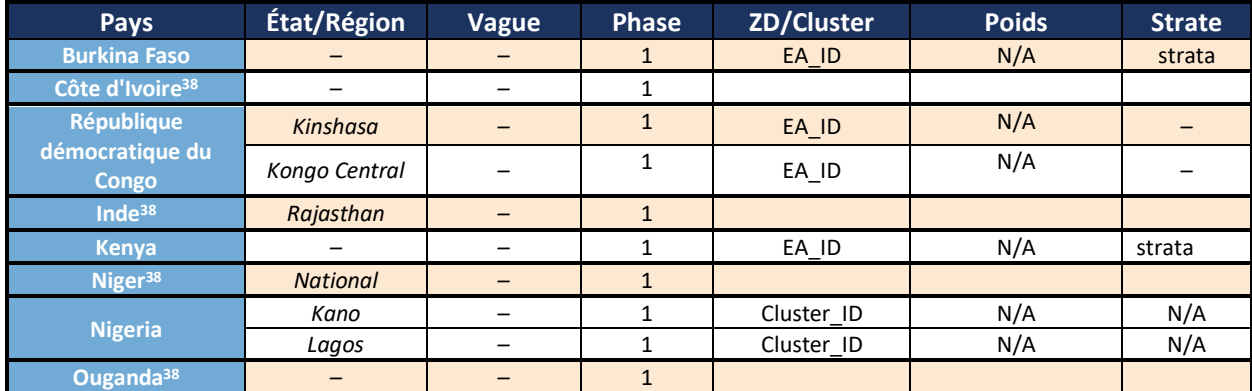

 $\overline{a}$  $38$  Ensembles de données de la Phase 1 non disponible, les variables seront mises à jour après la publication

# Annexe 5 : Liste des informations pour le calendrier des contraceptifs

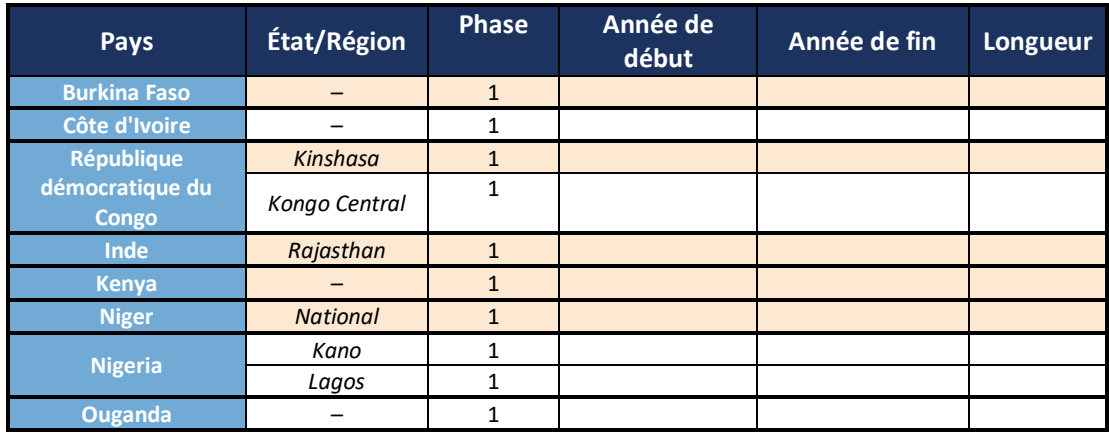

# Annexe 6 : Informations complémentaires sur les données manquantes

Dans Stata, les données manquantes sont exprimées sous la forme "." pour les données numériques et "" pour les données strings. La majorité des commandes Stata traitent les données manquantes en omettant les valeurs manquantes. Toutefois, cela peut varier d'une commande à l'autre. PMA n'impute pas les valeurs manquantes.

# Raisons des données manquantes

Fréquent

- **Questionnaire incomplet :** Si un questionnaire ménage, femme ou SPS n'est pas marqué comme renseigné ( *HHQ\_result , FRS\_result , SDP\_result* pas égal à 1), il manque très probablement des informations. N'incluez pas de formulaires incomplets dans l'analyse.
- **Répondants inéligibles :** Seules les femmes âgées de 15 à 49 ans ont répondu au questionnaire féminin. Par conséquent, tous les questionnaires pour des répondants non éligibles (hommes et femmes inéligibles) apparaissent comme manquants dans l'ensemble de données. N'incluez pas les répondants non éligibles dans l'analyse.
- **Question ignorée :** En raison de la logique de saut intégré aux enquêtes PMA2020, les questions non pertinentes et non applicables sont ignorées. Par exemple, une femme qui n'utilise pas actuellement de contraception ne sera pas interrogée sur l'utilisation actuelle de la contraception.

## Peu fréquent

- **Formulaires perdus** : Des problèmes techniques peuvent entraîner la perte de questionnaires lors de la soumission des données. Même si la plupart des formulaires sont récupérés pendant le processus d'apurement des données, certains ne sont pas trouvés et donnent lieu à des questionnaires sur les ménages avec un questionnaire féminin manquant ou vice versa. La prise en compte sera fonction des besoins d'analyse.
- **Logique de saut incorrect :** Dans de rares cas, des questionnaires avec enchainement incorrect des questions sont administrés, ce qui entraîne des valeurs manquantes pour les répondants éligibles. Ces erreurs sont documentées dans le [livre de codes PMA](https://www.pma2020.org/codebook) .

# Distinguer les données manquantes des valeurs négatives

- **-99 (pas de réponse):** Le répondant a été interrogé sur la question, mais n'a pas répondu.
- **-88 (Ne sait pas):** Le répondant a été interrogé sur la question, mais ne connaissait pas la réponse.
- **-77 (Not applicable):** La question a été posée à l'enquêté, mais la question ne s'appliquait pas à lui.